*MONITORAGGIO UNITARIO PROGETTI*

# *CONTROLLI DI VALIDAZIONE*

*VER. 1.0*

*NOVEMBRE 2016*

## **INDICE**

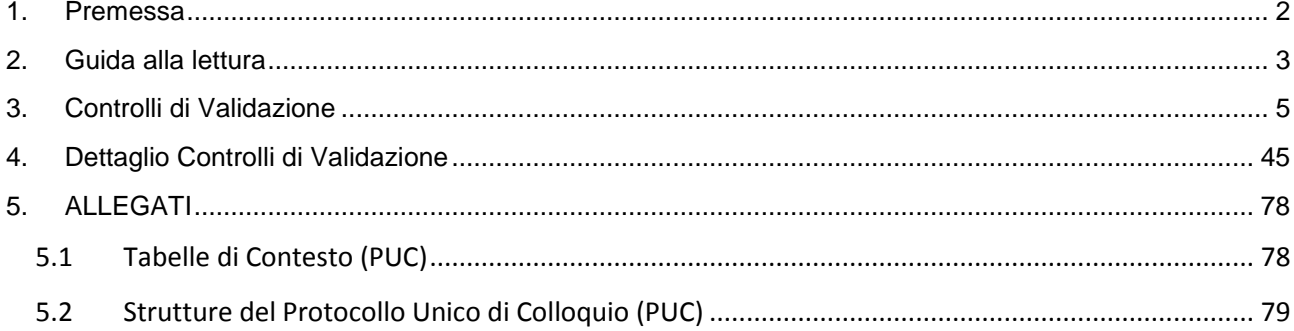

#### <span id="page-2-0"></span>**1. PREMESSA**

Il Sistema Nazionale di Monitoraggio (SNM) basa il suo funzionamento su tre momenti fondamentali:

- Acquisizione: lo scambio di dati tra i Sistemi Locali delle Amministrazioni e il SNM del MEF-RGS-IGRUE, secondo il formato e le regole definite dal Protocollo Unico di Colloquio (PUC);
- Validazione: il processo attraverso il quale i dati dei singoli Programmi vengono sottoposti a specifiche verifiche di coerenza. L'avvio della procedura di Validazione è in carico alle Autorità responsabili del Programma;
- Consolidamento: processo centralizzato in carico all'IGRUE che congela, periodicamente, i dati precedentemente validati.

Nelle prime due fasi - Acquisizione e Validazione - i dati vengono sottoposti ad una serie di controlli che producono effetti positivi o negativi, con eventuali segnalazioni.

I controlli ai quali vengono sottoposti i dati nella fase di alimentazione del SNM (cosiddetti Controlli di Acquisizione) sono descritti puntualmente nel PUC.

Il documento in oggetto descrive i controlli di qualità e congruità che il SNM effettua all'atto della Validazione dei dati di monitoraggio da parte delle Autorità responsabili dei Programmi (cosiddetti Controlli di Validazione).

Gli stessi controlli vengono applicati dalla procedura di PreValidazione, che rappresenta una simulazione della procedura di Validazione.

In linea generale l'impianto dei Controlli di Validazione prevede una serie di verifiche sui dati oggetto di Validazione, con la finalità di individuare eventuali situazioni di incoerenza/incongruenza delle informazioni.

I Controlli di Validazione sono logicamente riconducibili alle seguenti principali tipologie, in funzione della finalità sottostante al singolo controllo:

- Presenza struttura: il controllo verifica che ci sia almeno un record nella Struttura dati indicata (in alcuni casi con ulteriore specificità);
- Coerenza tra dati: il controllo coinvolge più Strutture dati e verifica la coerenza tra i relativi dati in base a specifiche condizioni;
- Coerenza con Basi Dati esterne: il controllo verifica la correttezza dei valori indicati in specifiche Strutture dati del PUC rispetto a una fonte dati esterna.

Il non superamento dei Controlli di Validazione prevede come esito lo "scarto" del progetto (o del trasferimento, per i controlli ad esso riferiti), ossia la sua non inclusione (con tutti i dati ad esso correlati) nel processo di Validazione.

## <span id="page-3-0"></span>**2. GUIDA ALLA LETTURA**

Di seguito si riporta la descrizione del contenuto delle colonne riportate nel paragrafo "3 *- Controlli di Validazione*" e nel paragrafo "4 *- Dettaglio Controlli di Validazione*".

Per completezza vengono anche riportati nella sezione "Allegati" l'elenco delle Tabelle di Contesto e l'elenco delle Strutture dati del Protocollo Unico di Colloquio (PUC), il quale costituisce il riferimento documentale che individua e descrive l'insieme delle informazioni oggetto del monitoraggio, da trasmettere al Sistema Nazionale di Monitoraggio operante presso il MEF-RGS-IGRUE.

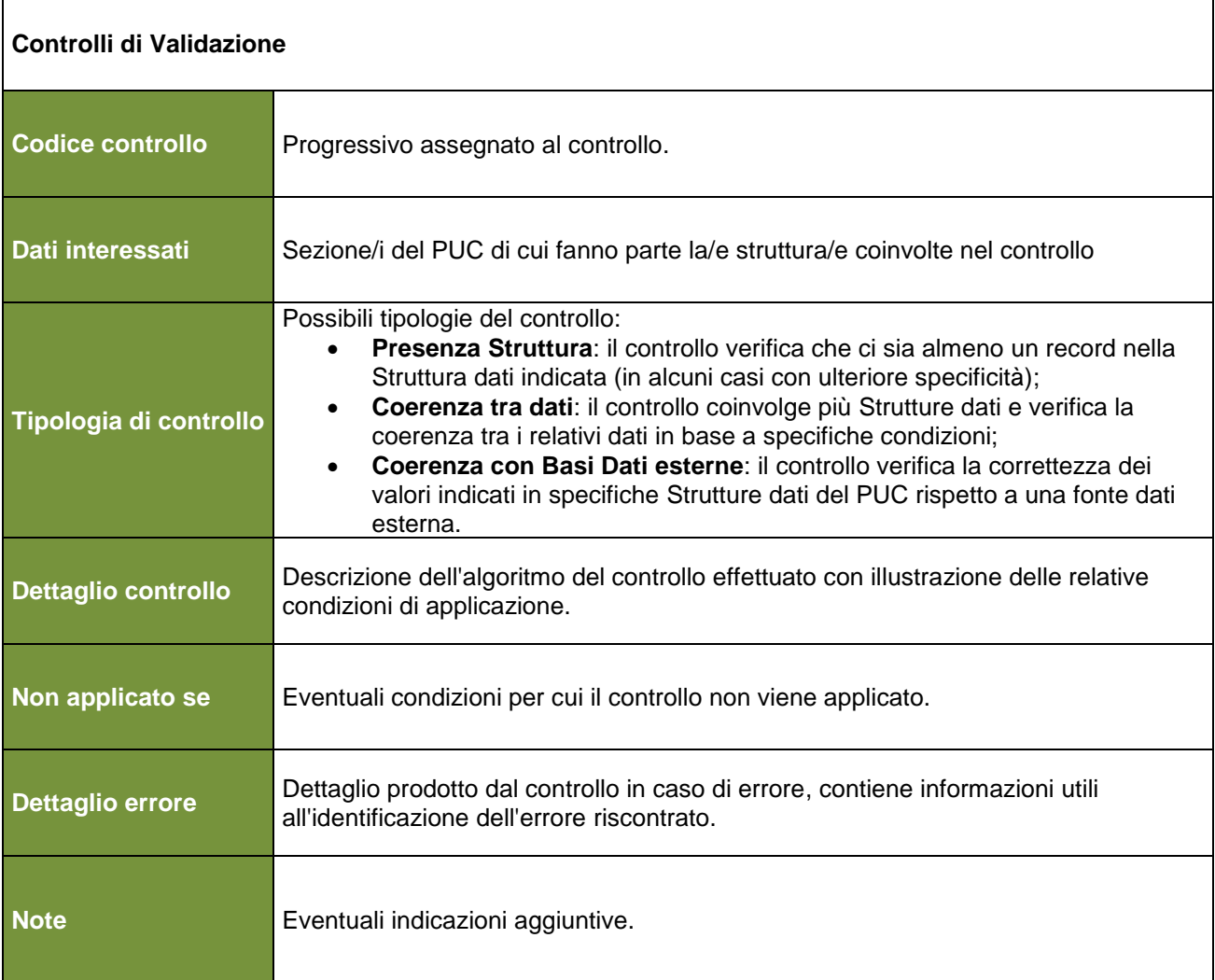

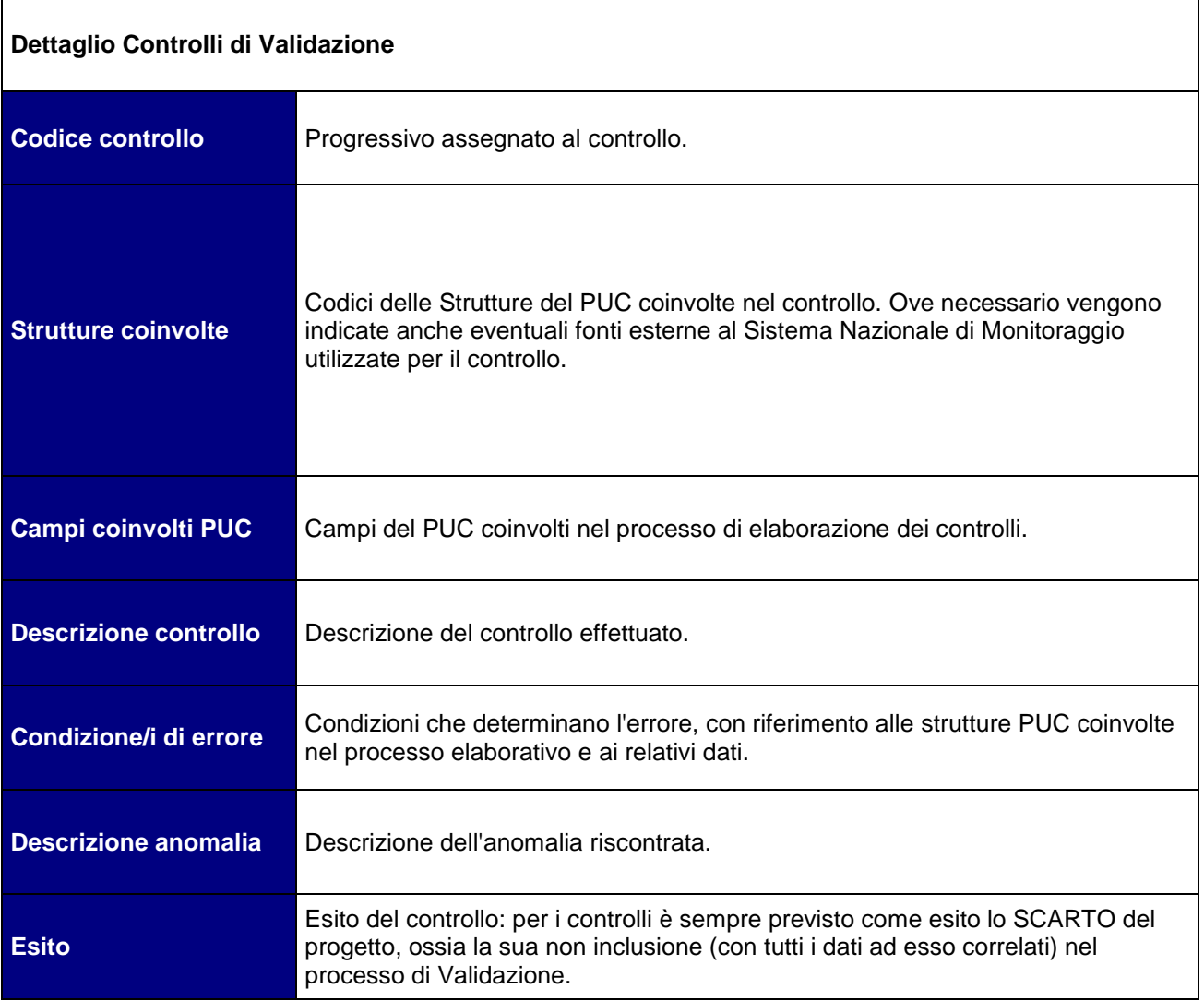

# **3. CONTROLLI DI VALIDAZIONE**

<span id="page-5-0"></span>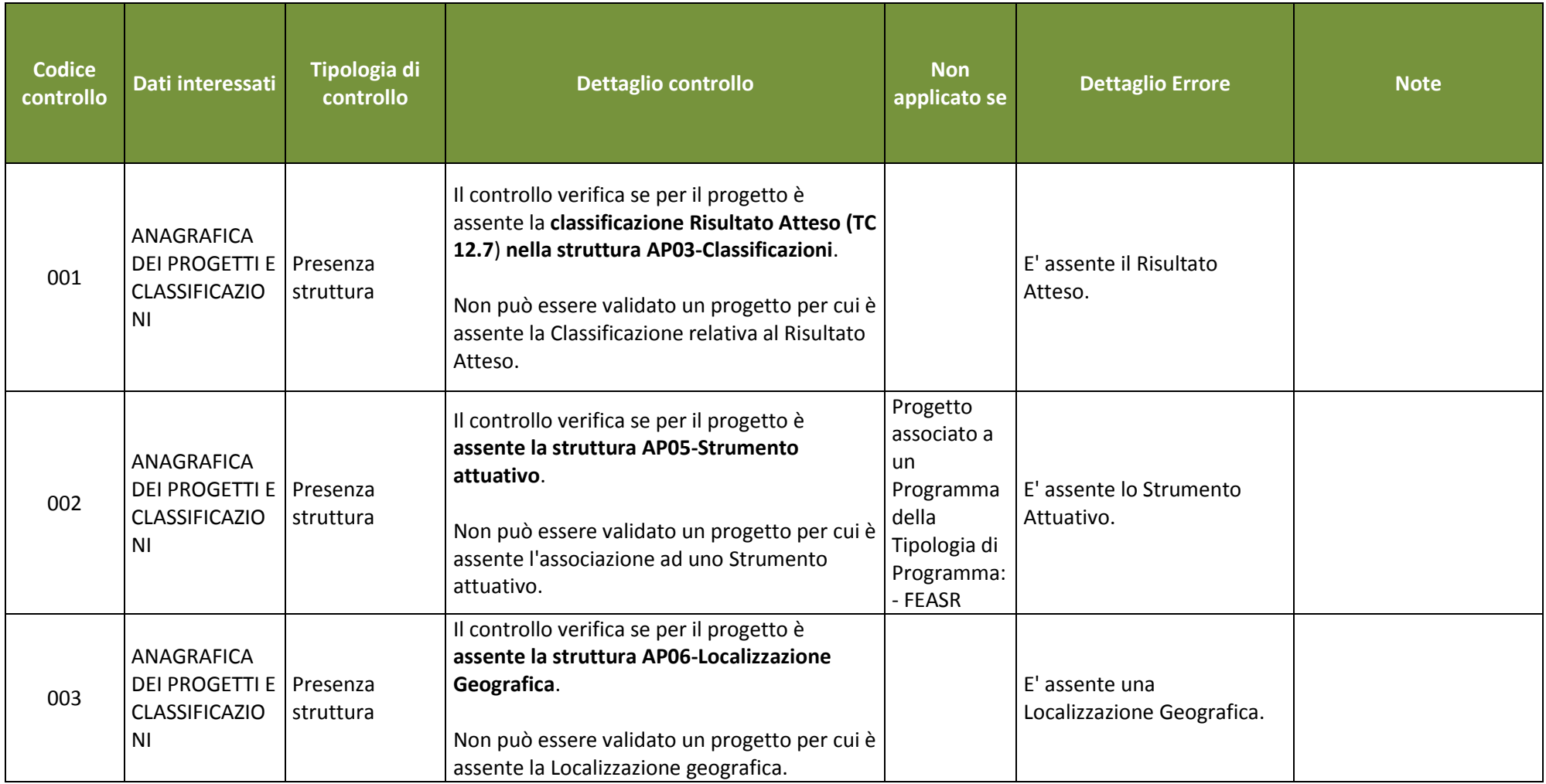

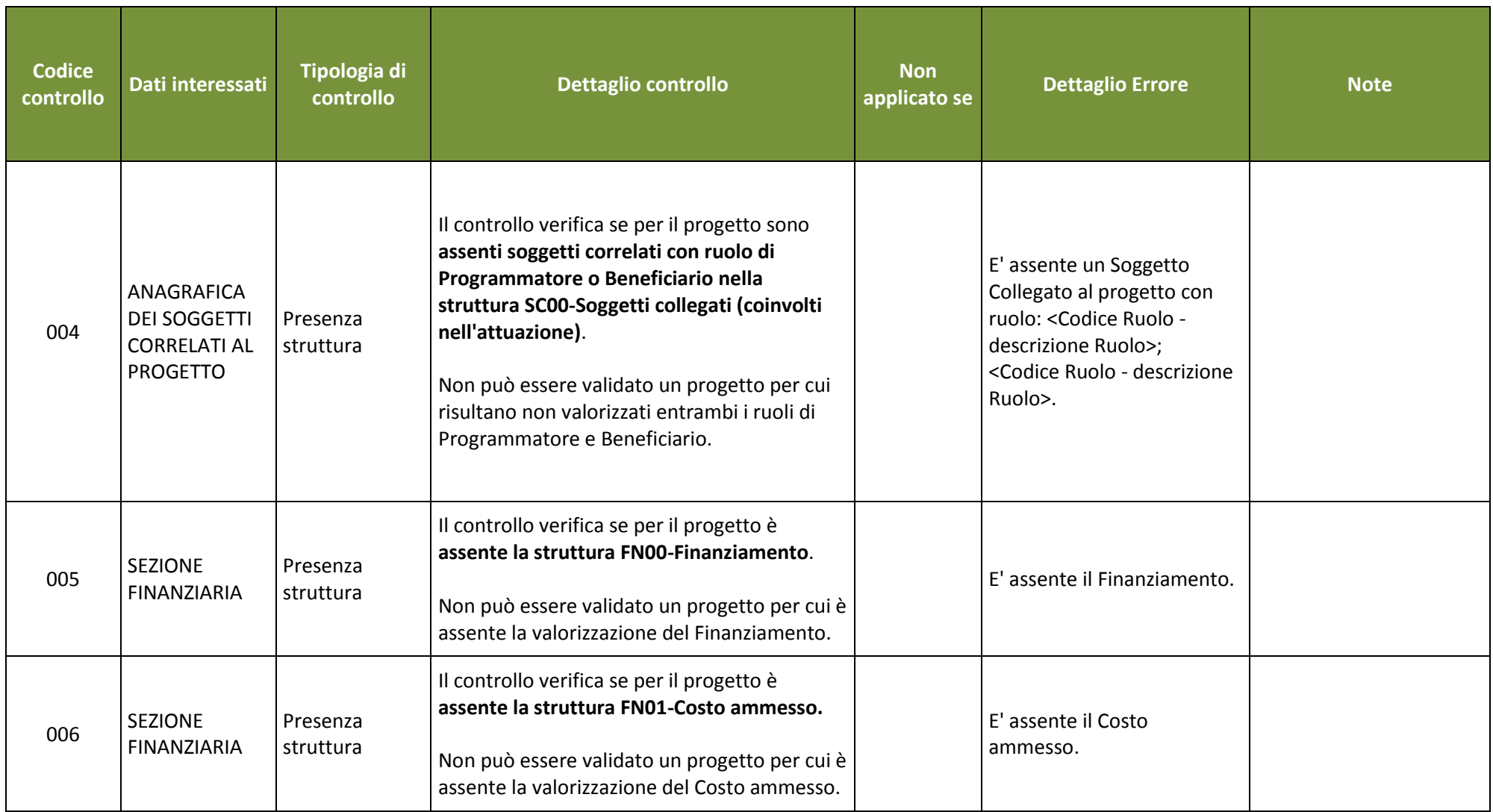

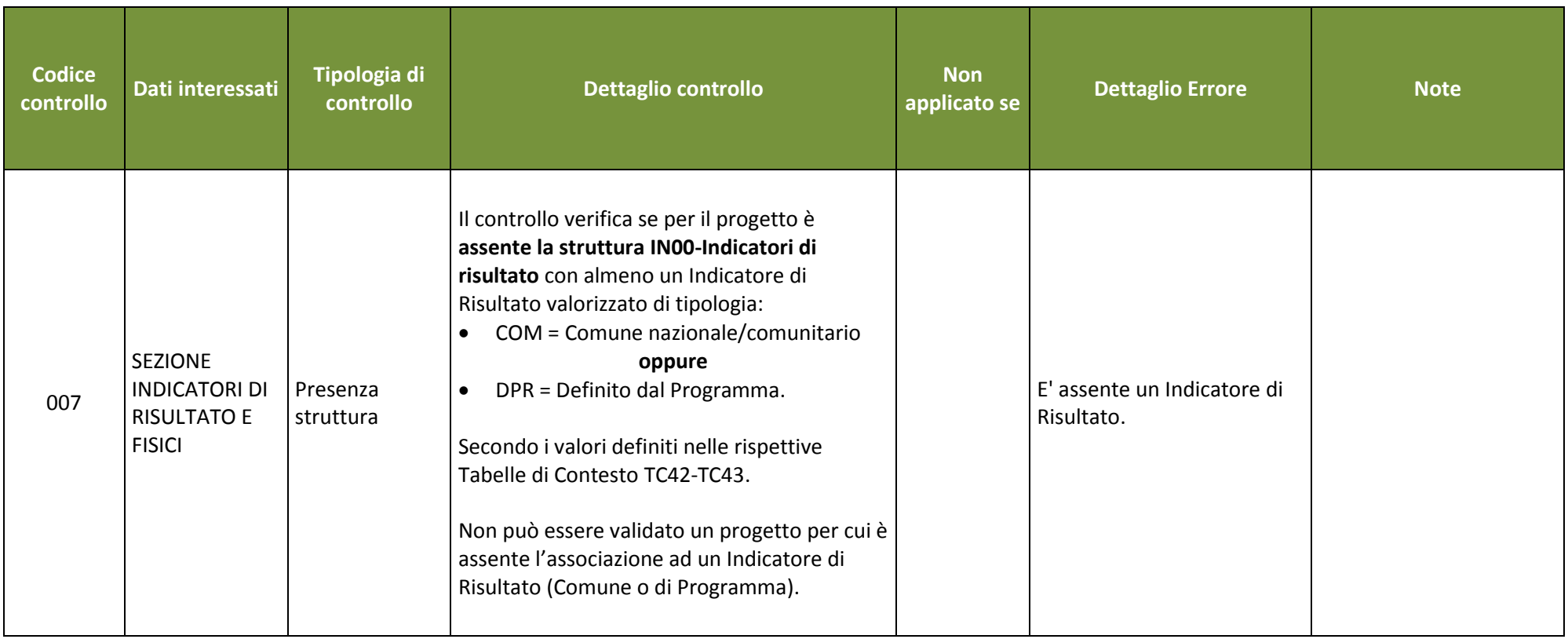

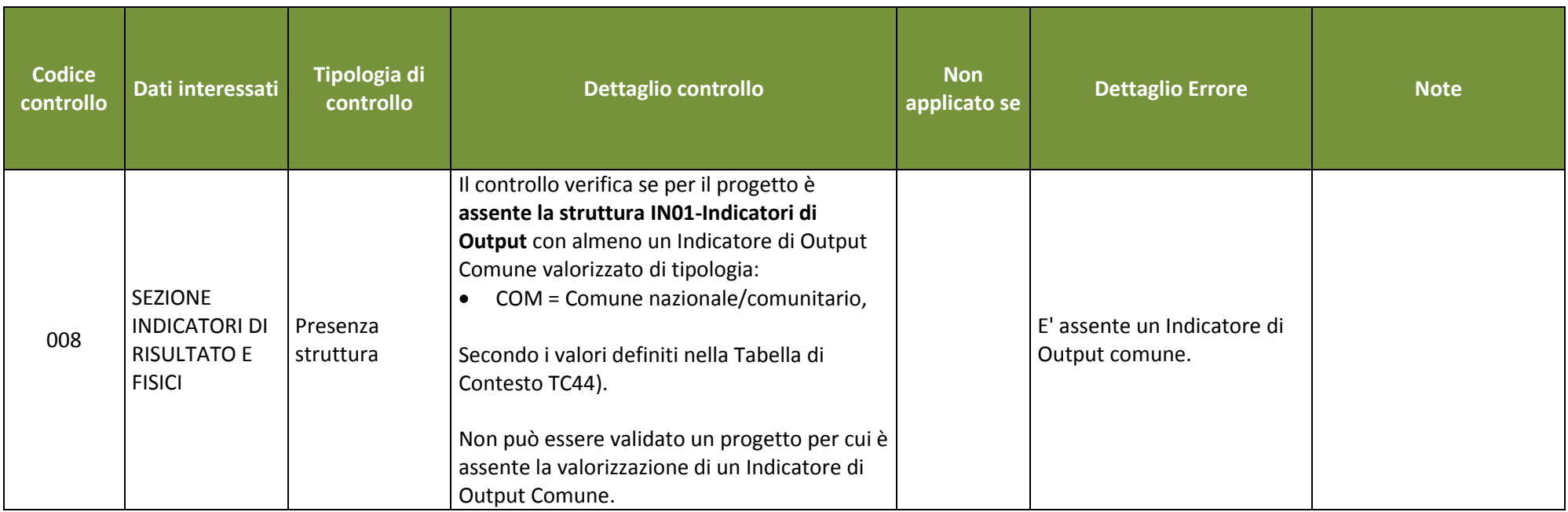

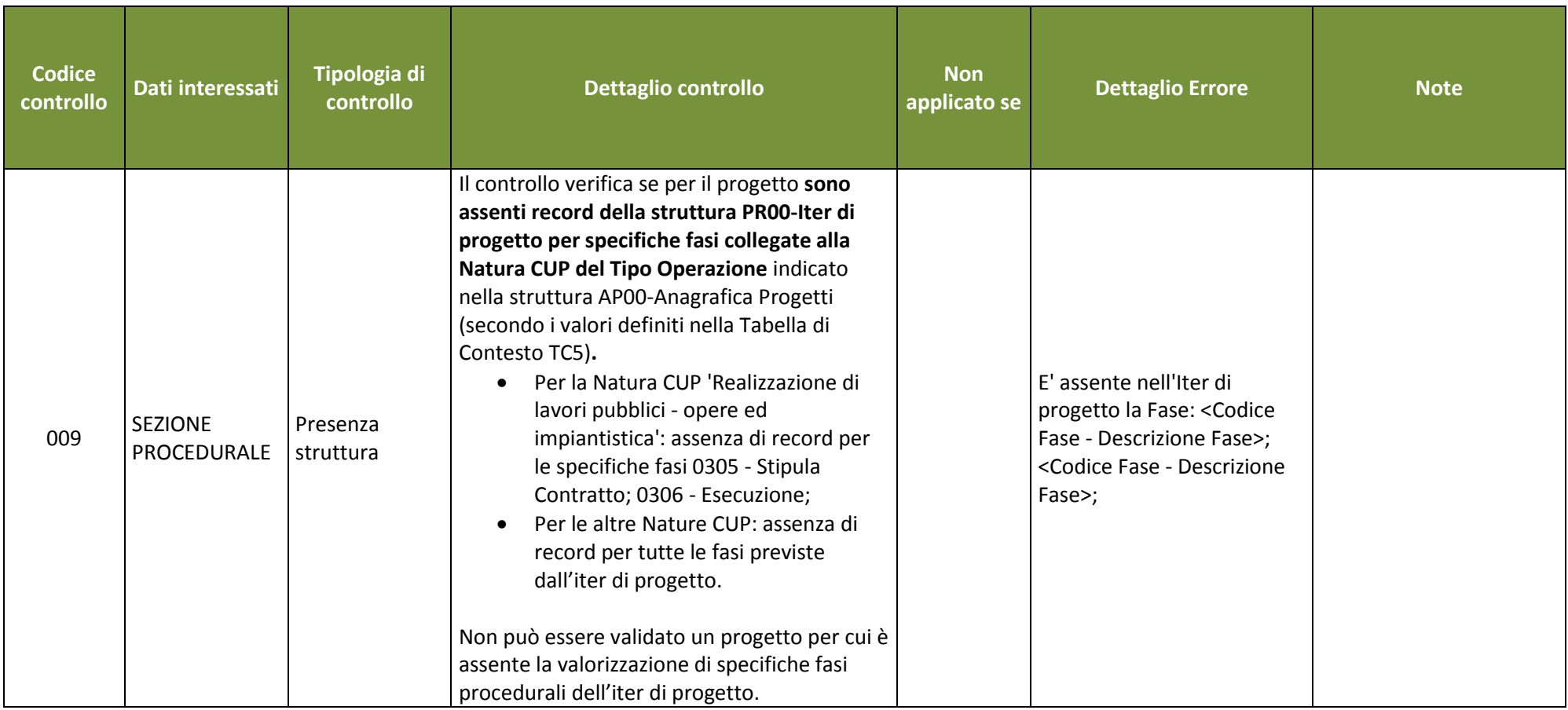

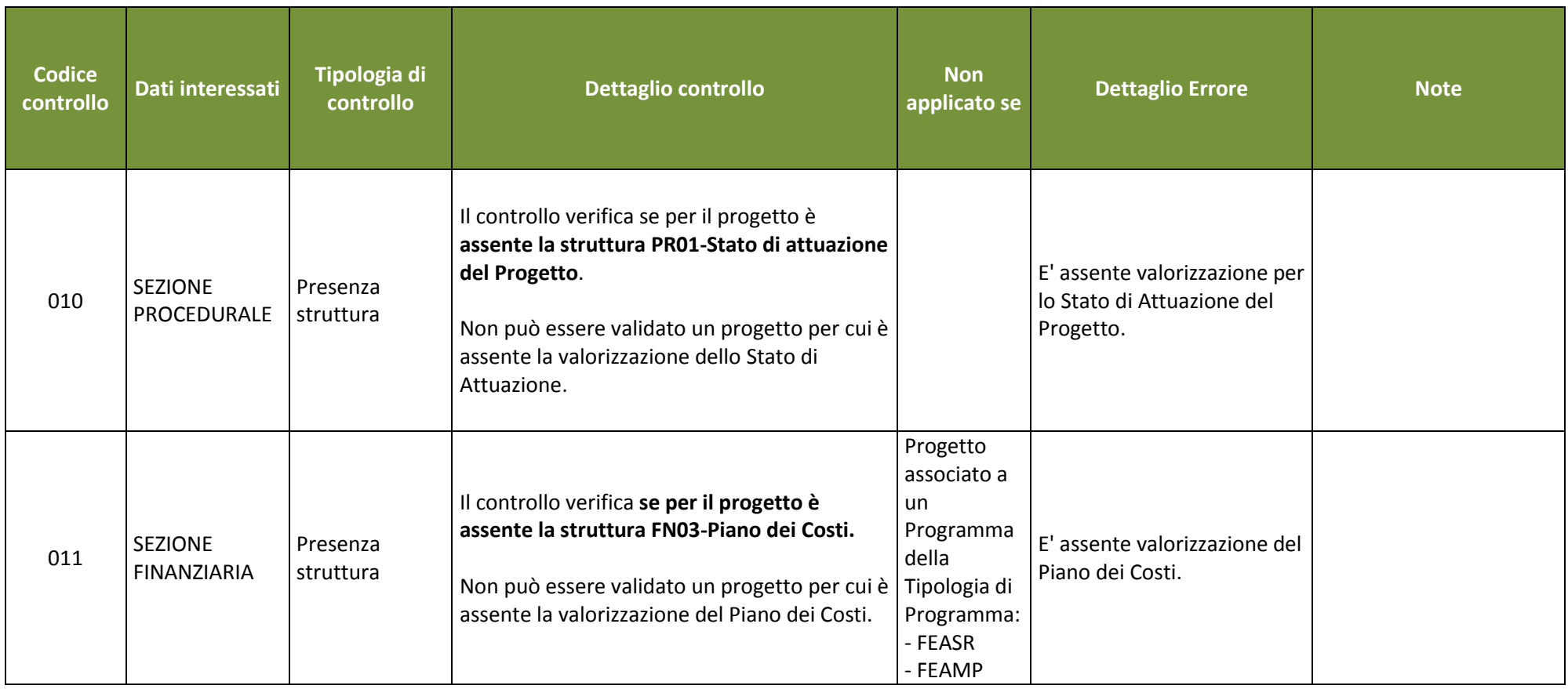

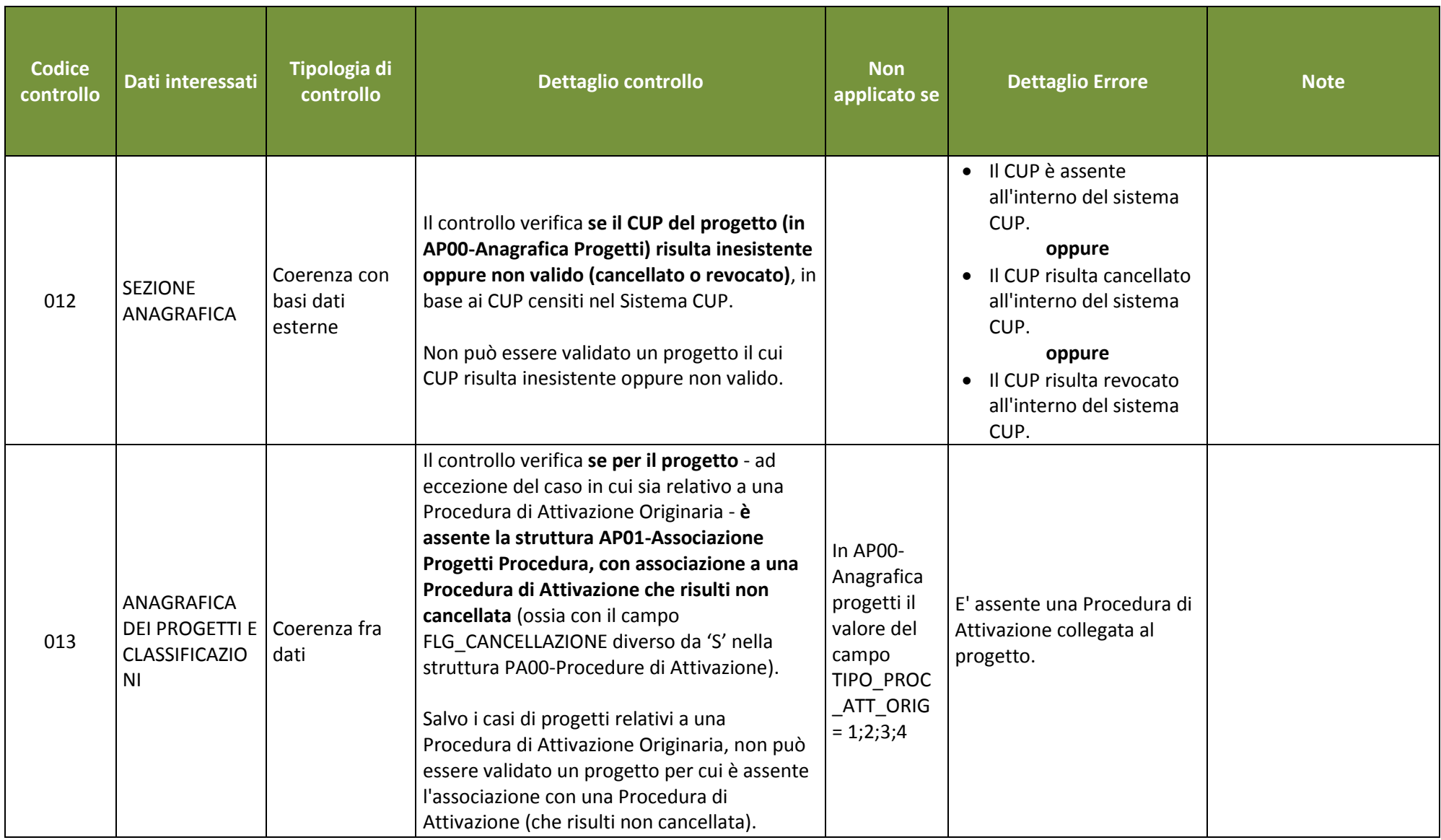

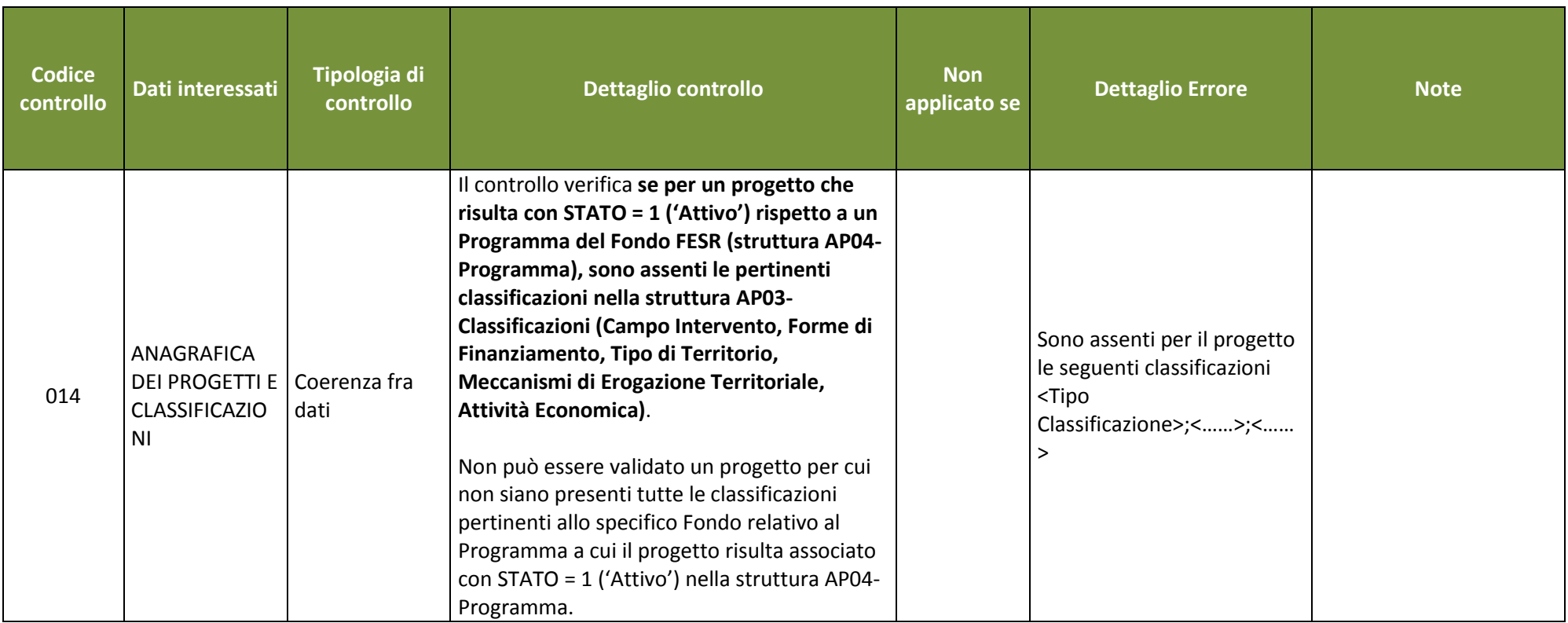

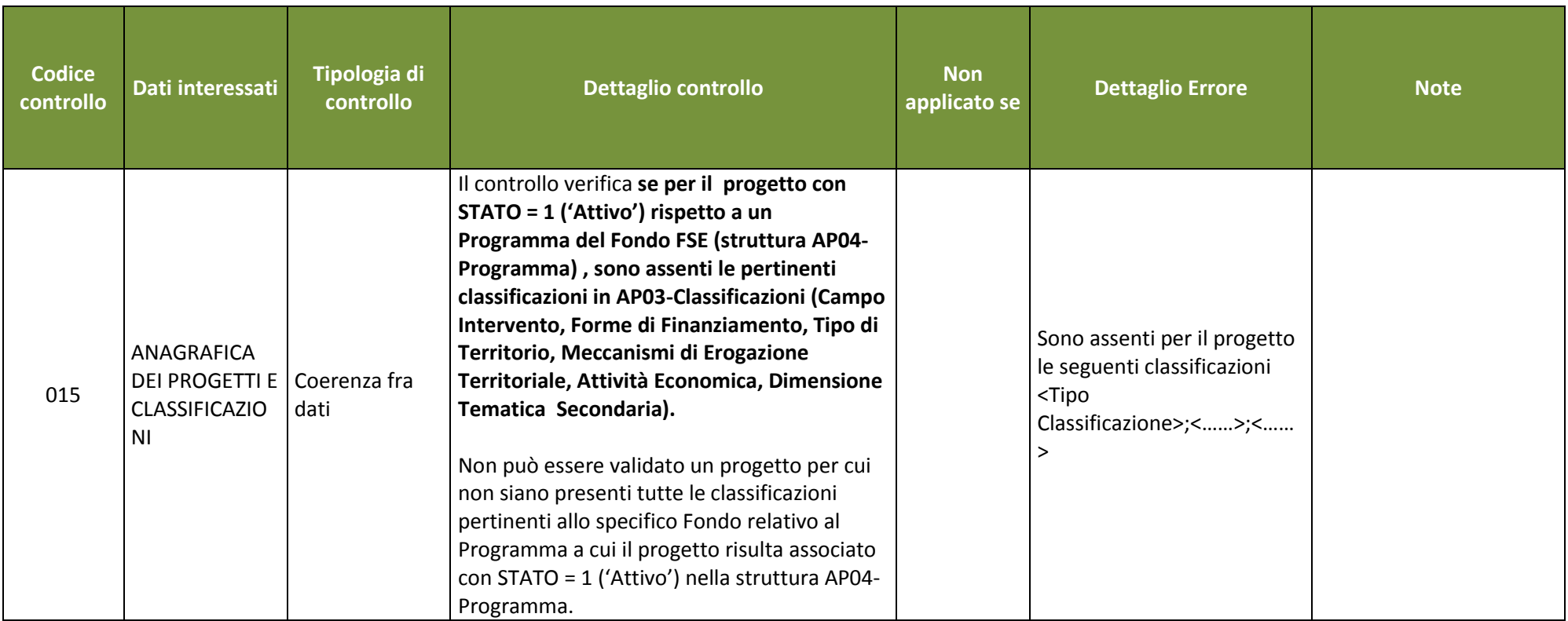

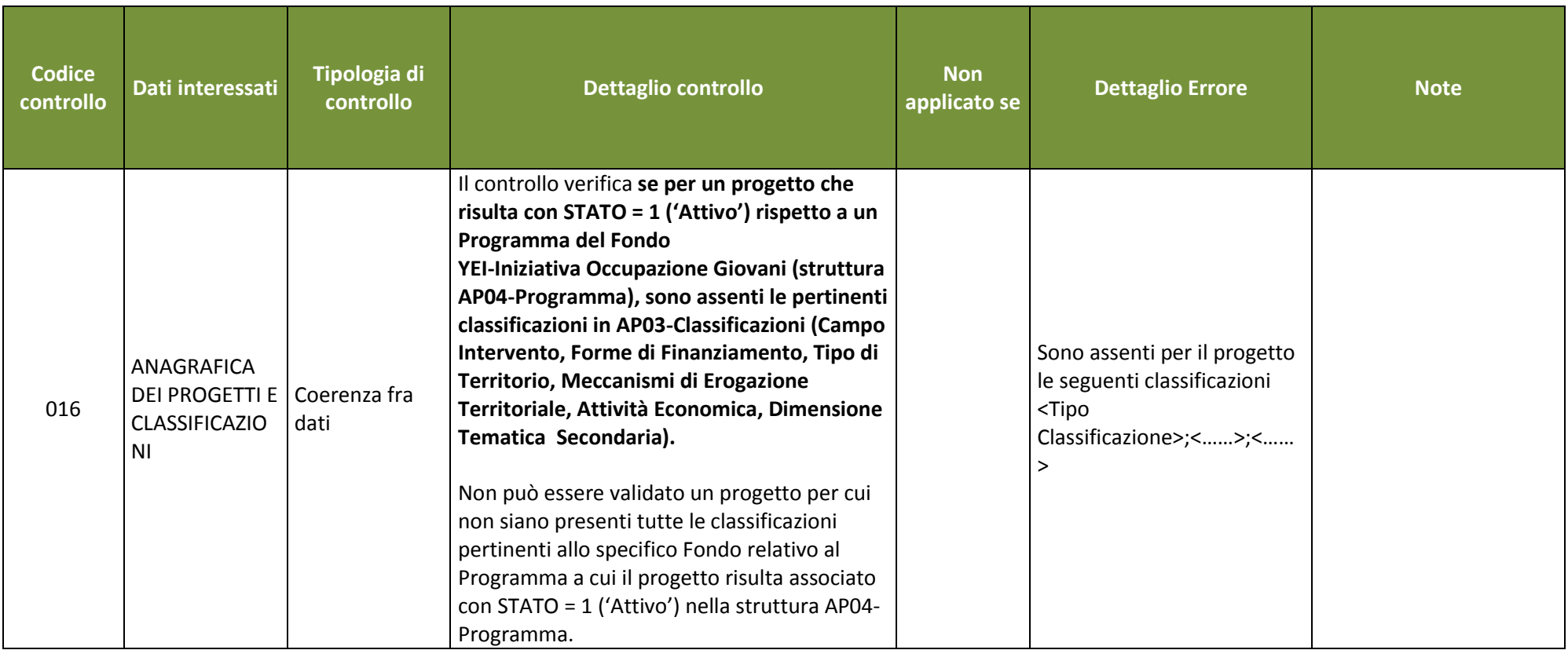

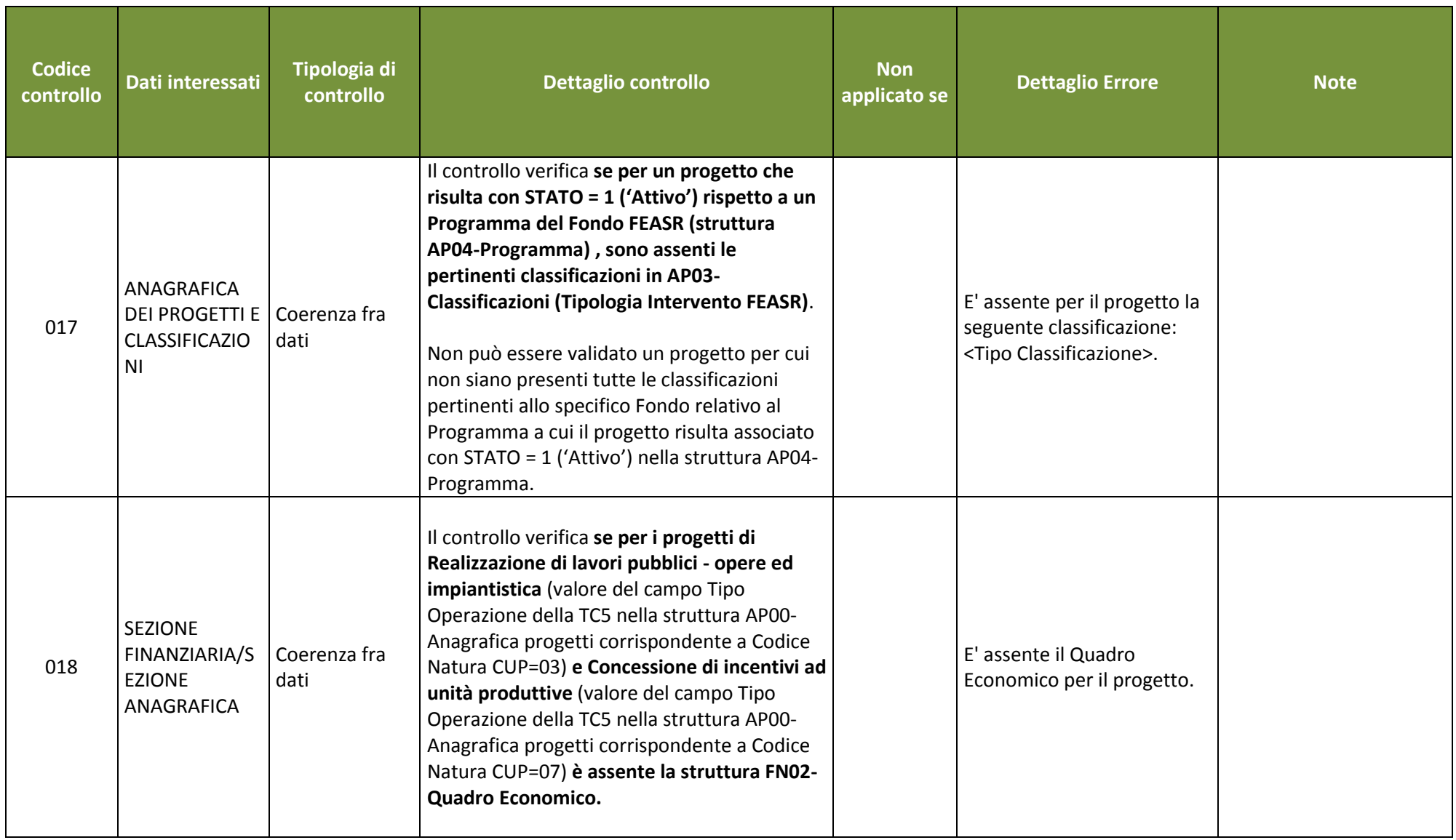

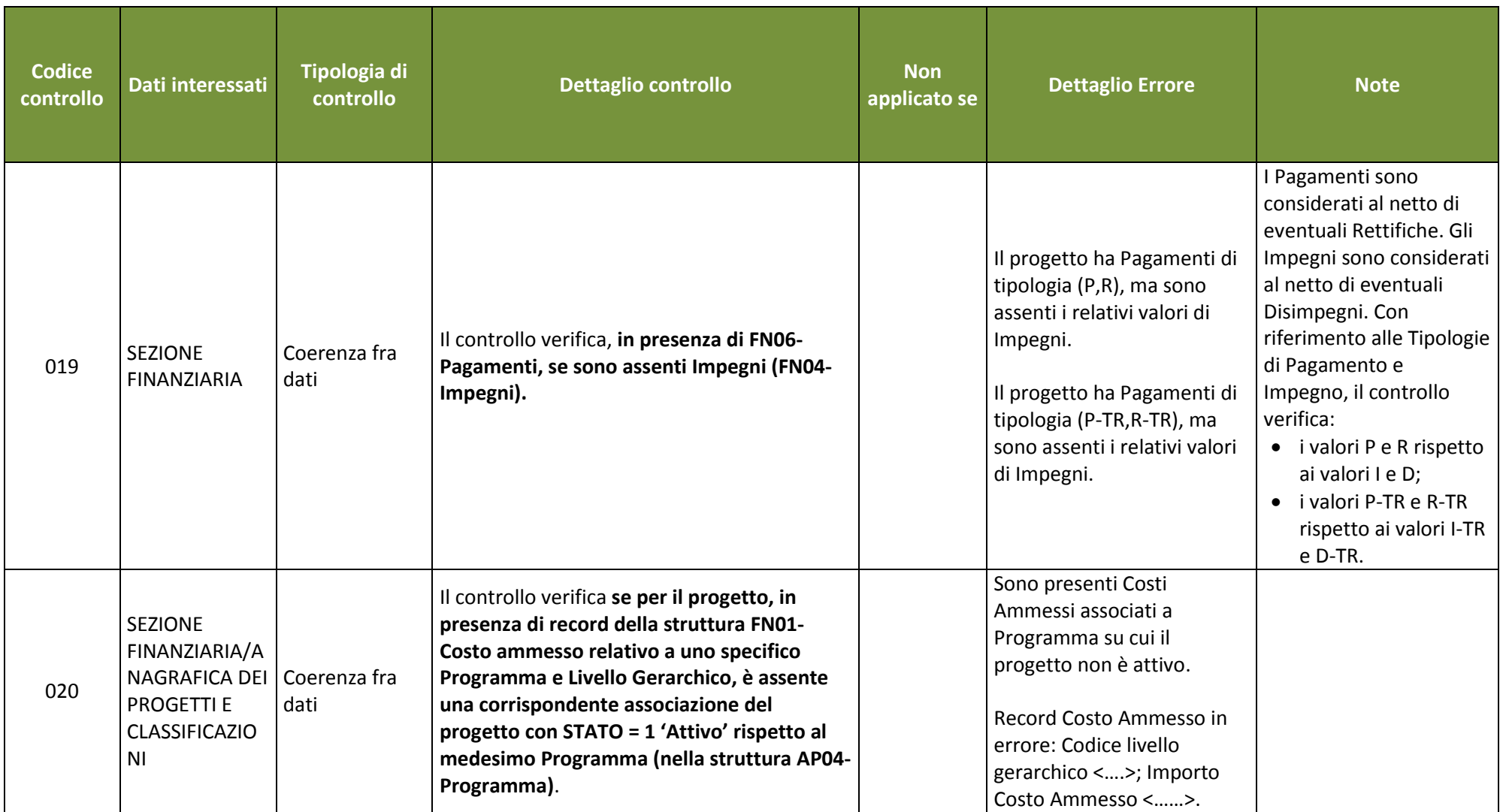

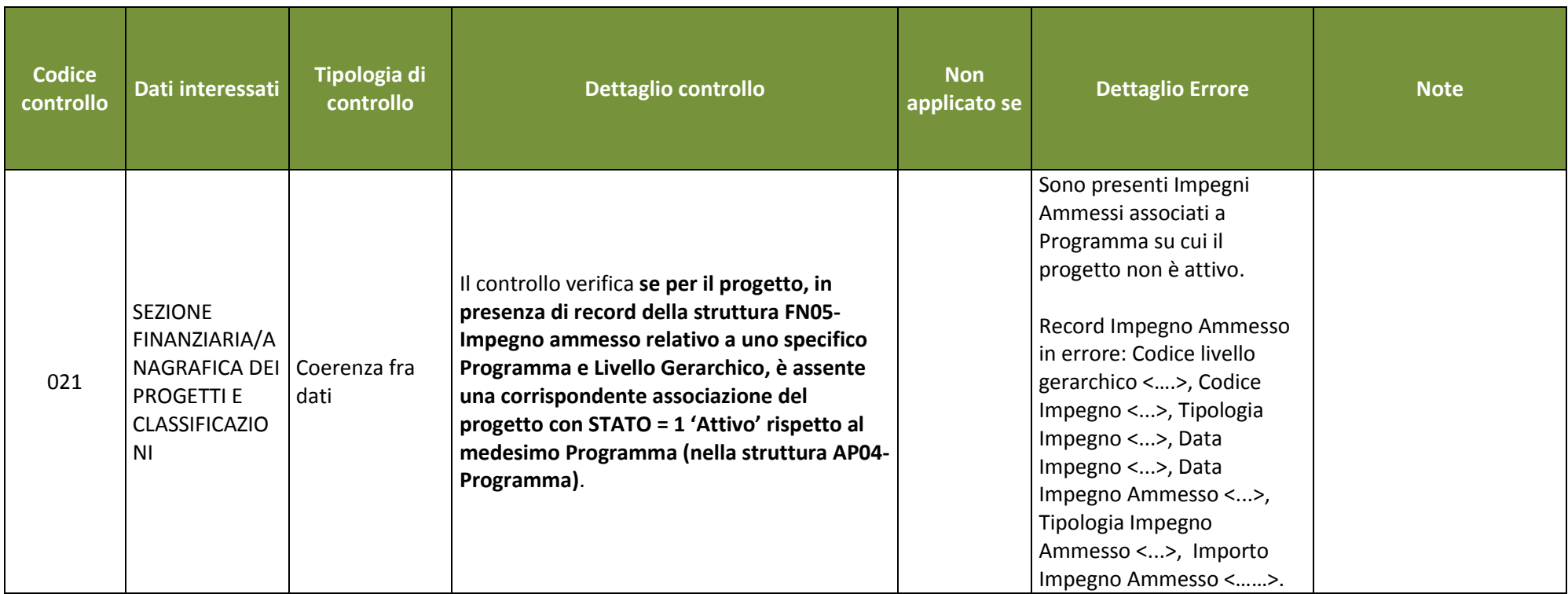

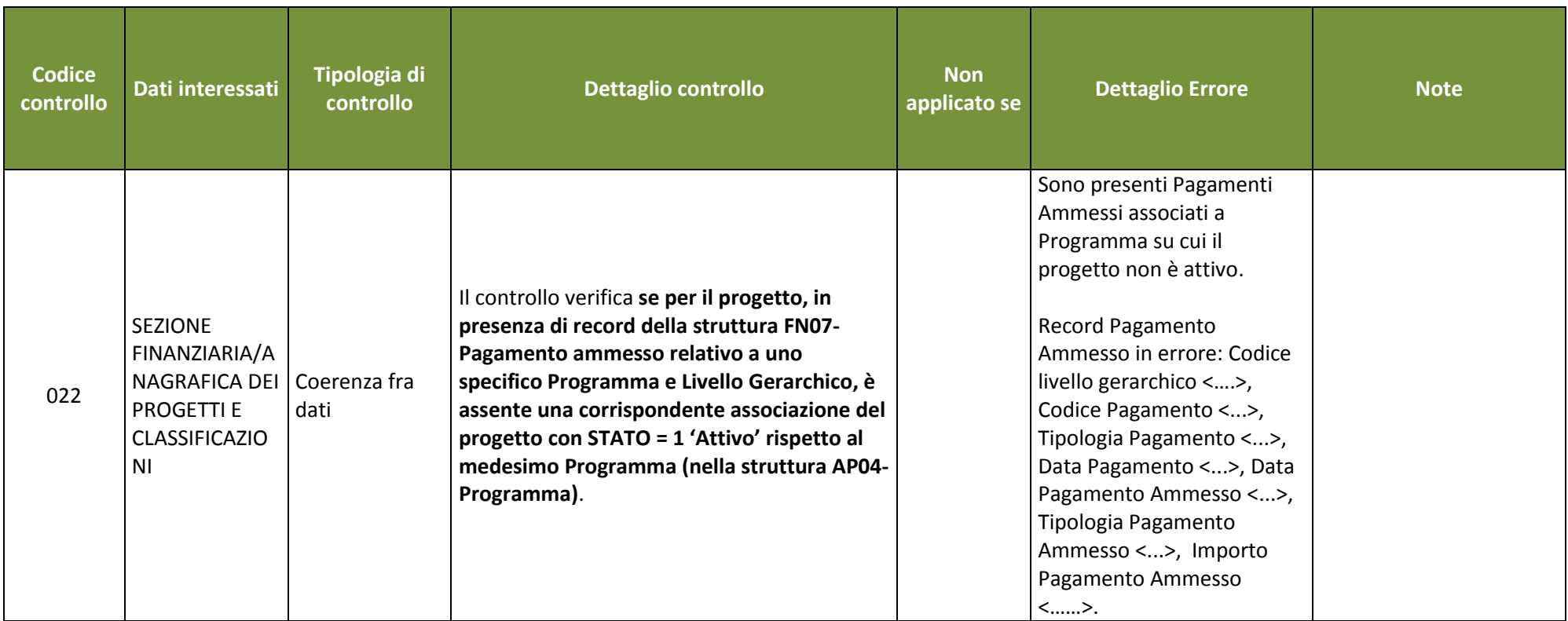

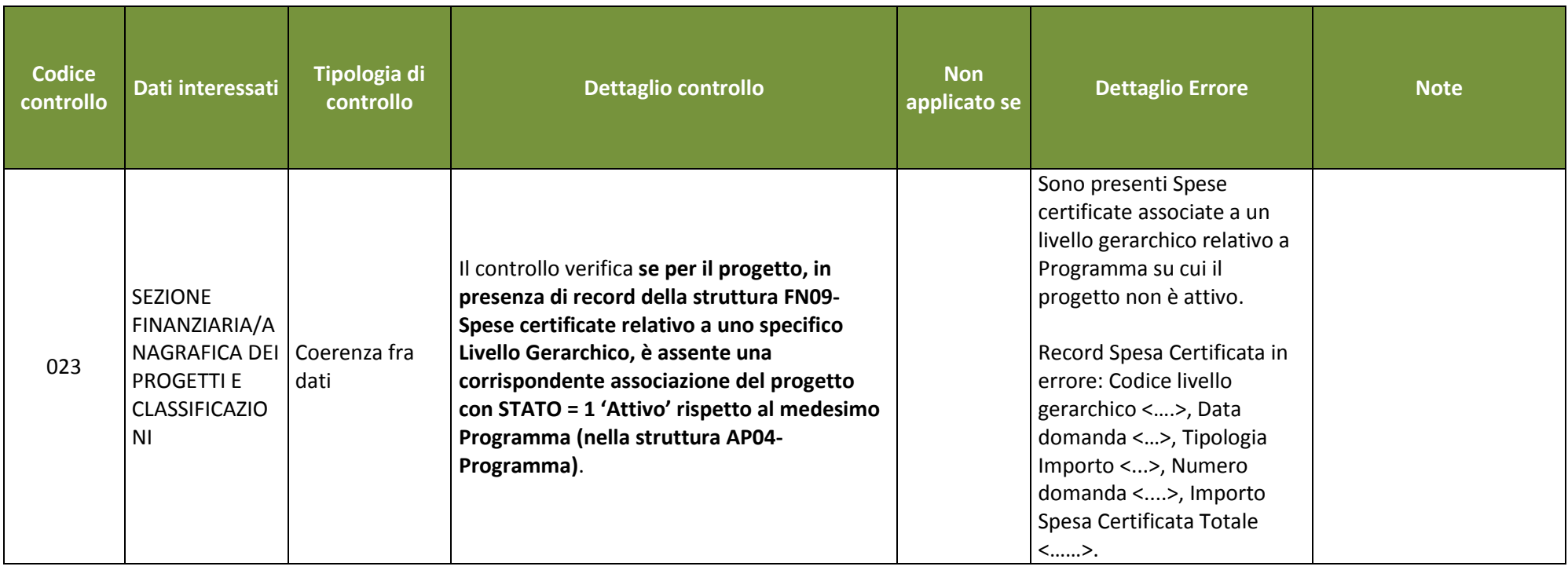

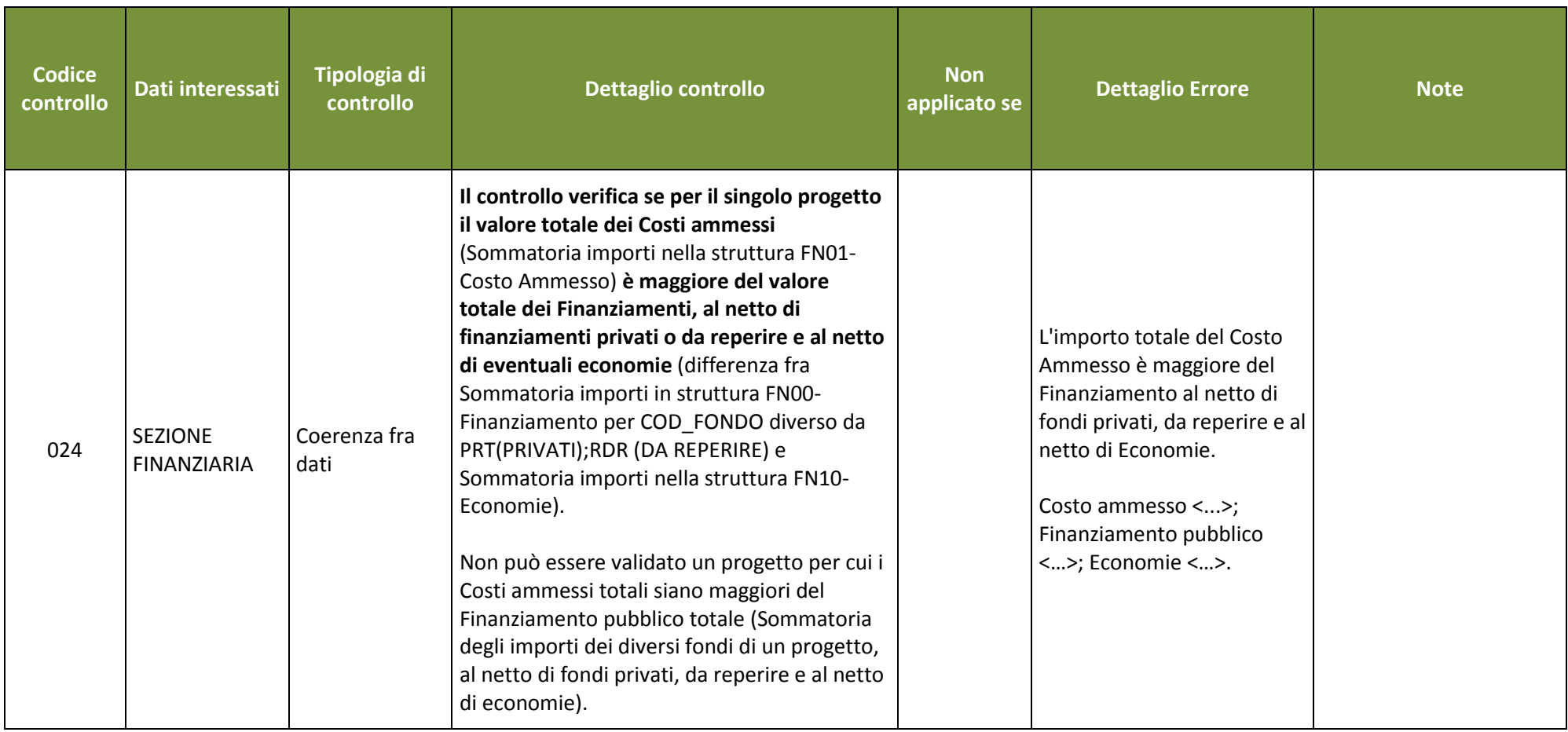

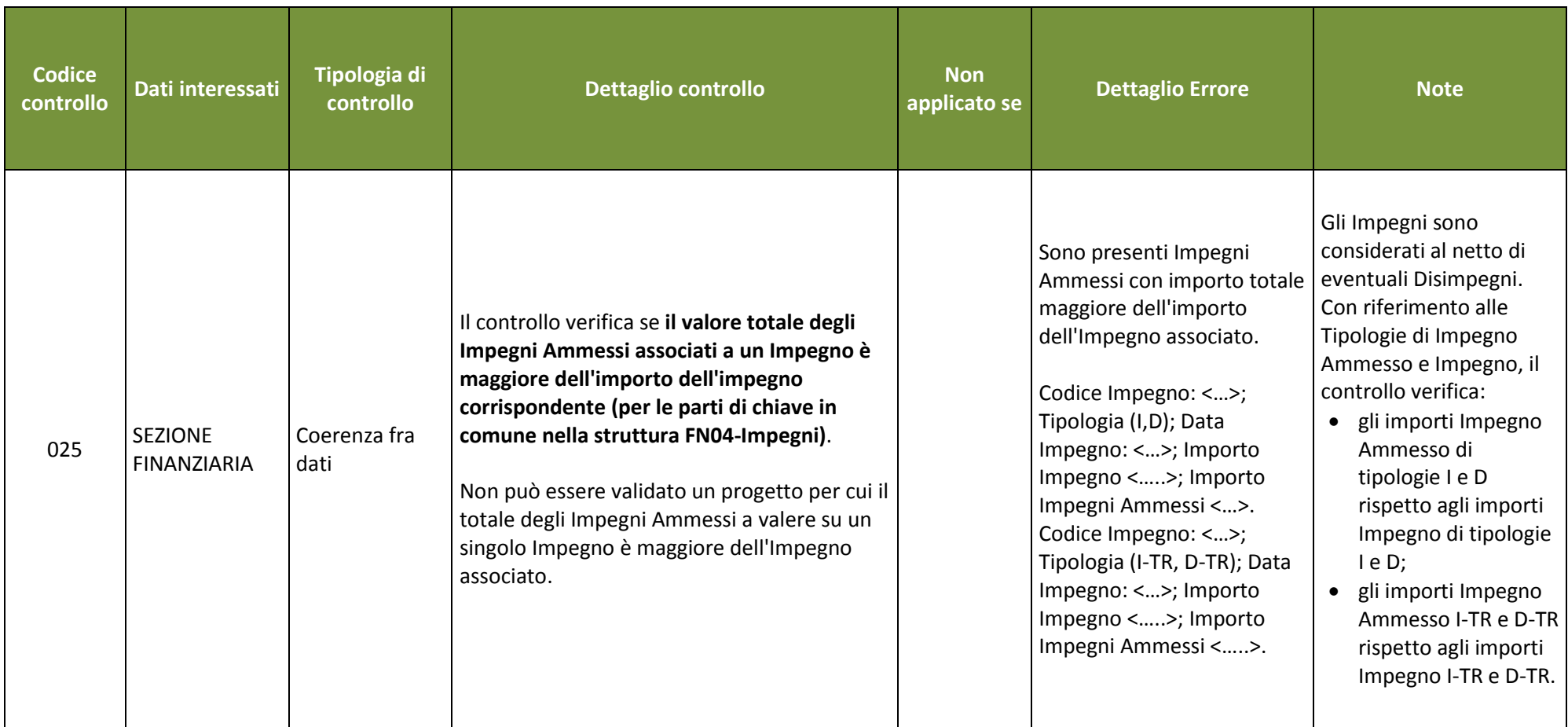

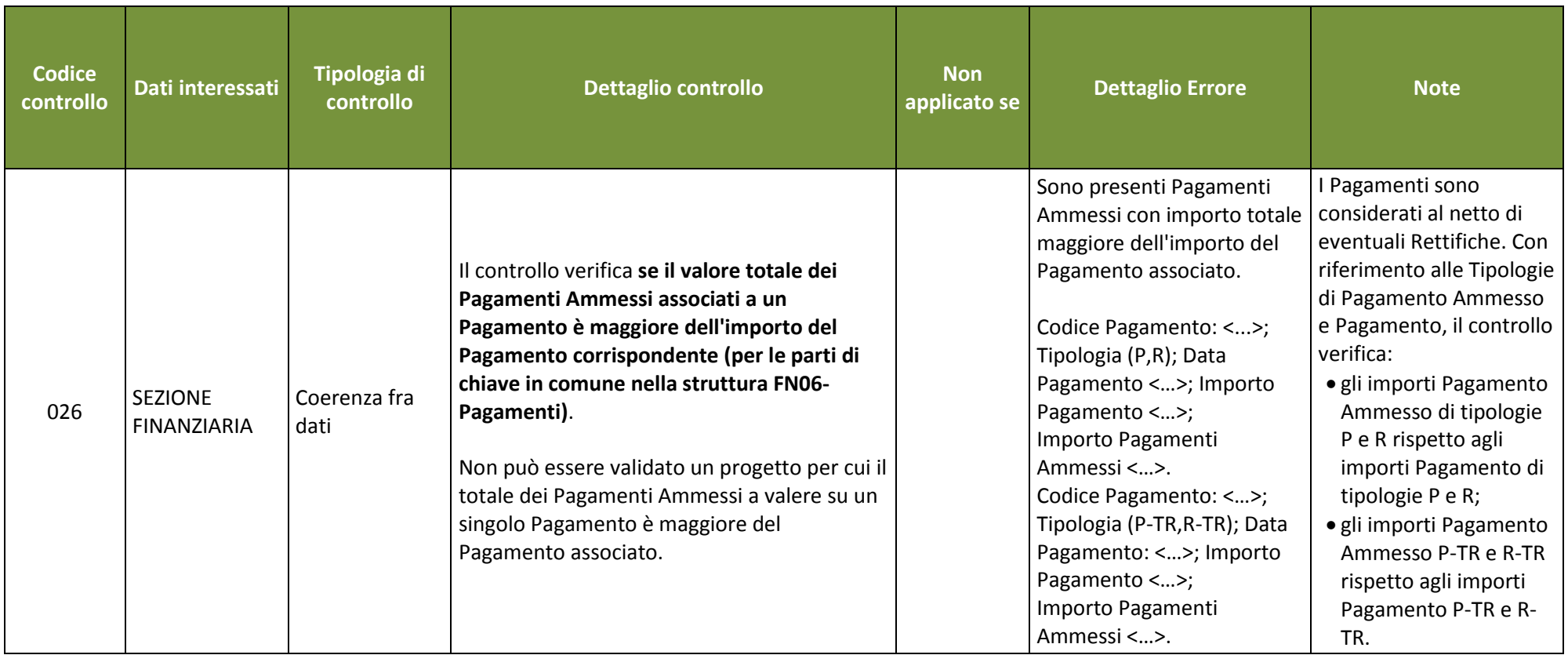

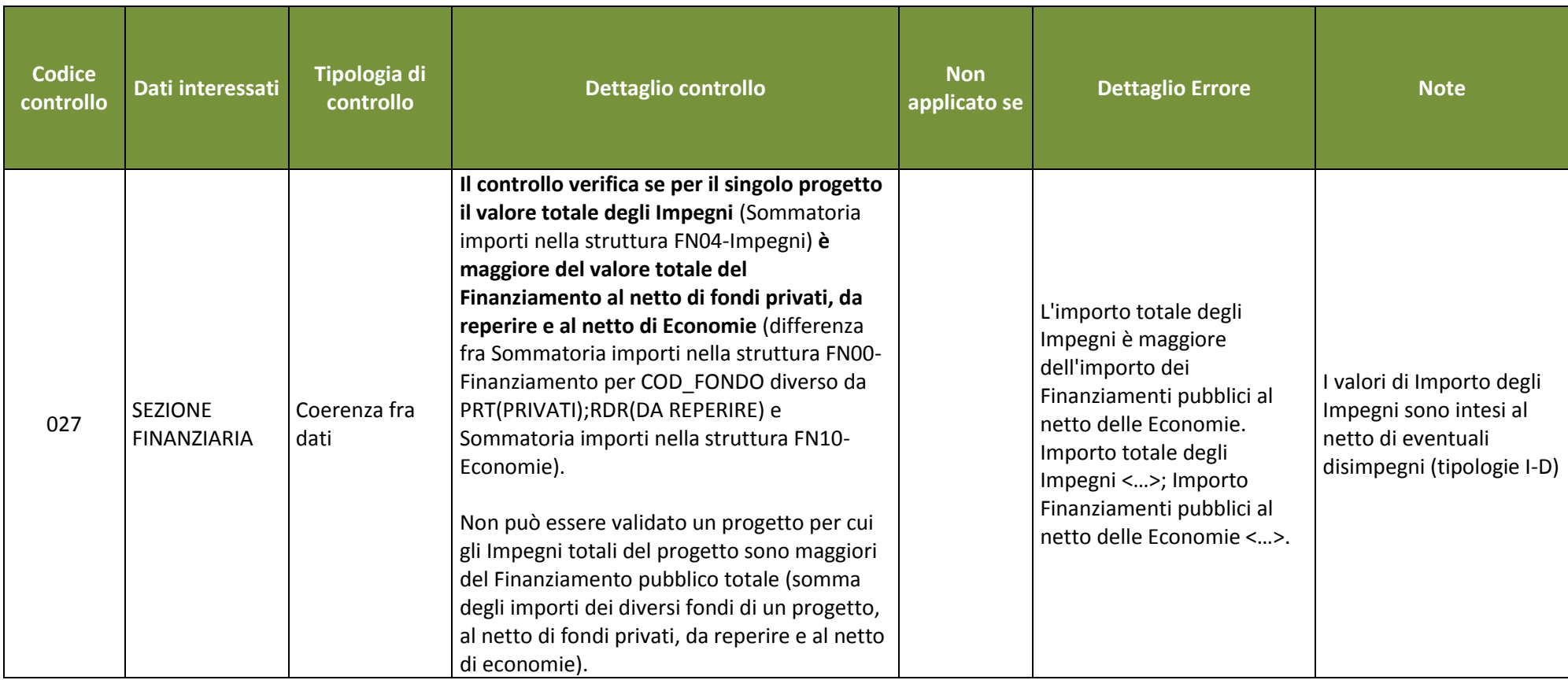

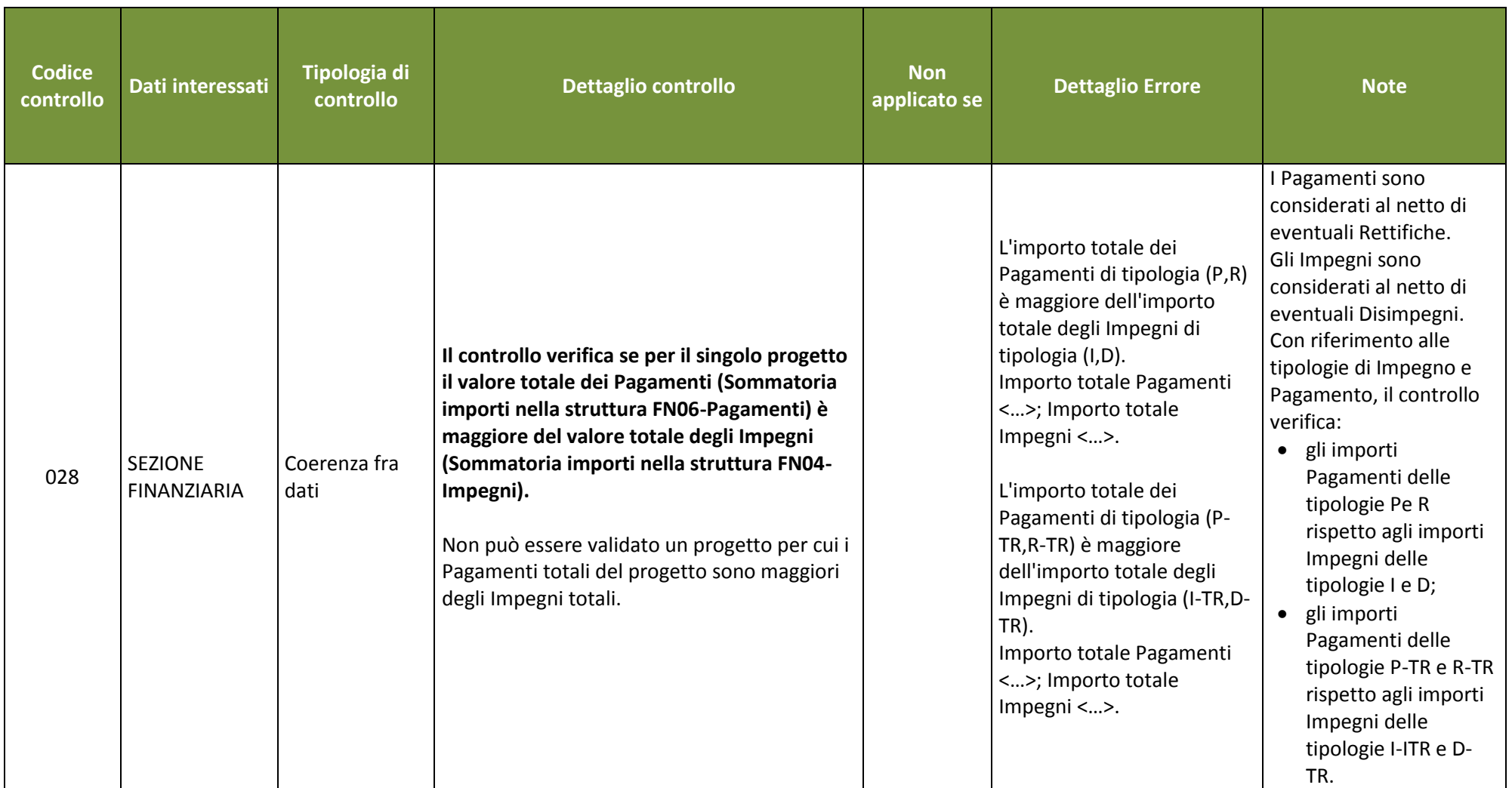

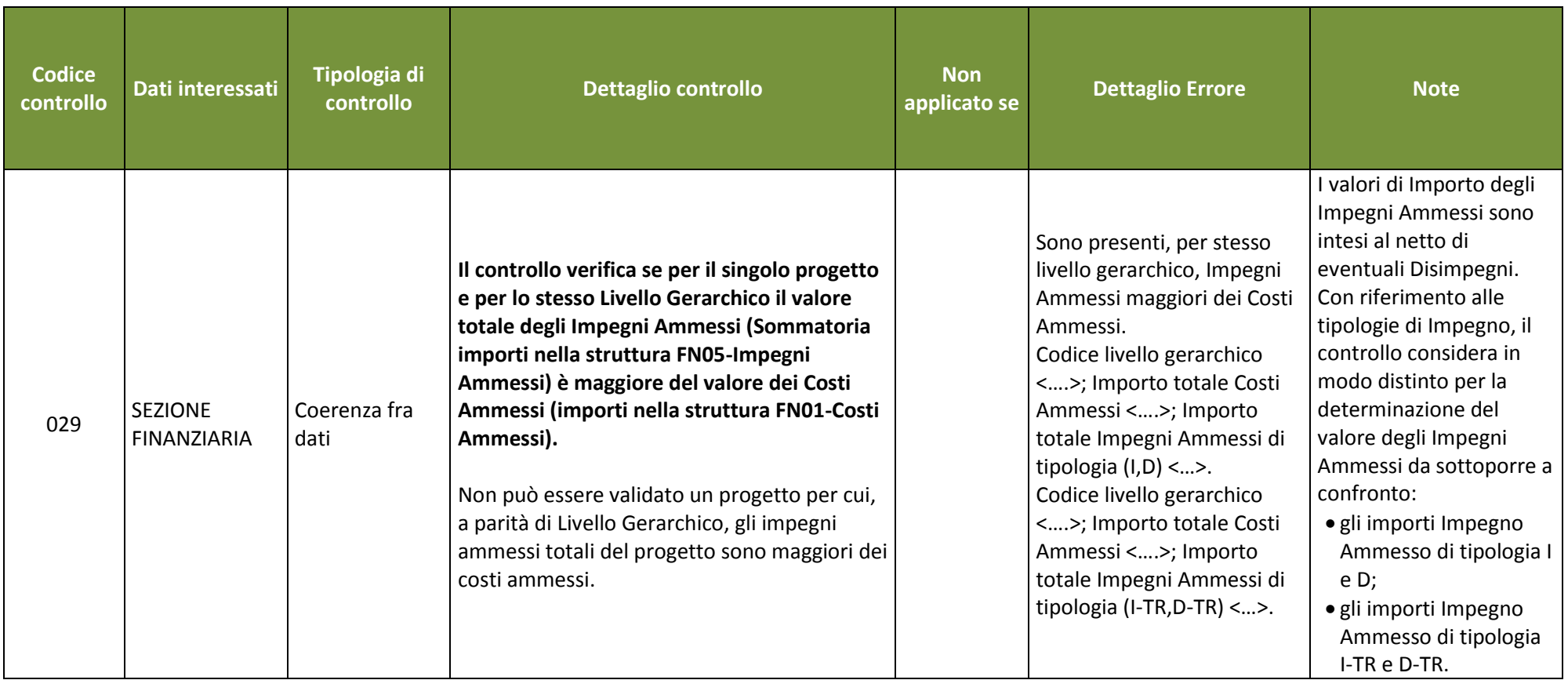

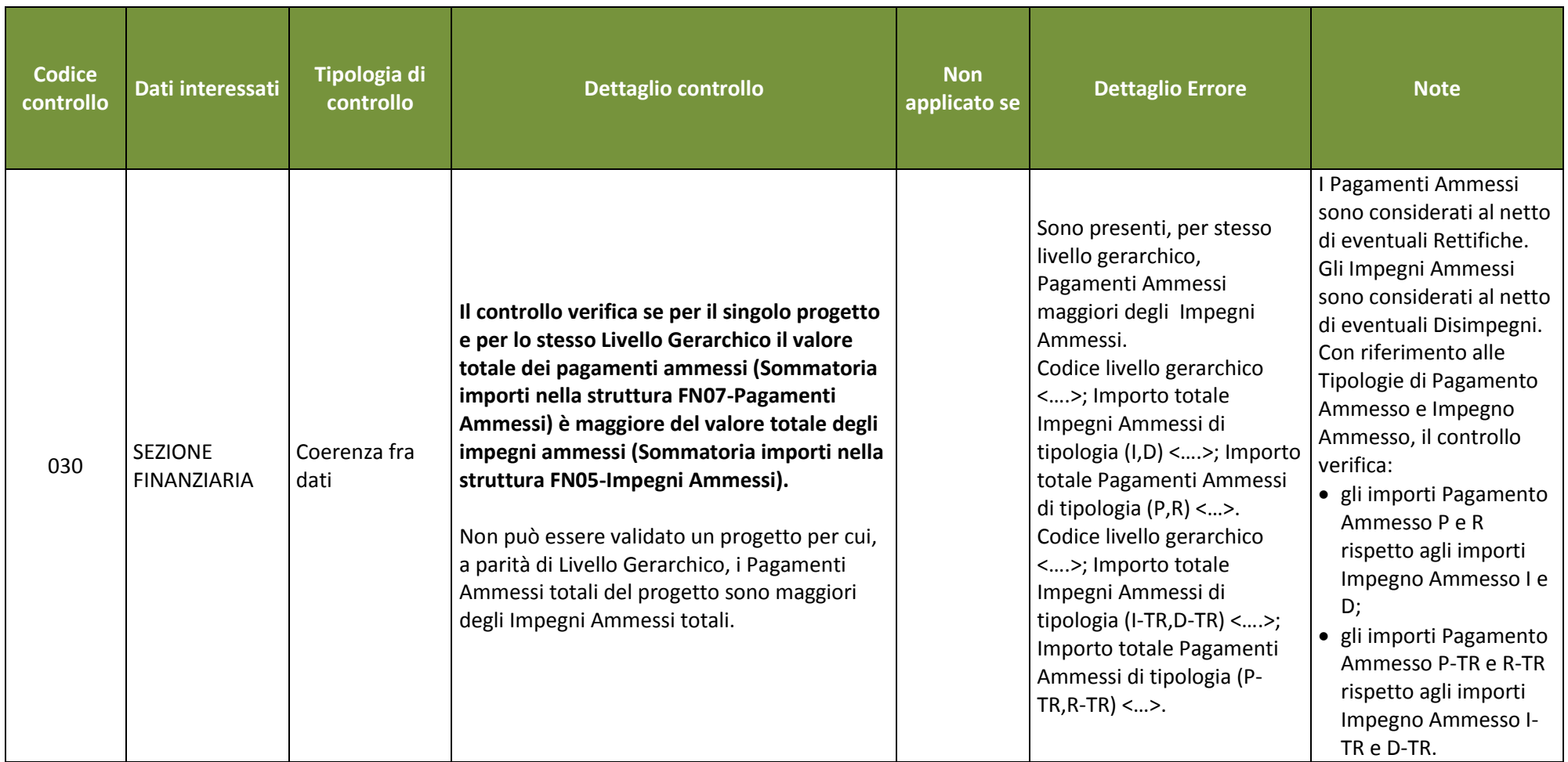

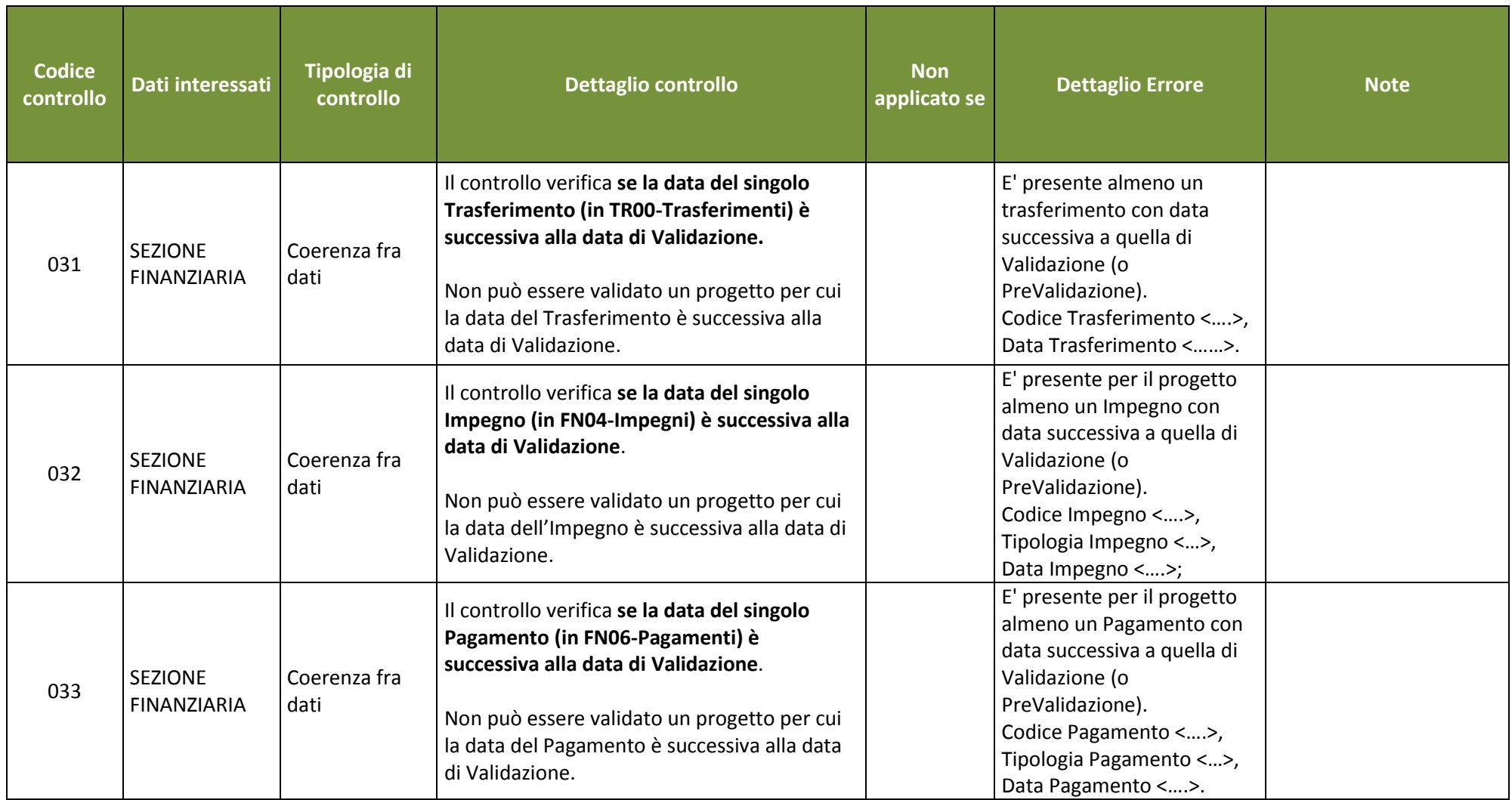

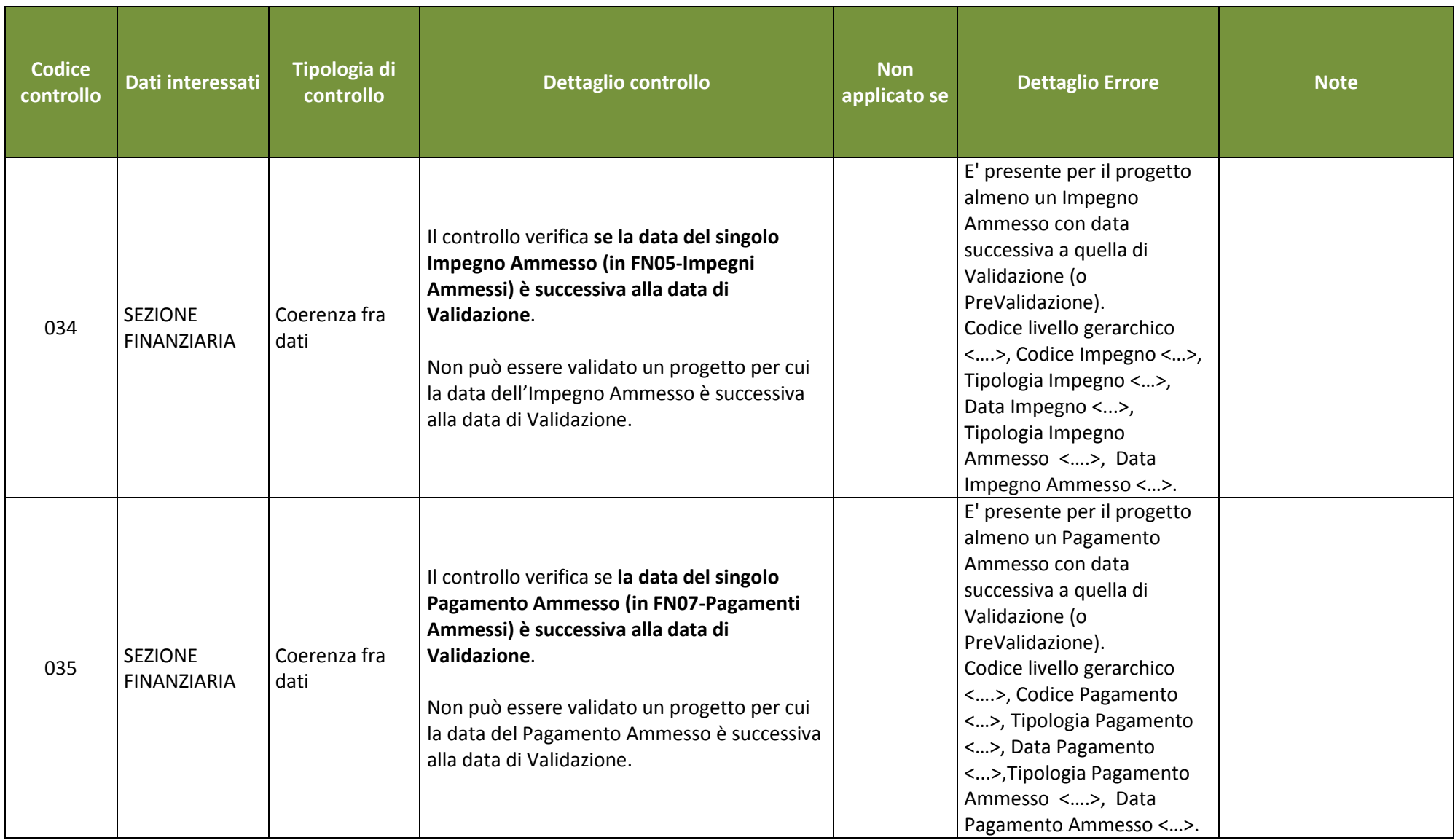

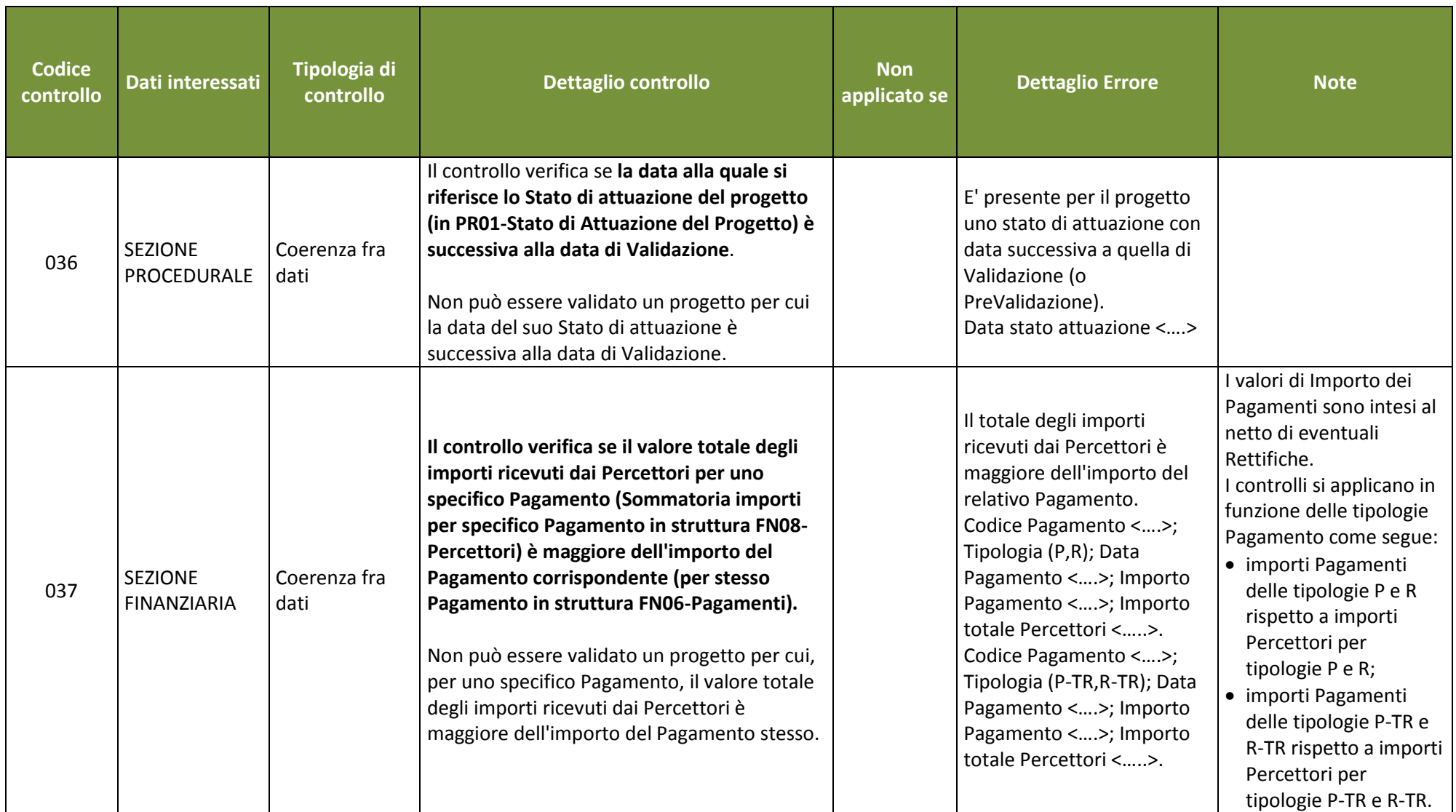

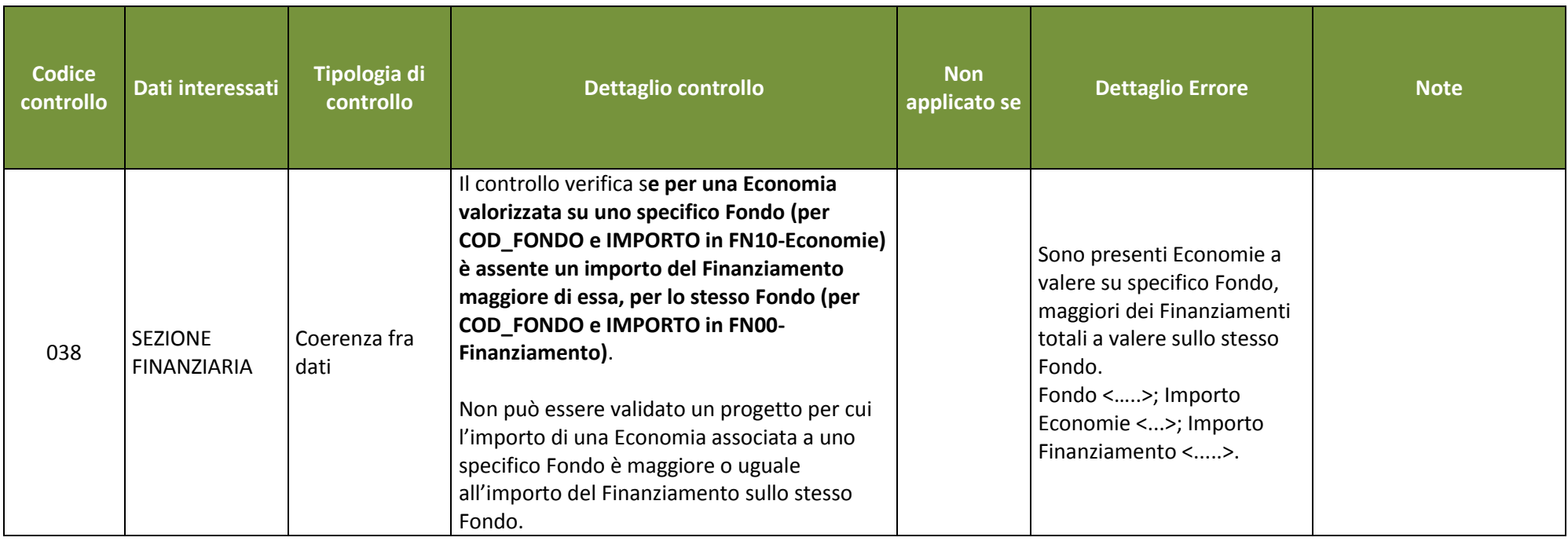

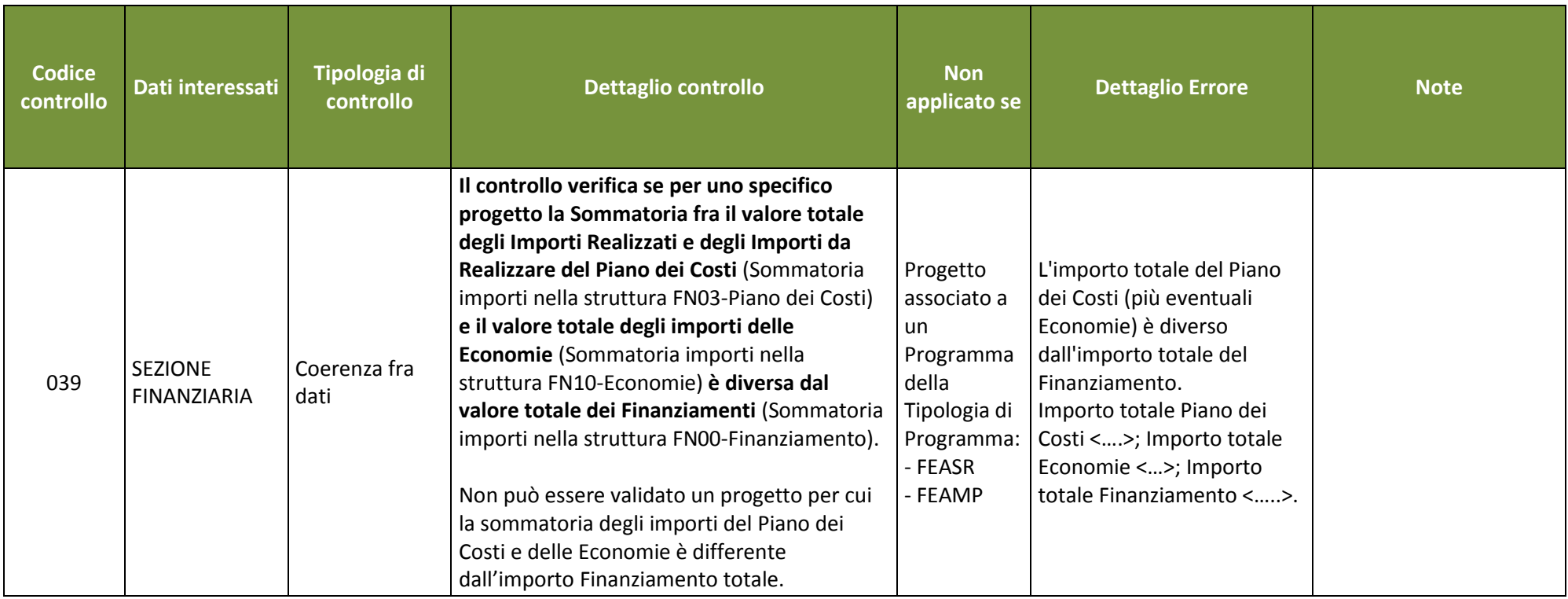

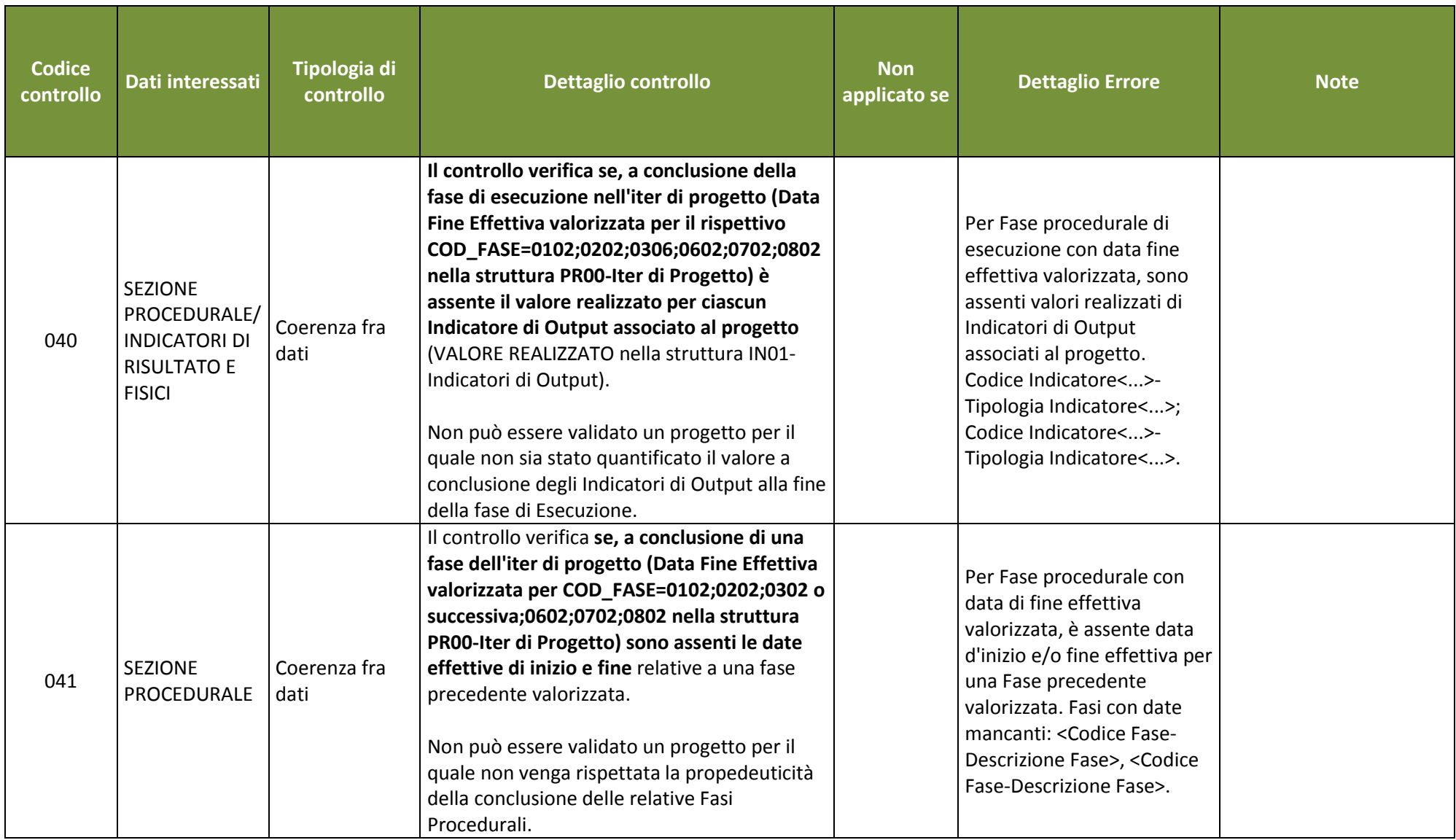

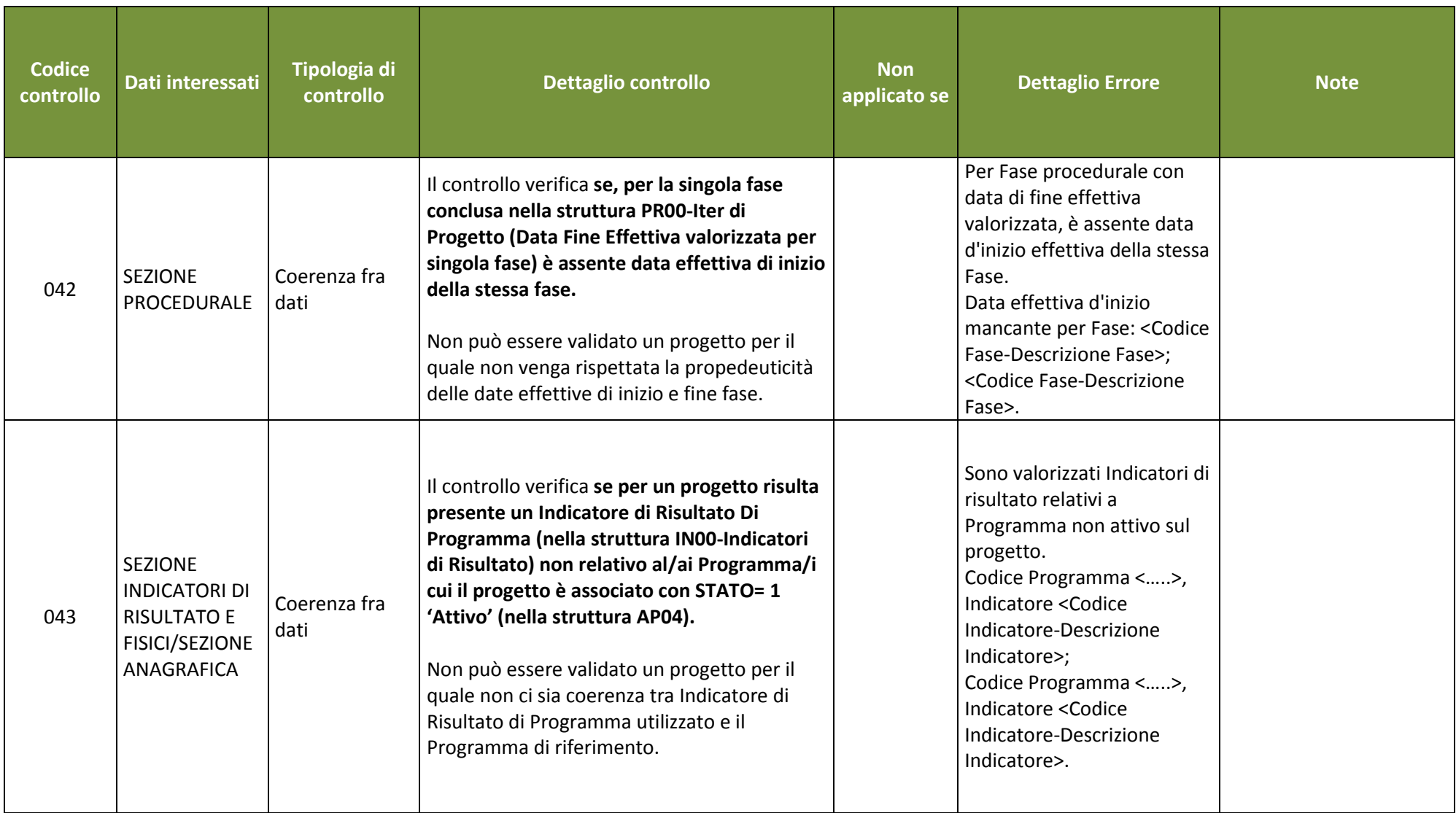

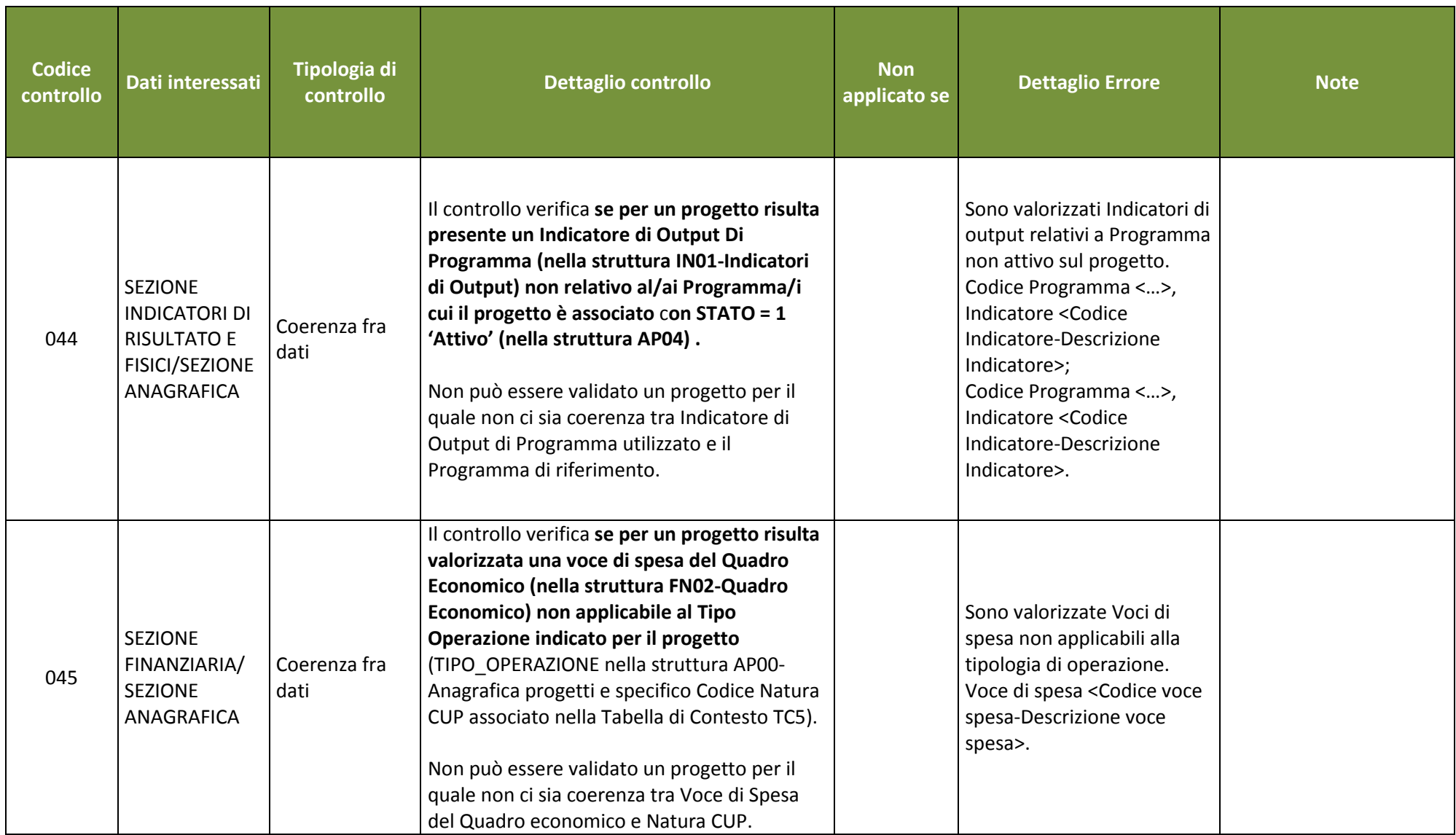

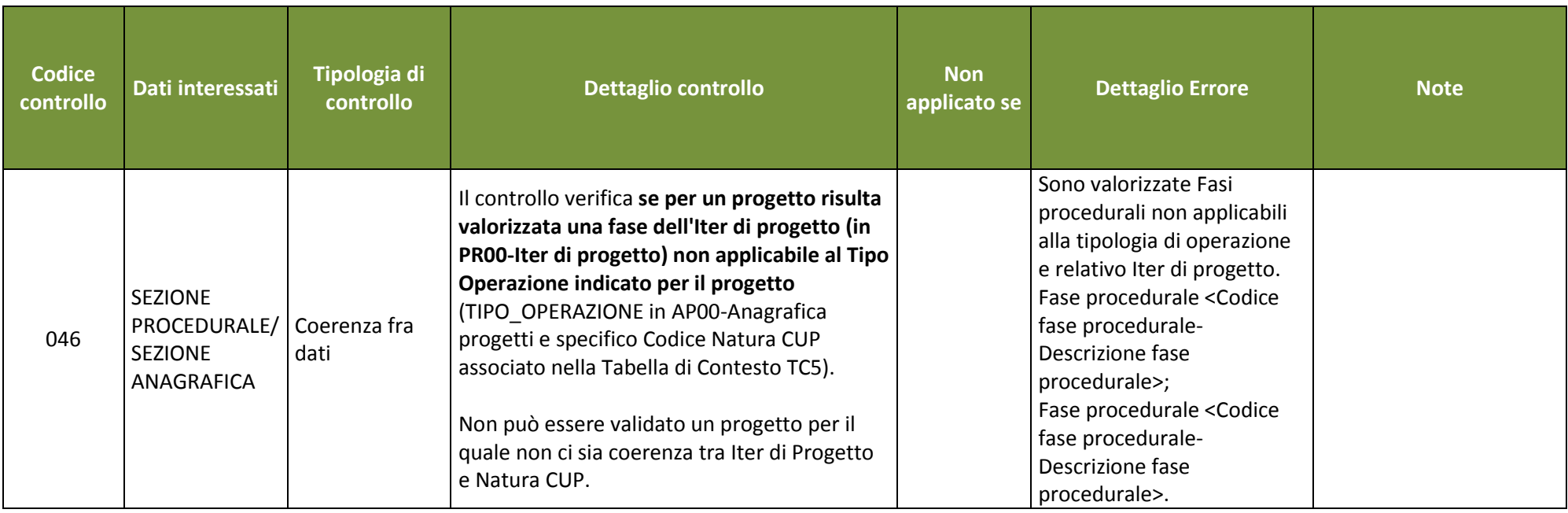
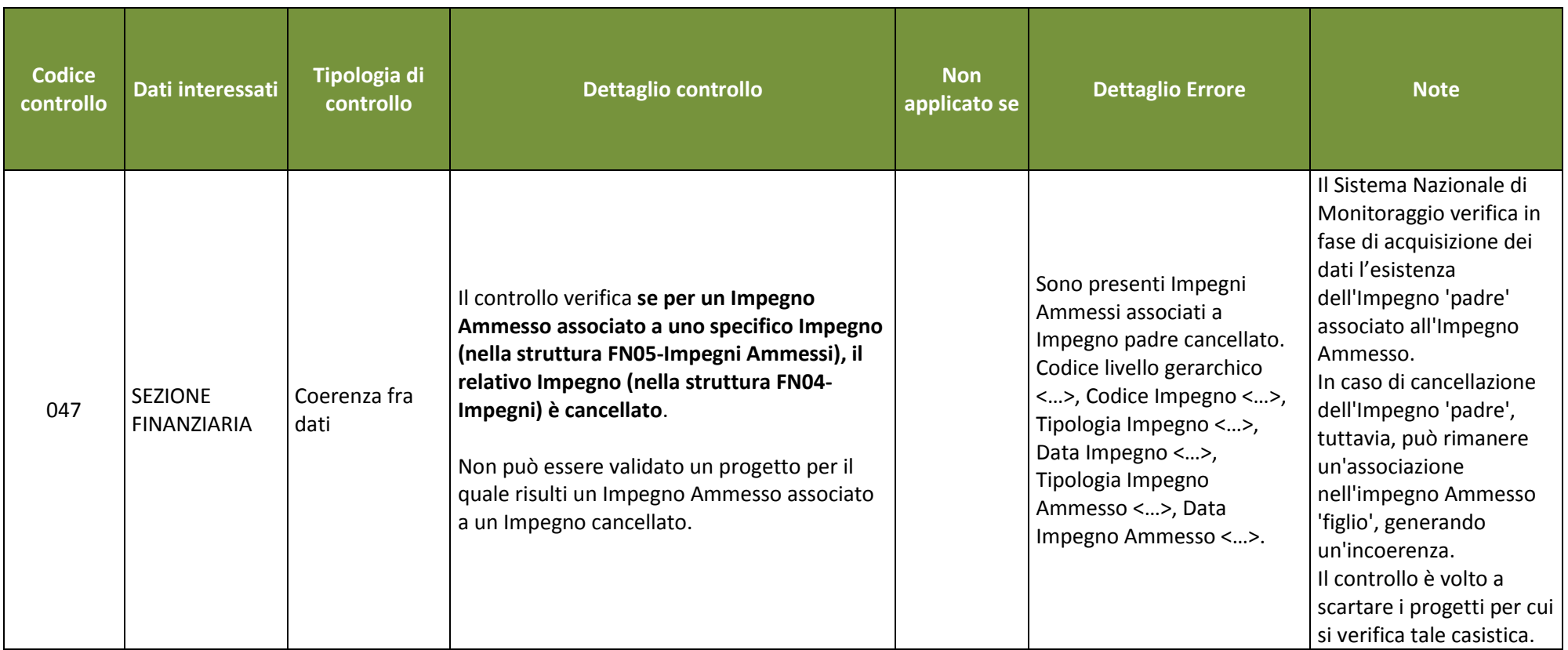

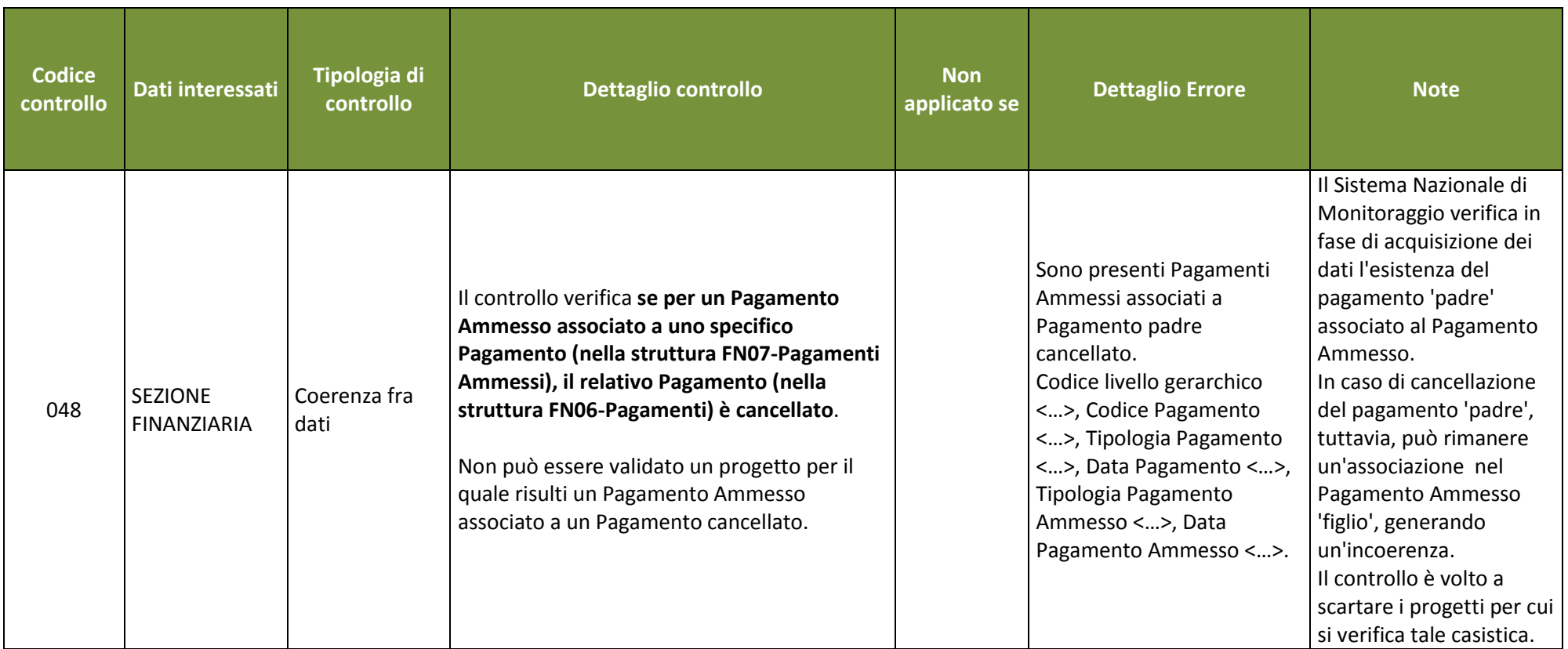

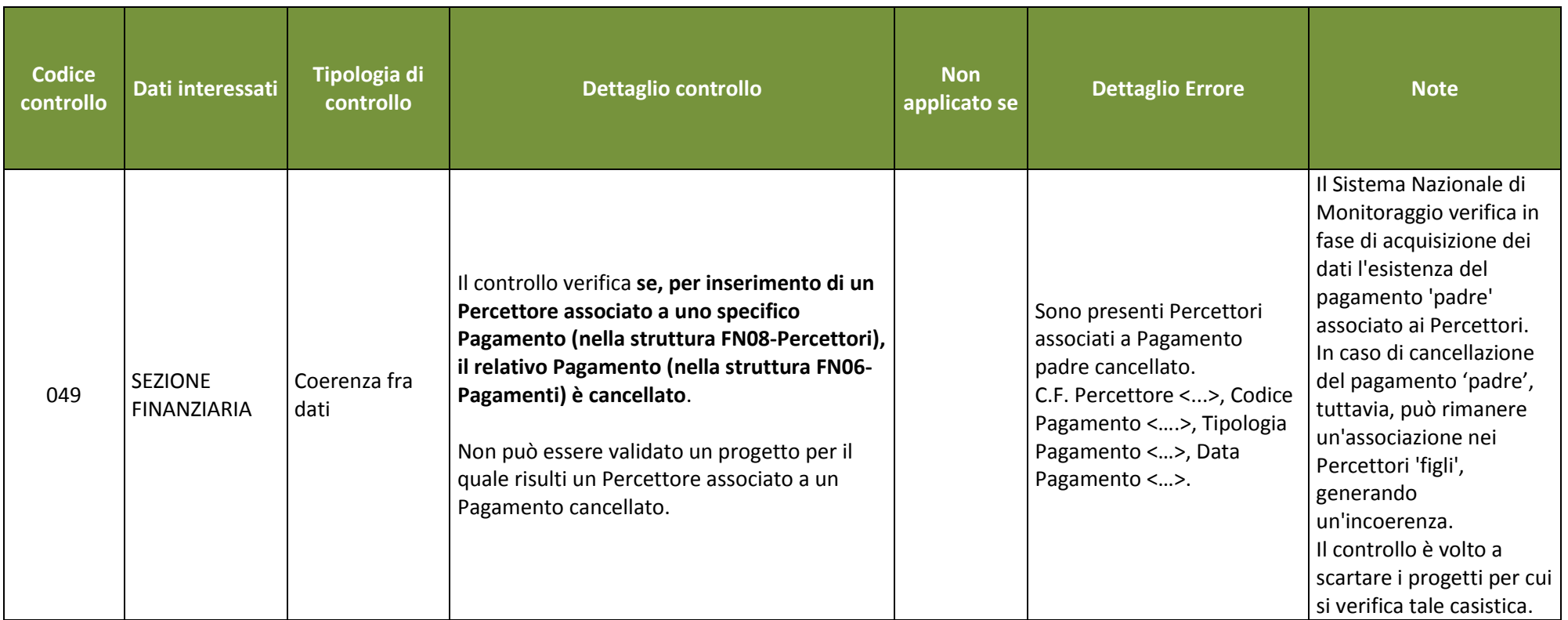

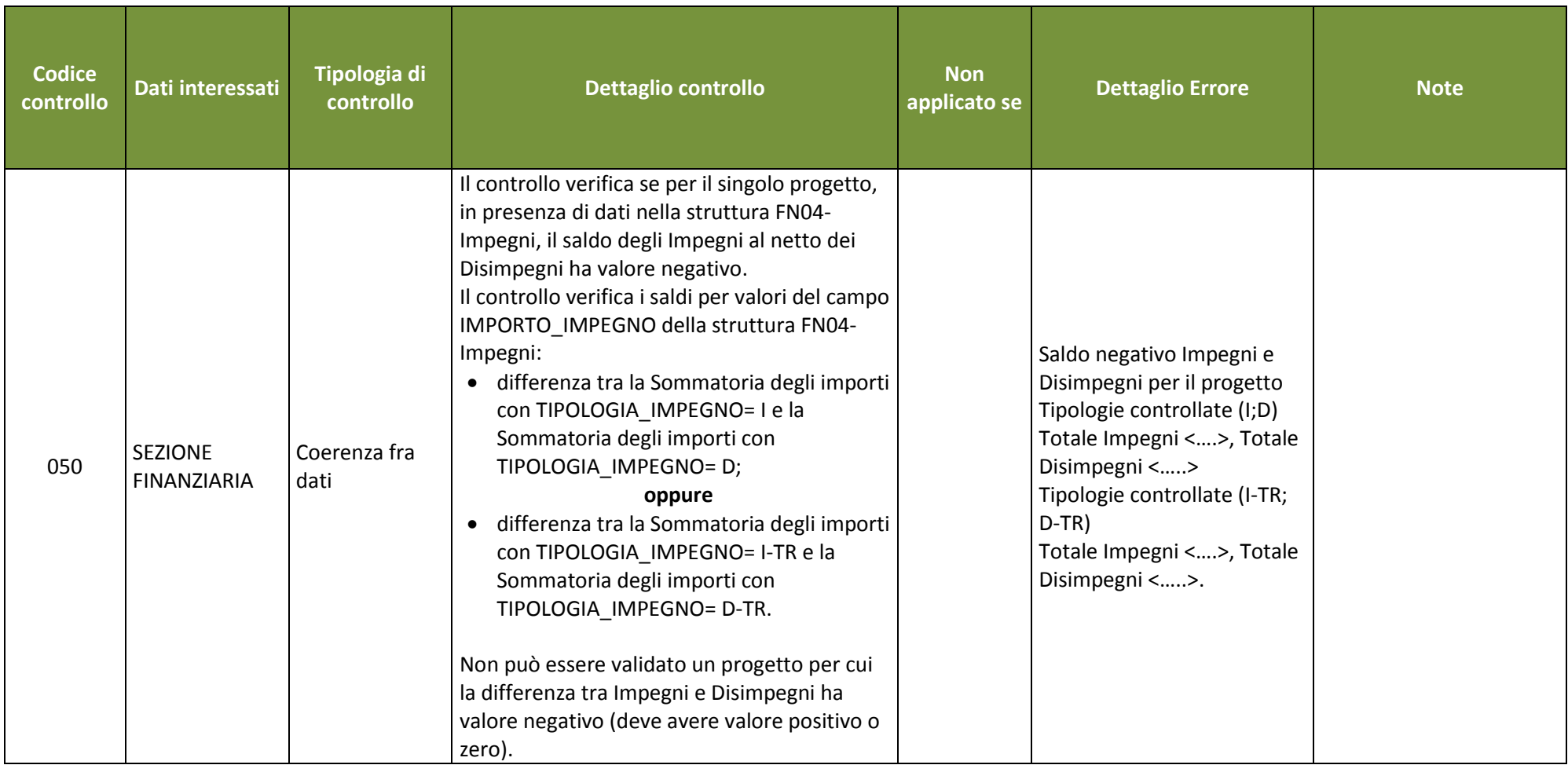

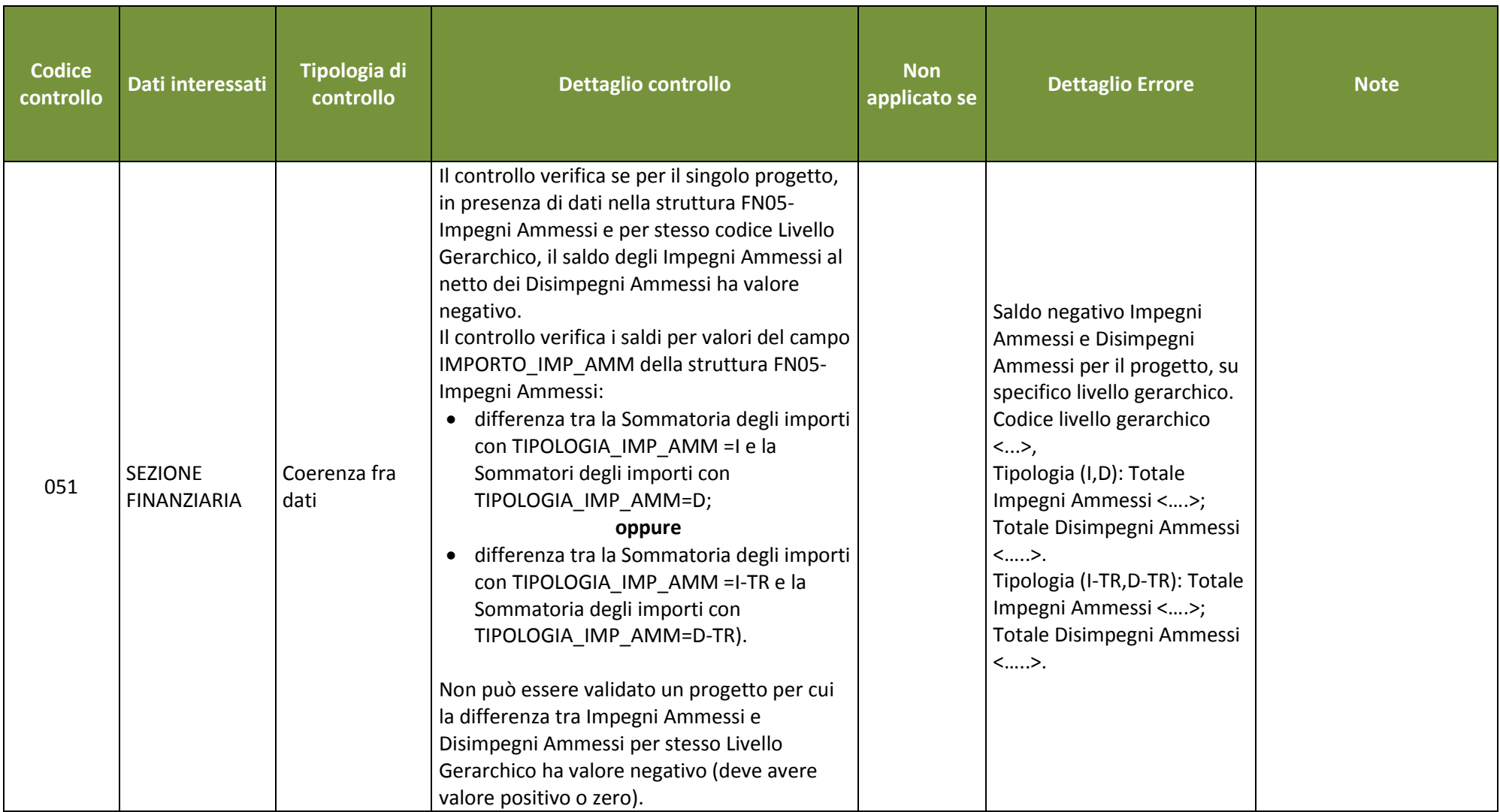

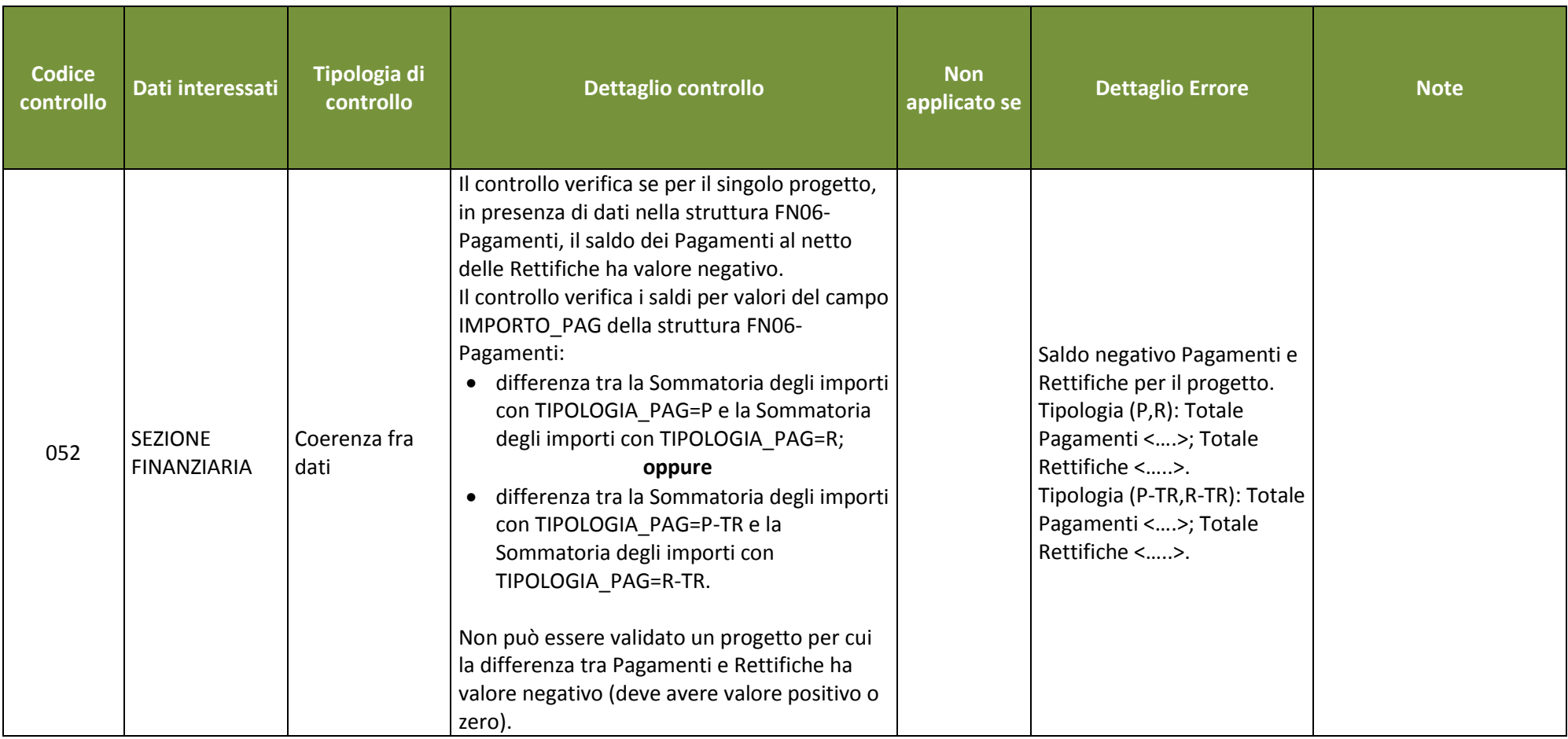

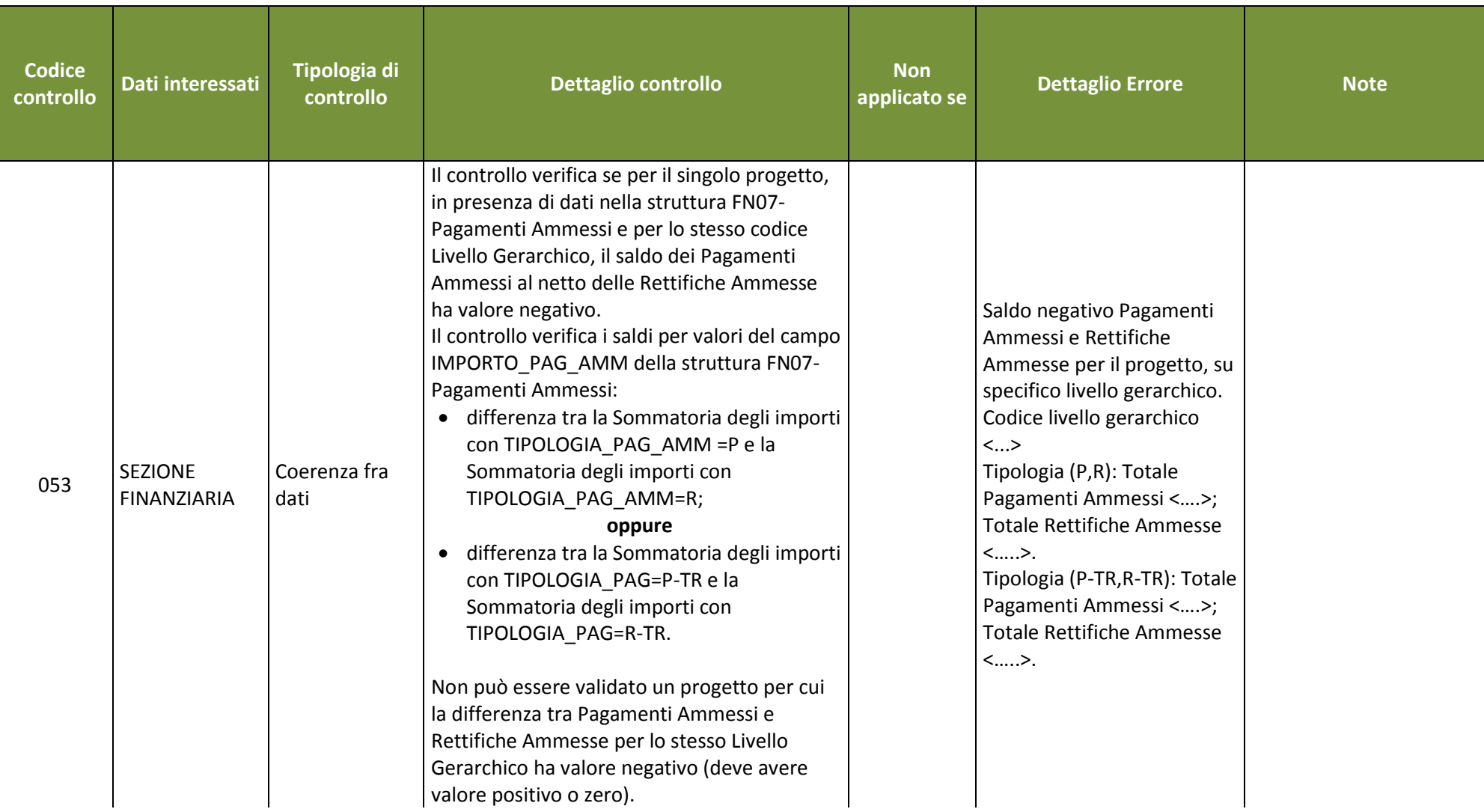

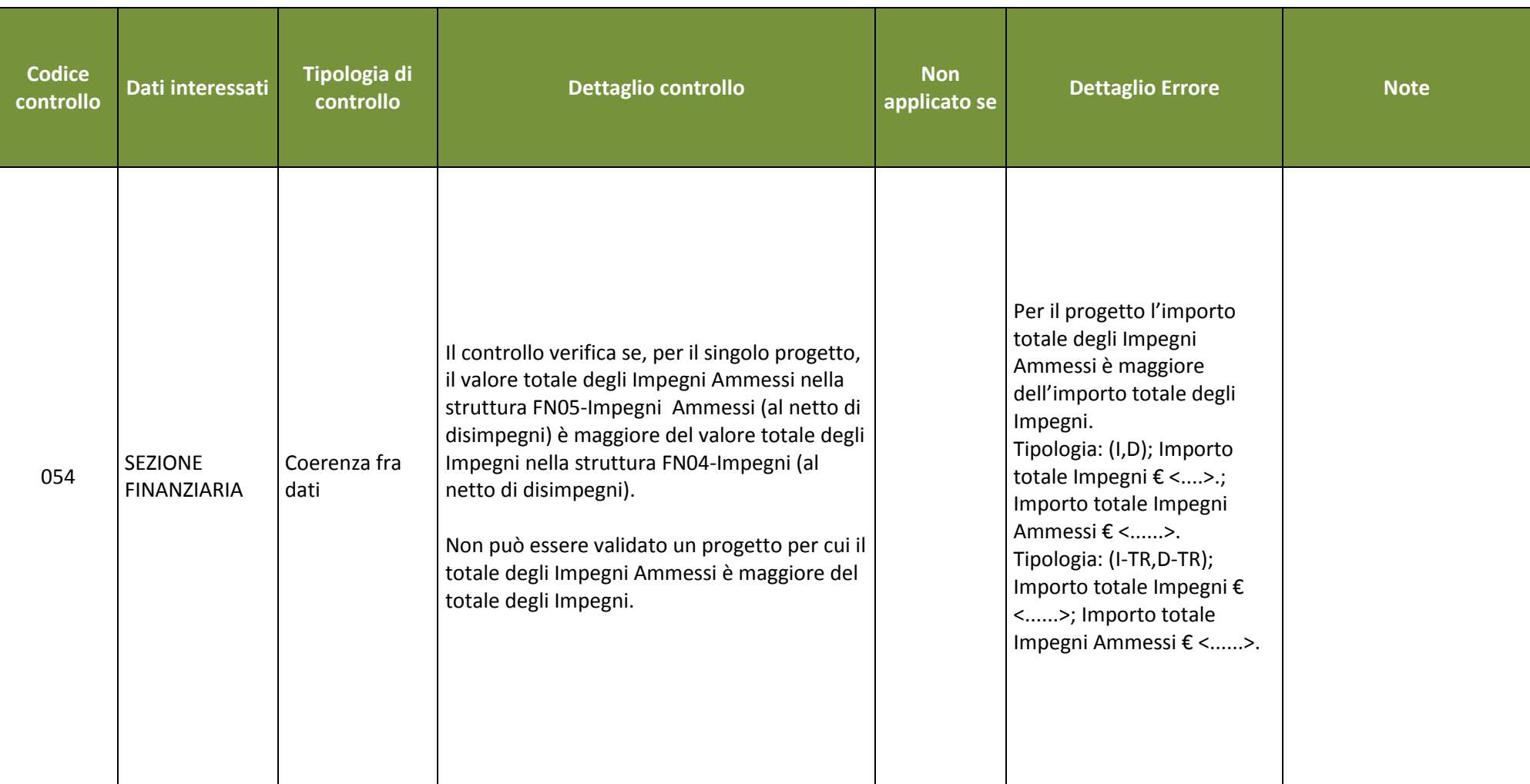

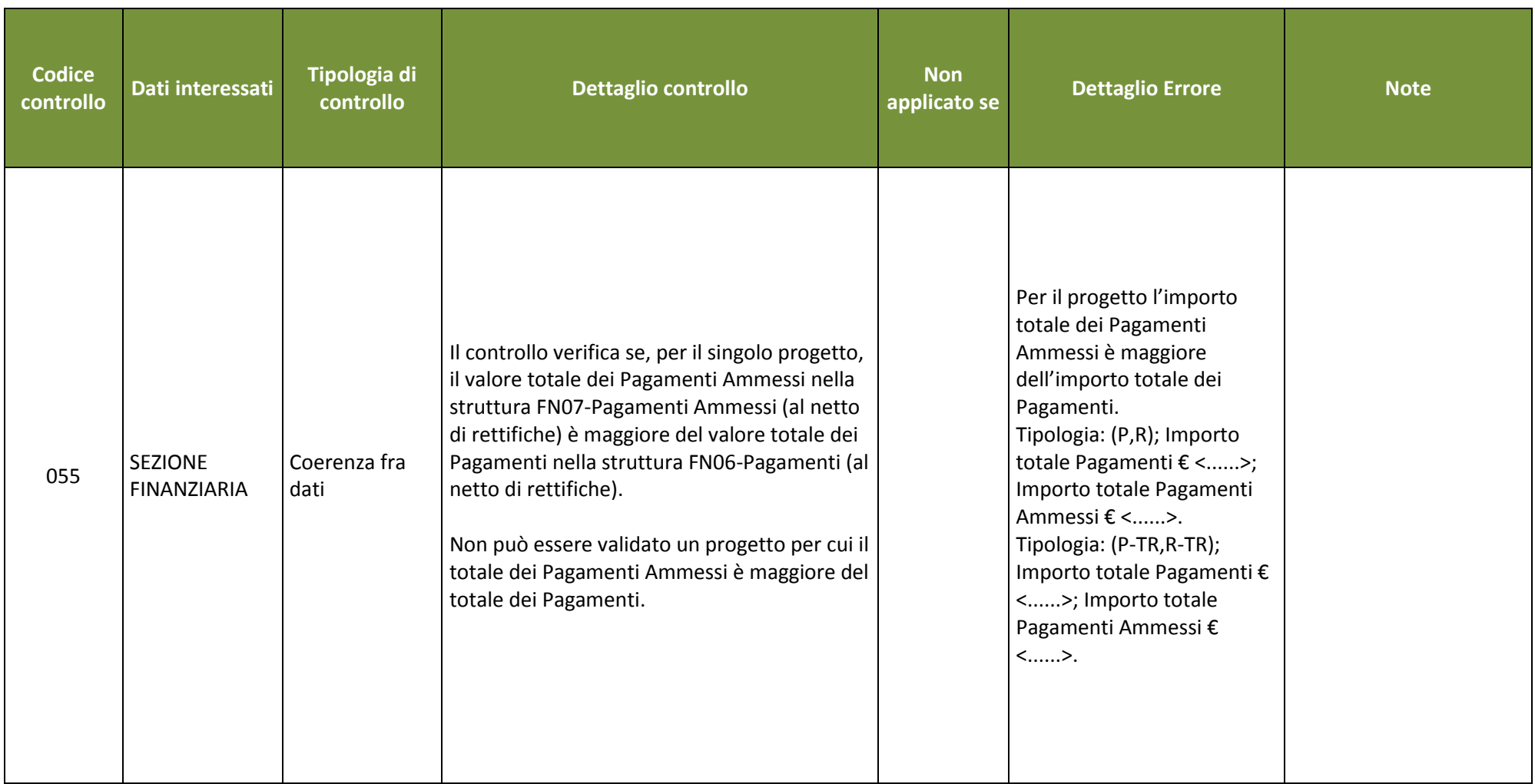

## **4. DETTAGLIO CONTROLLI DI VALIDAZIONE**

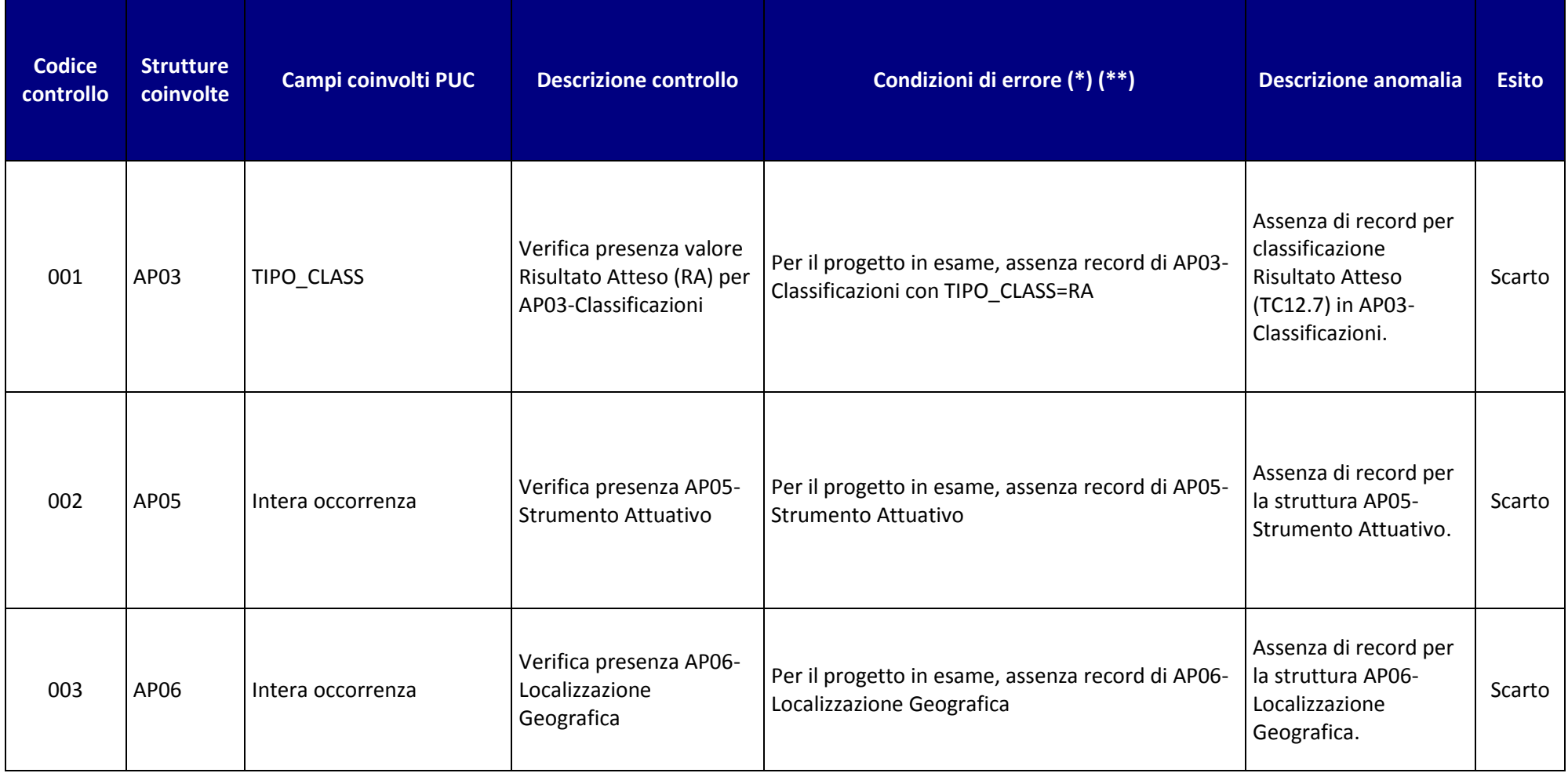

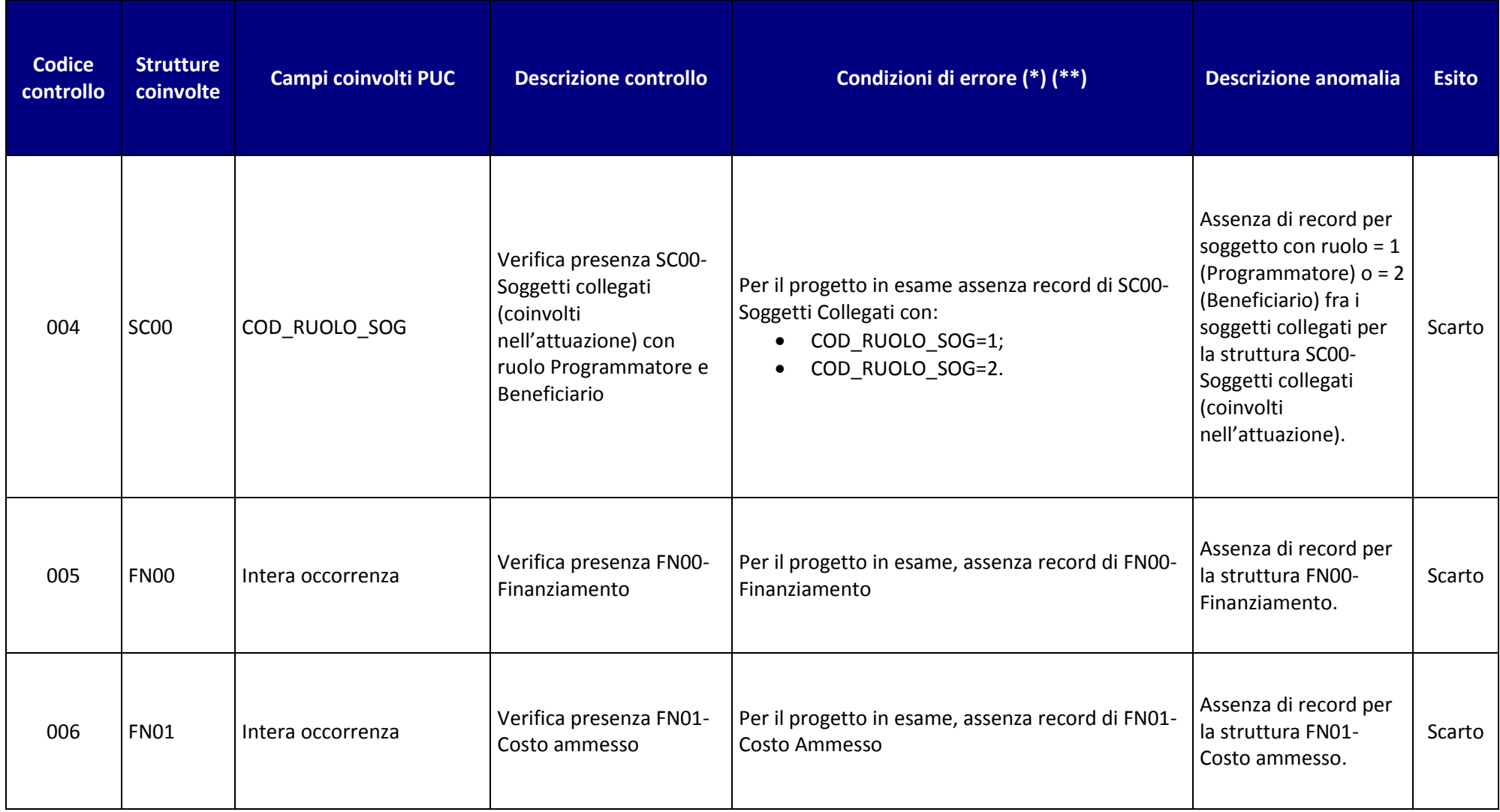

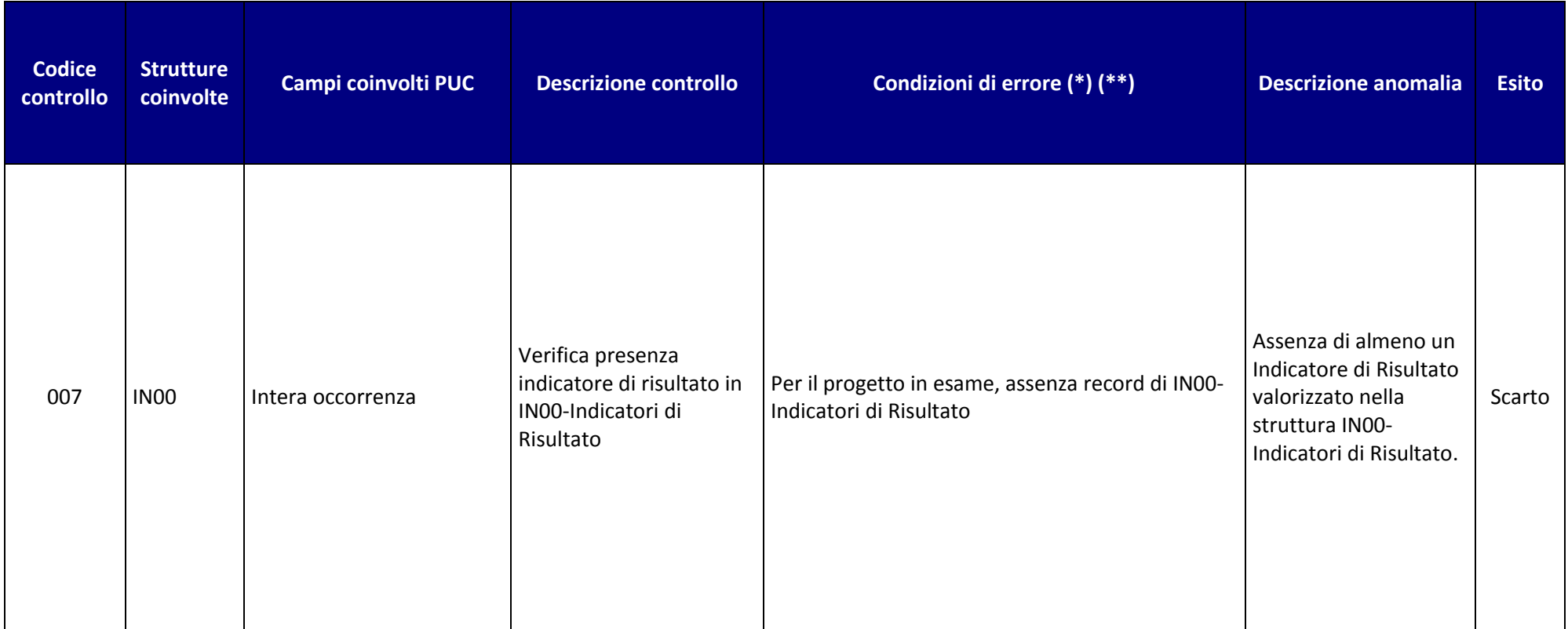

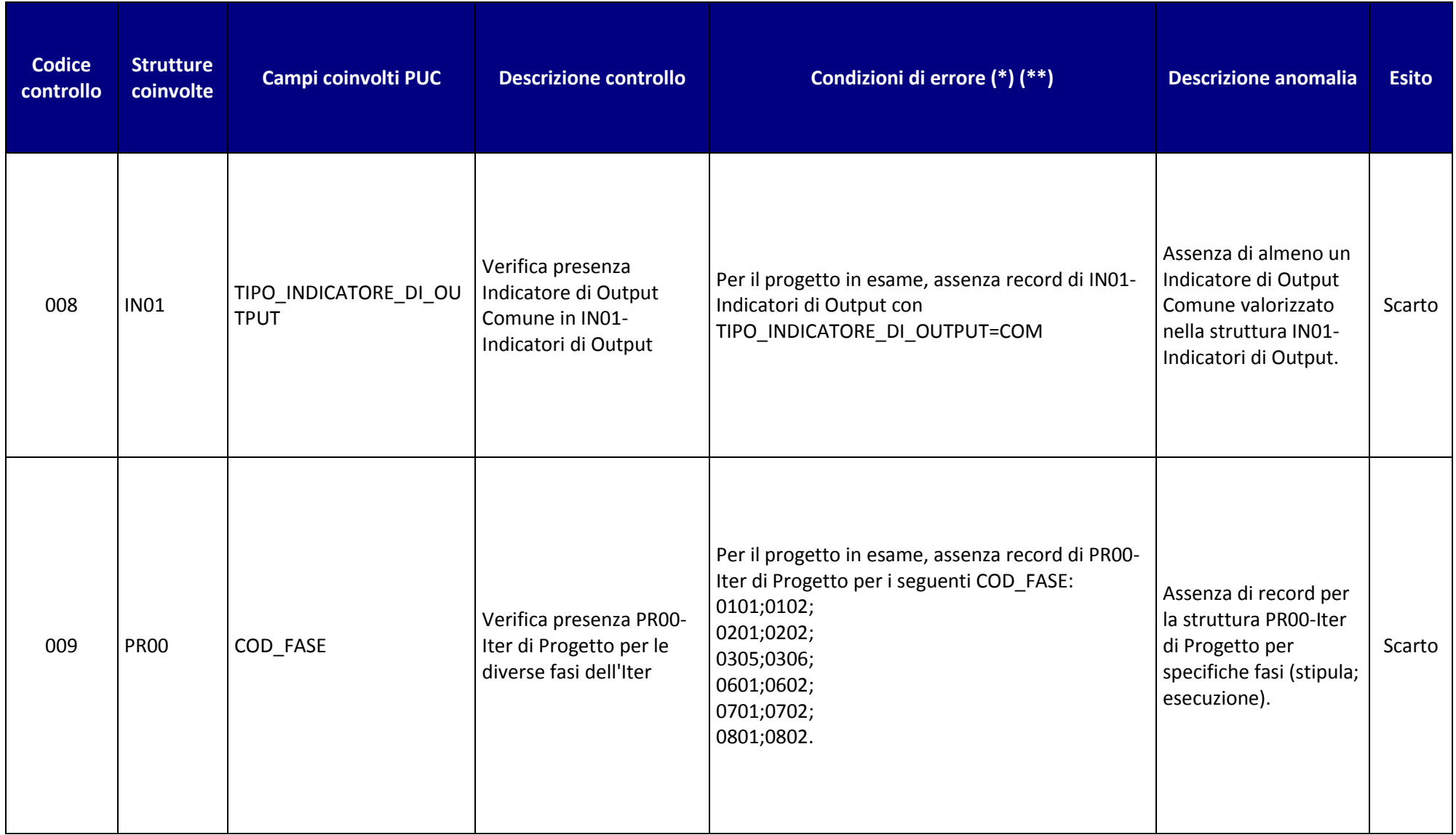

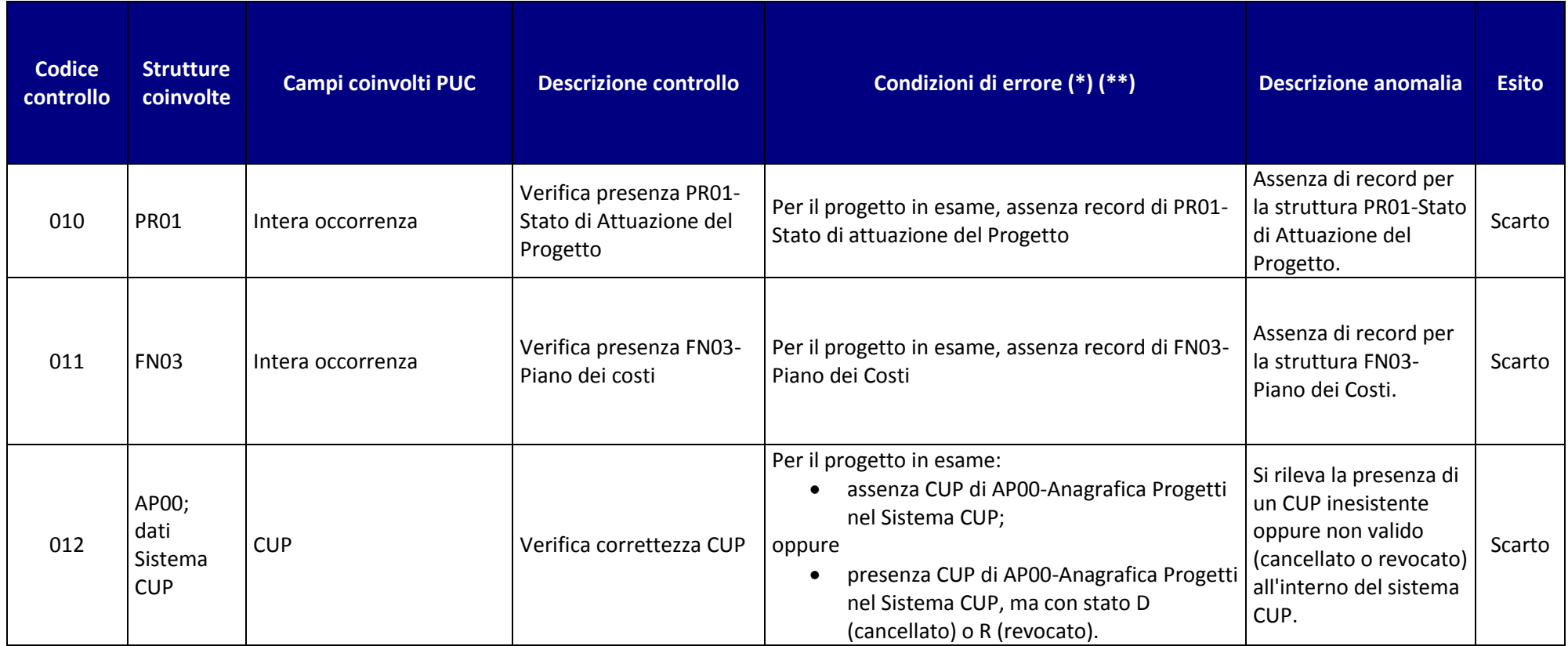

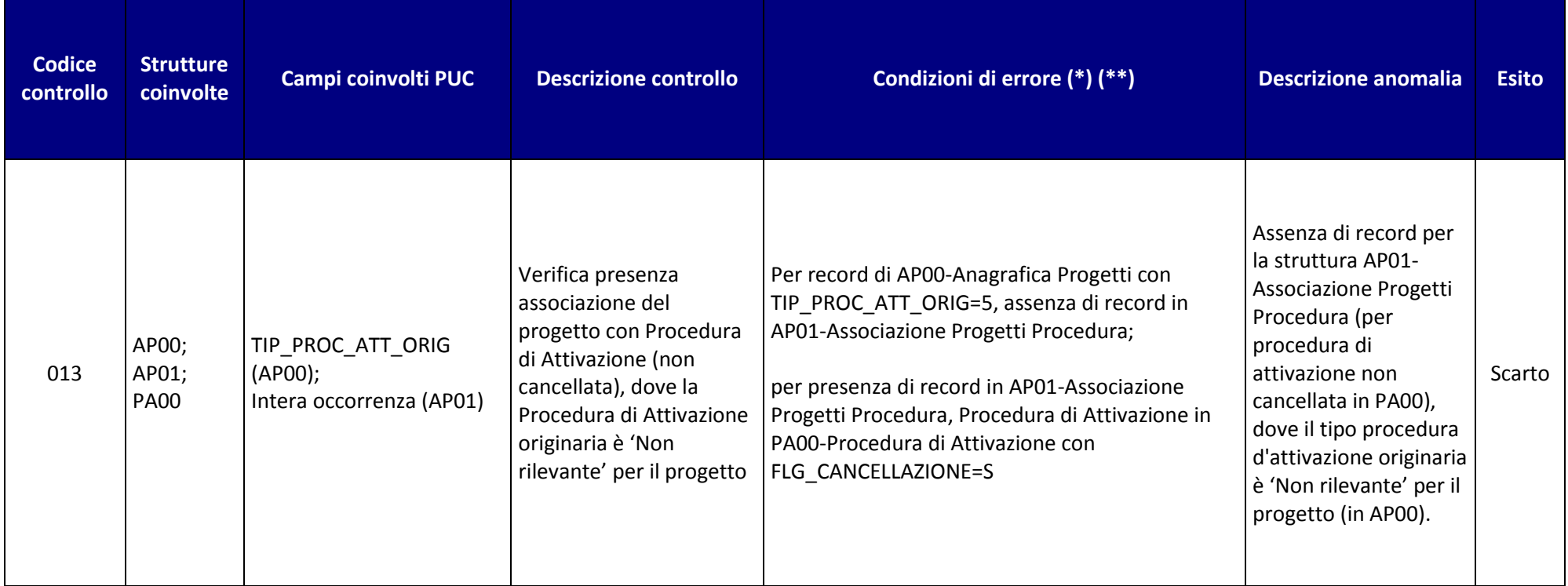

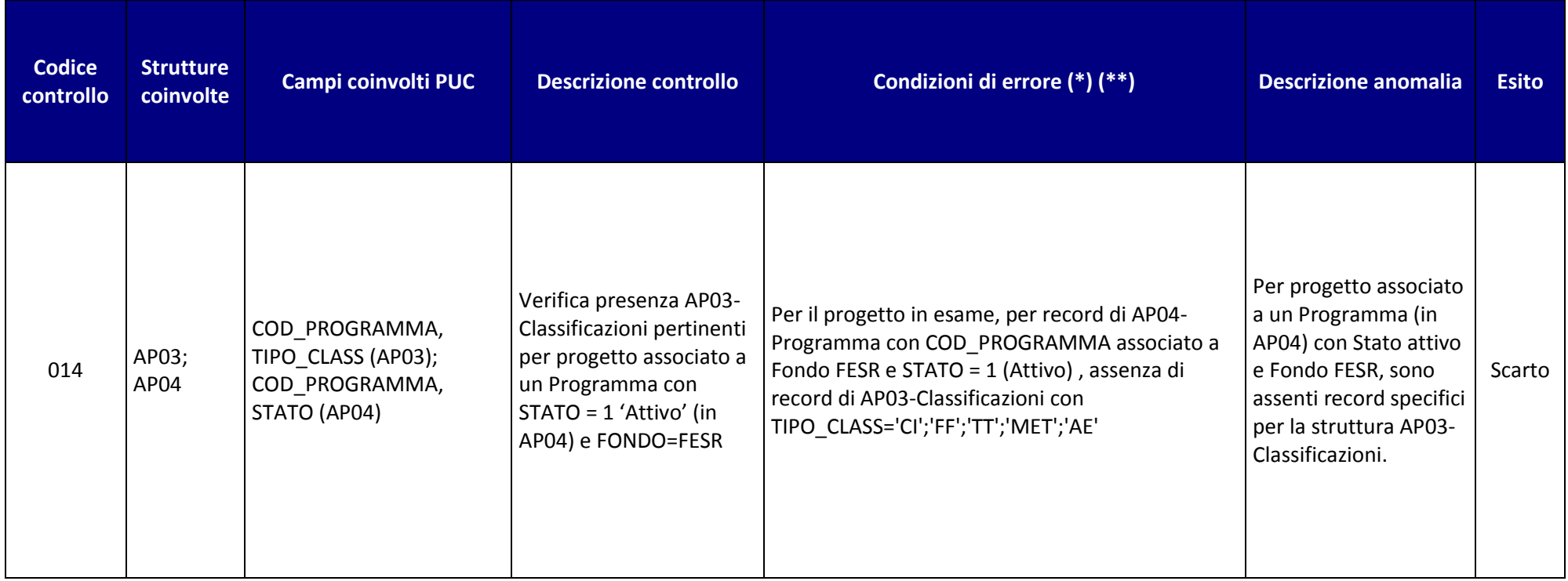

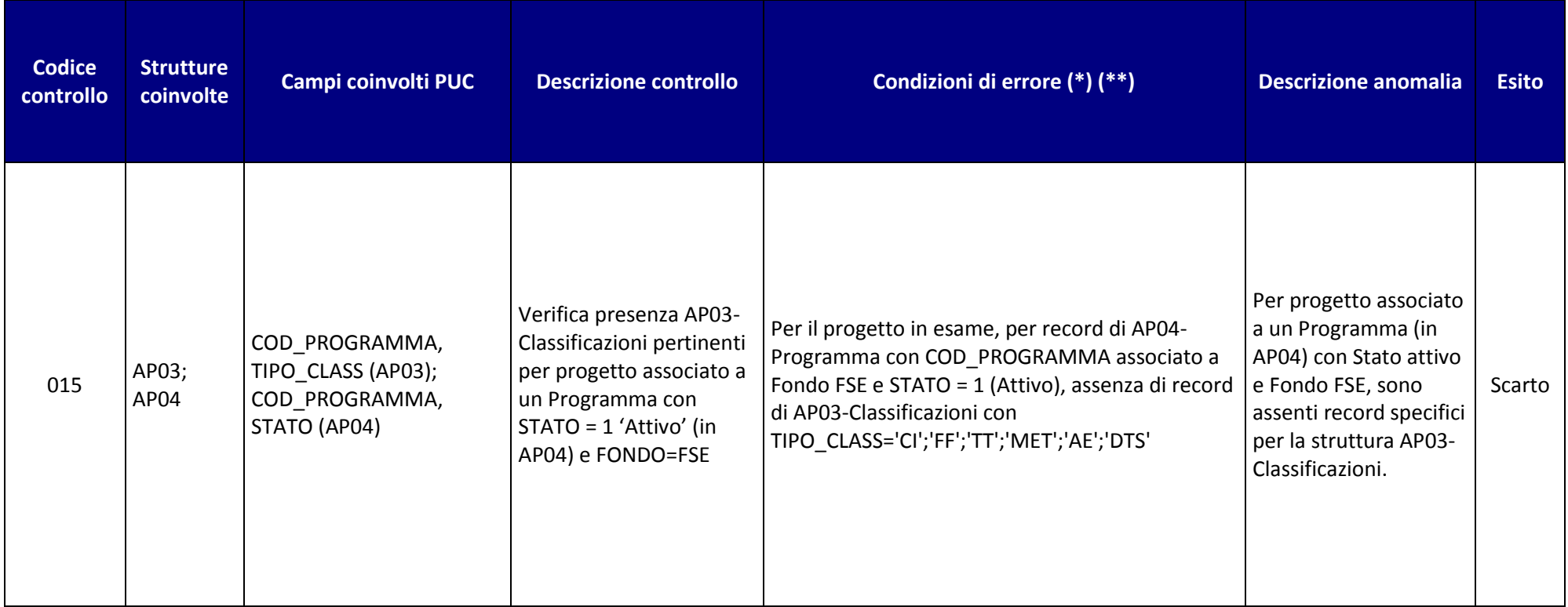

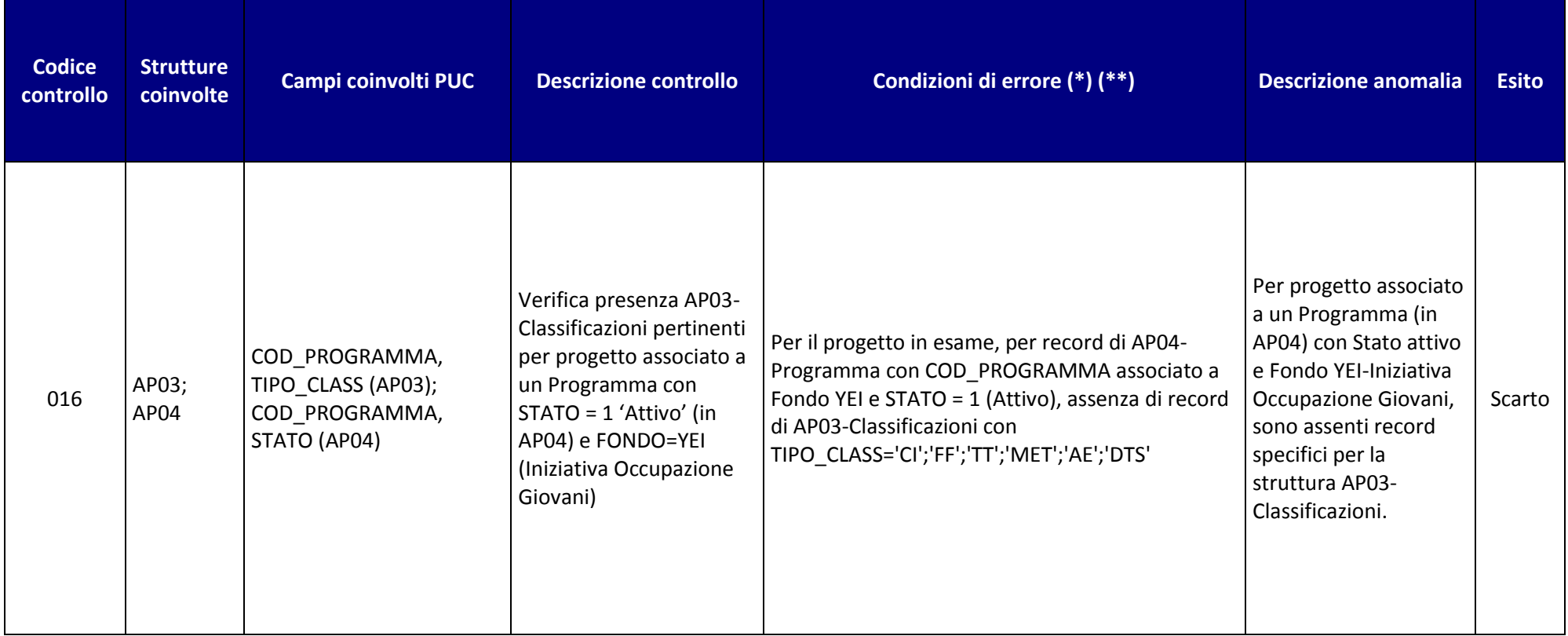

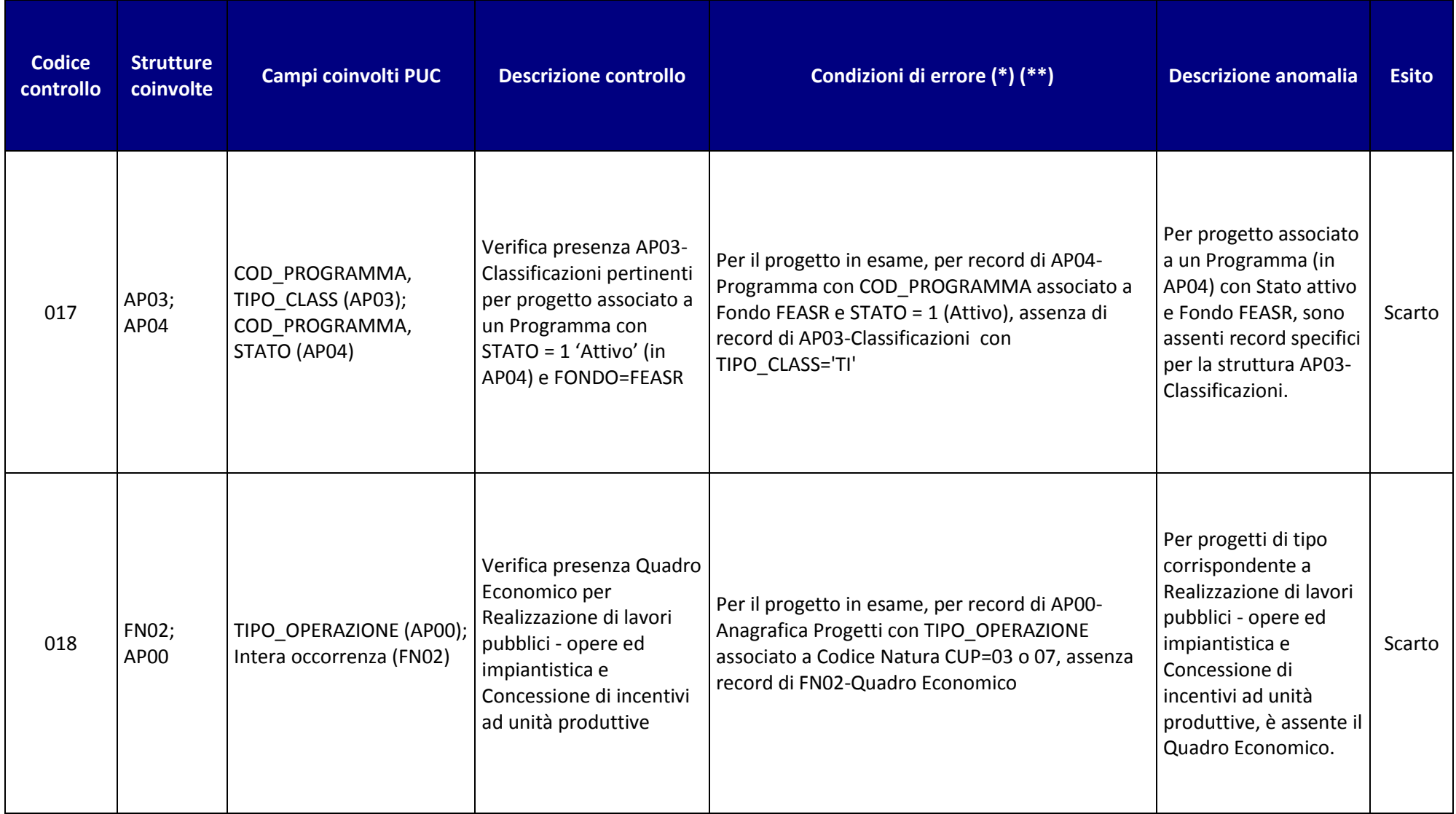

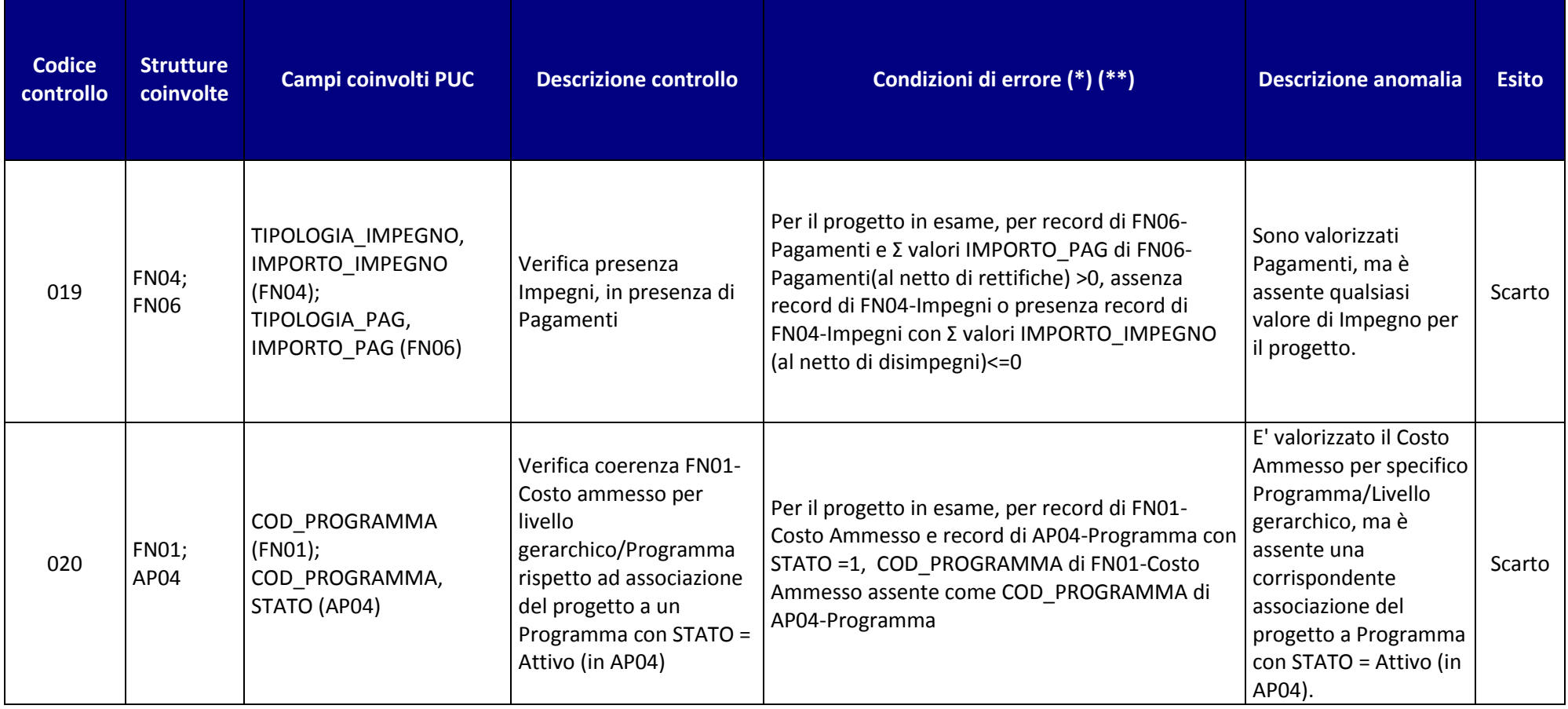

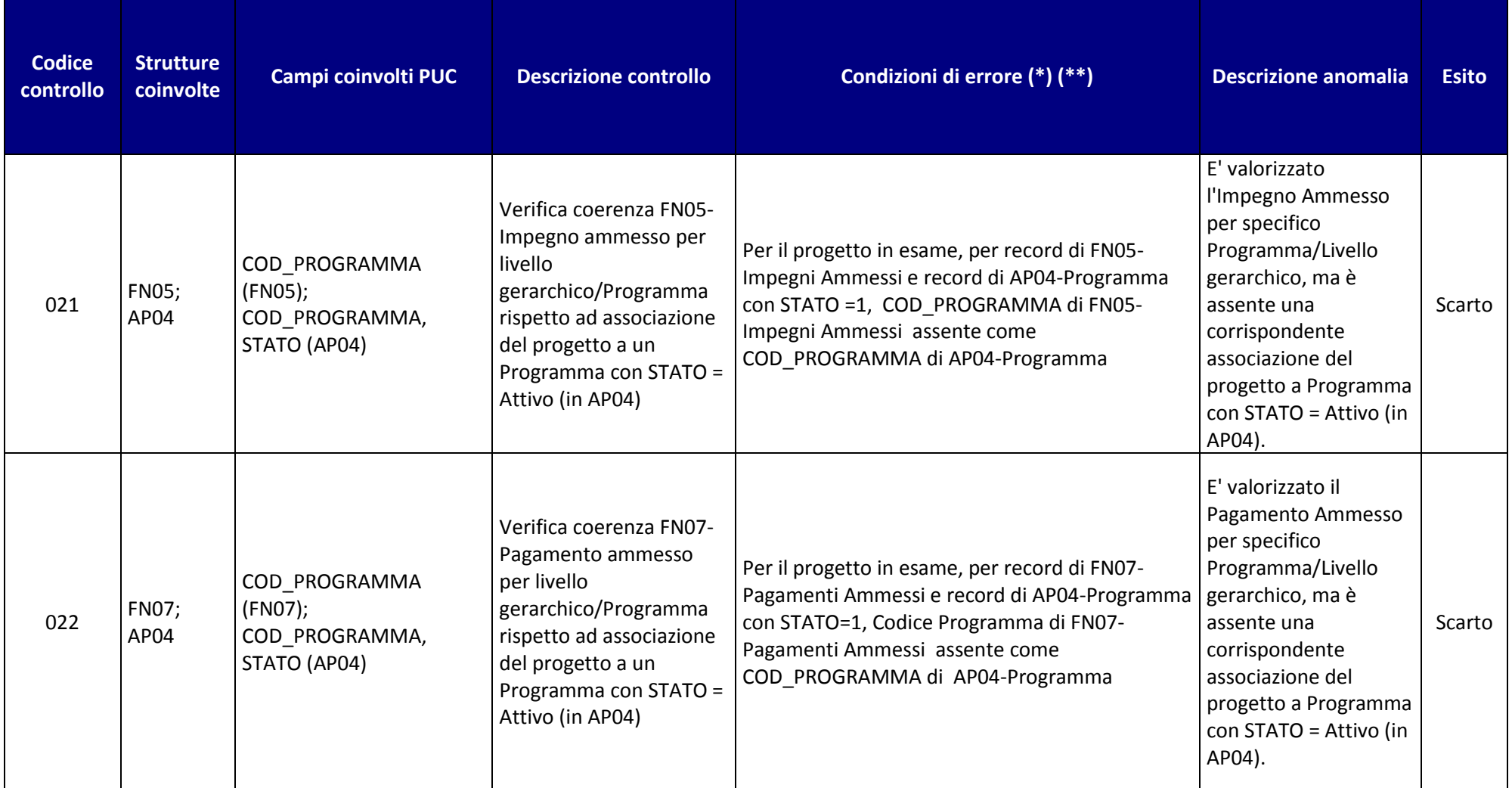

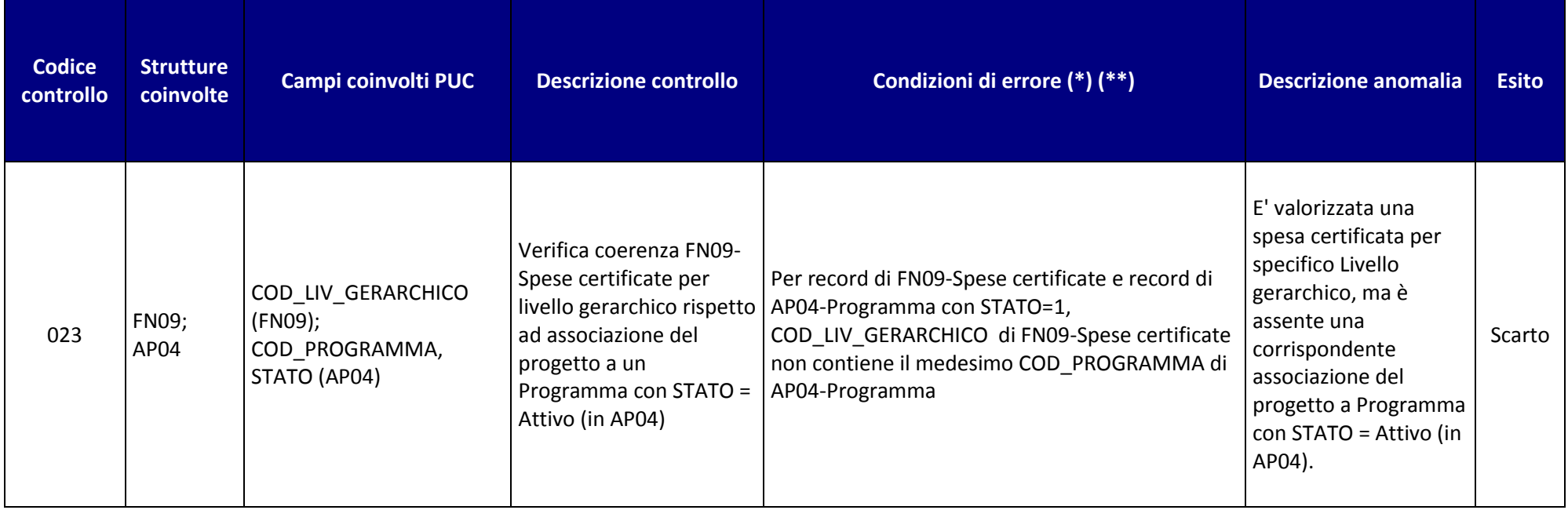

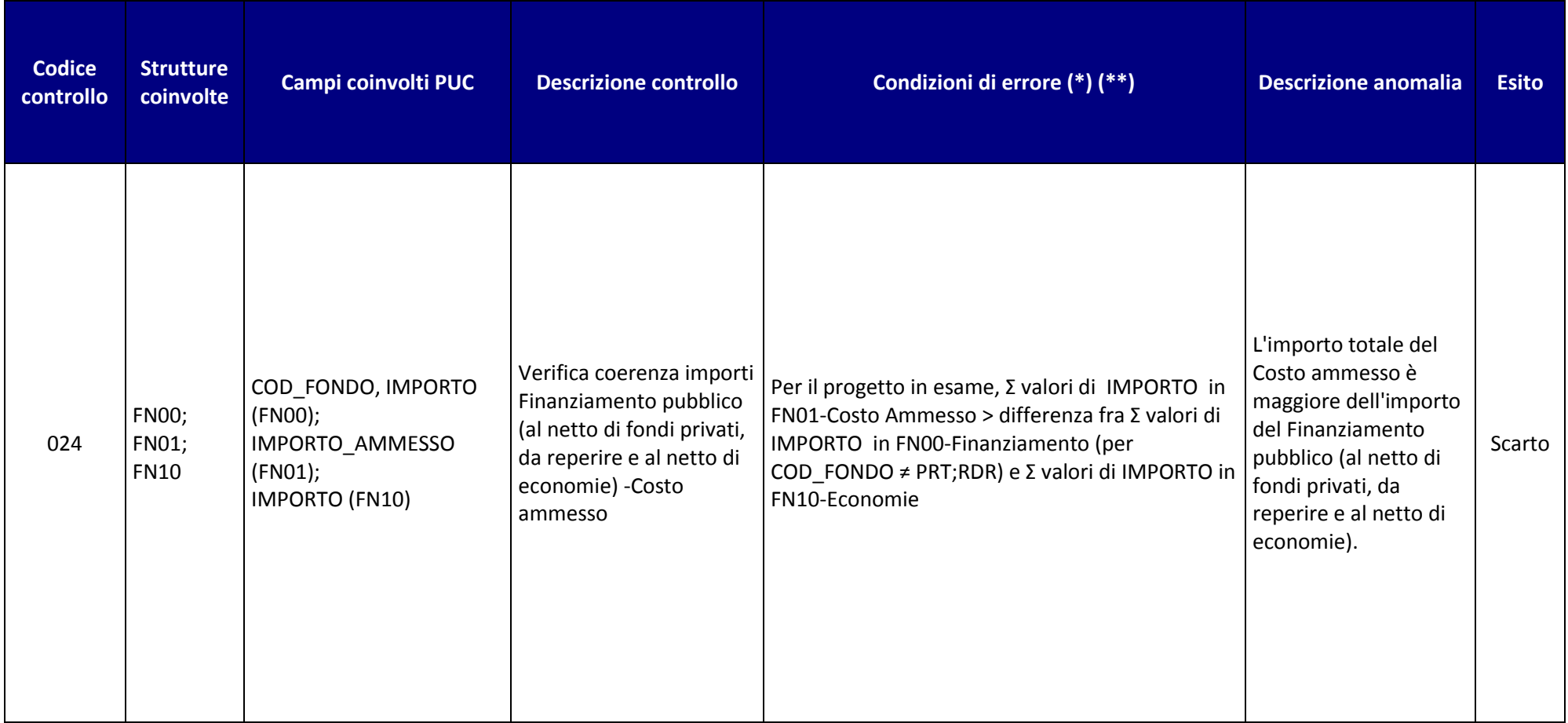

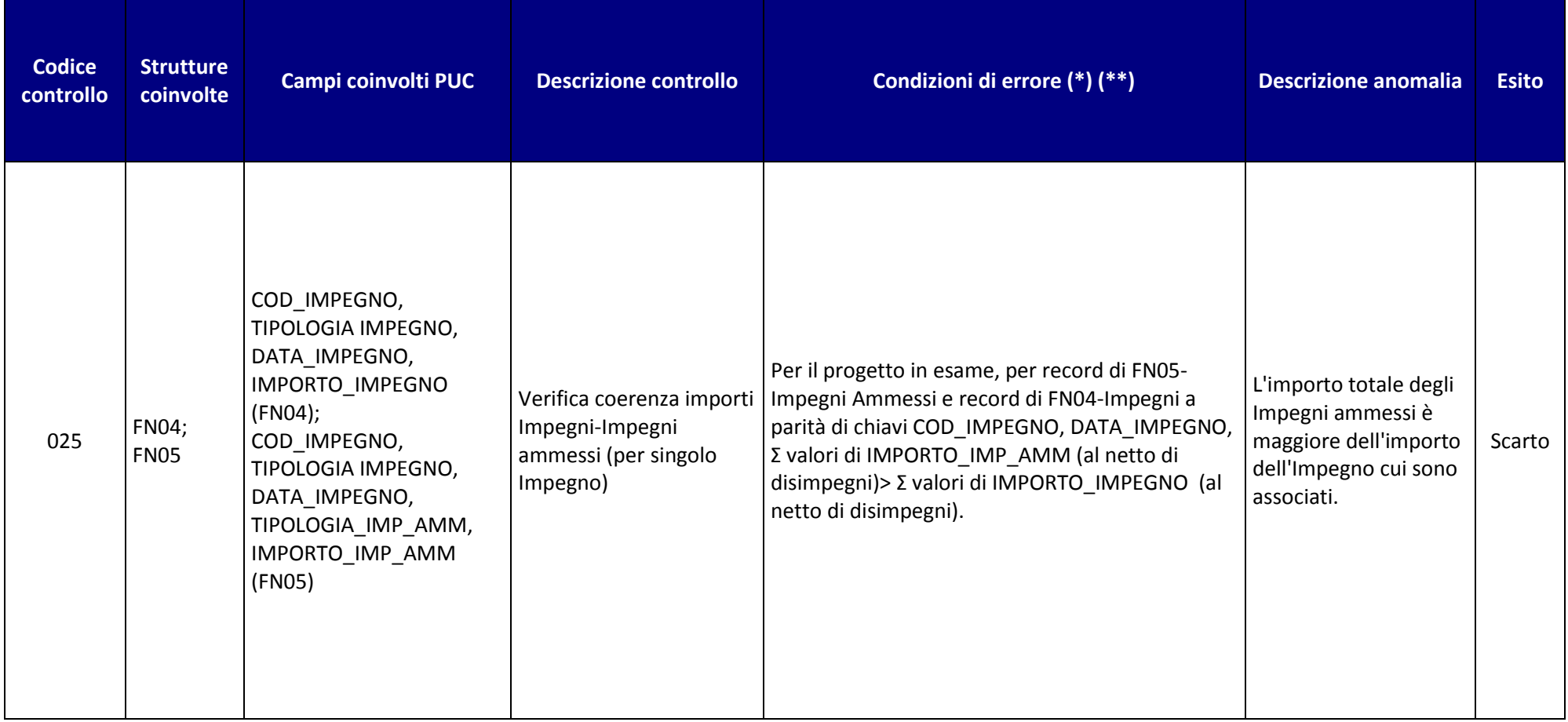

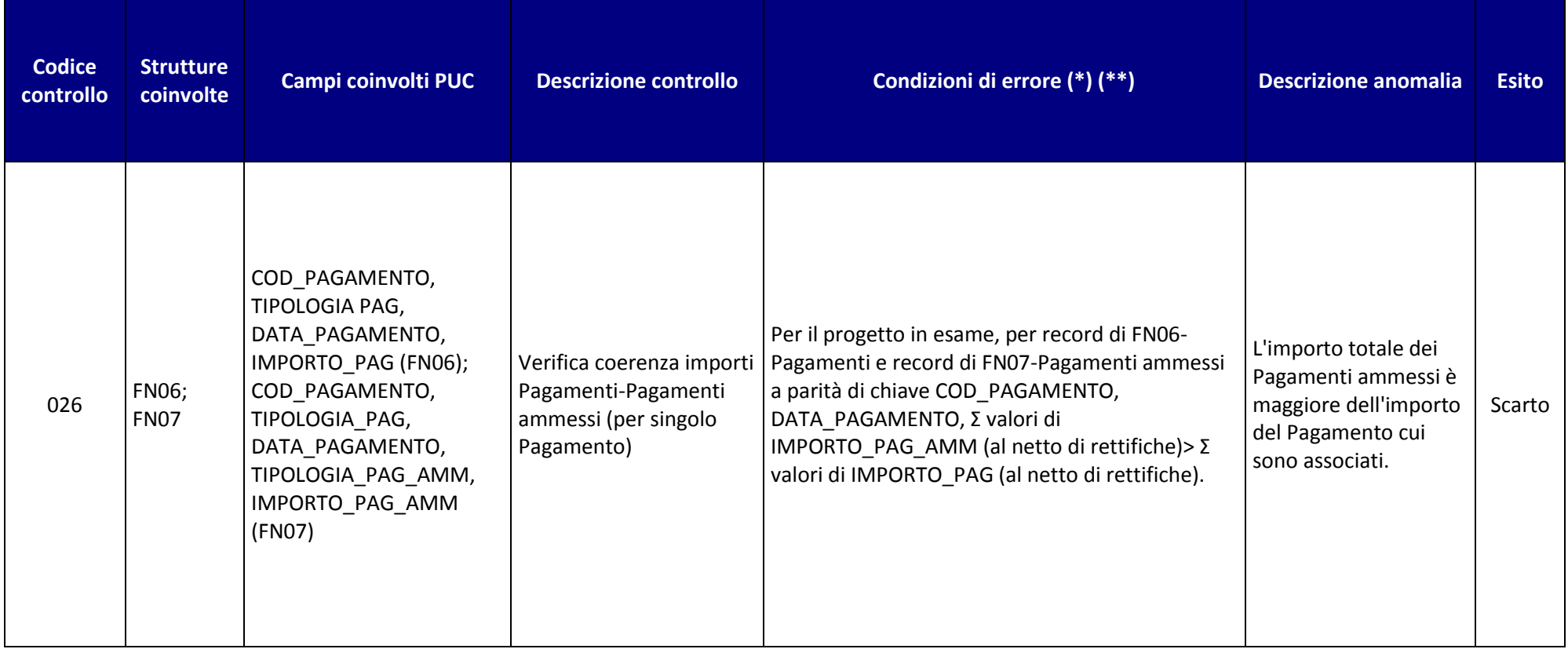

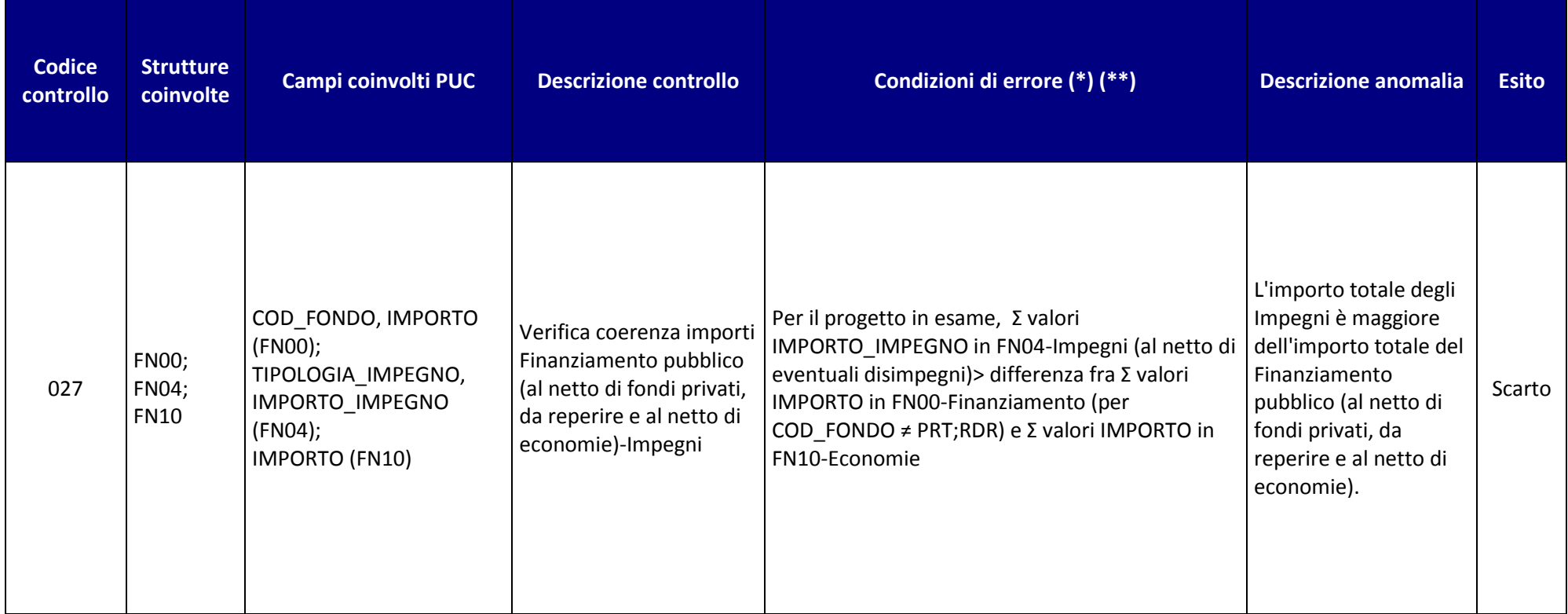

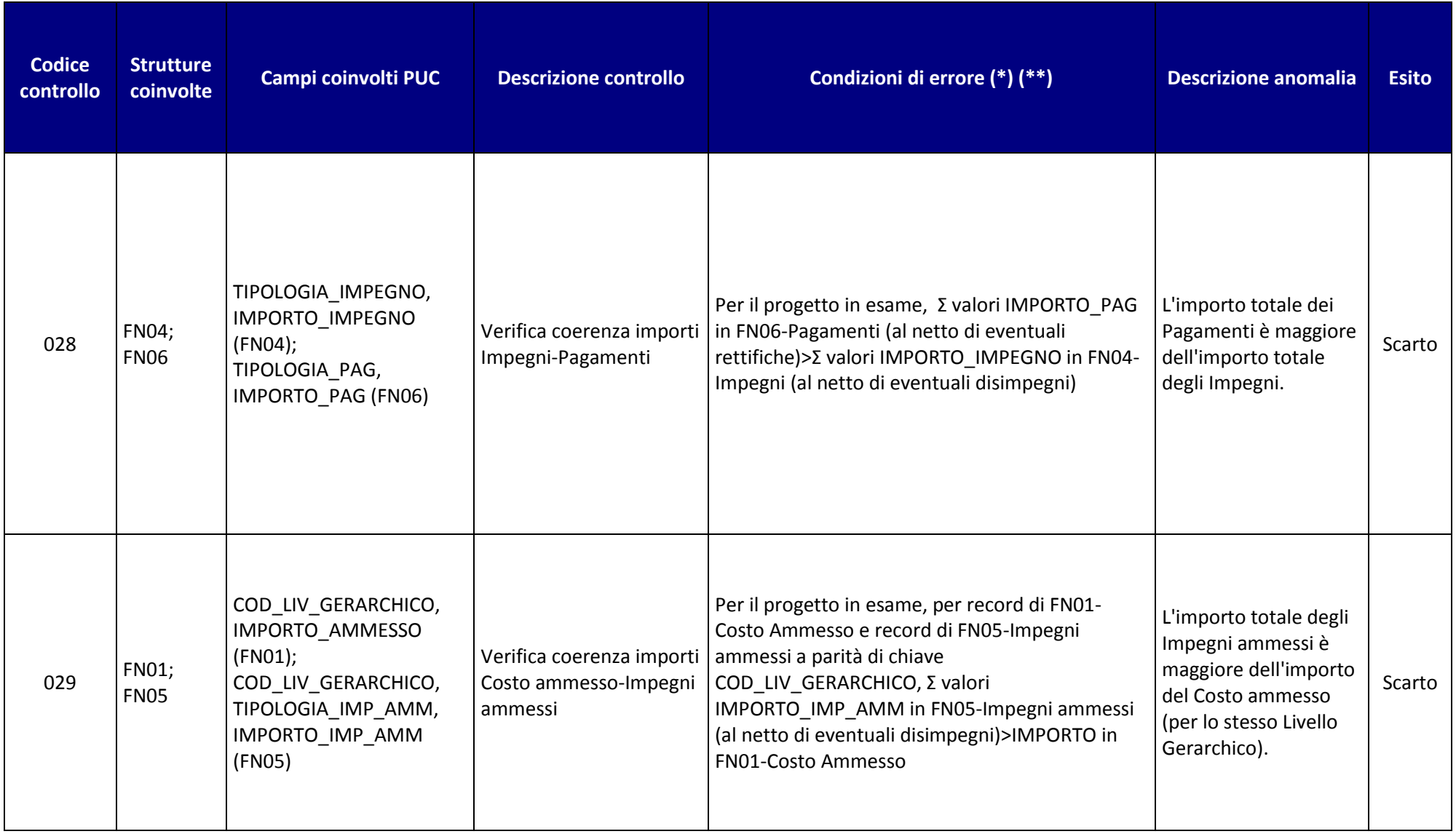

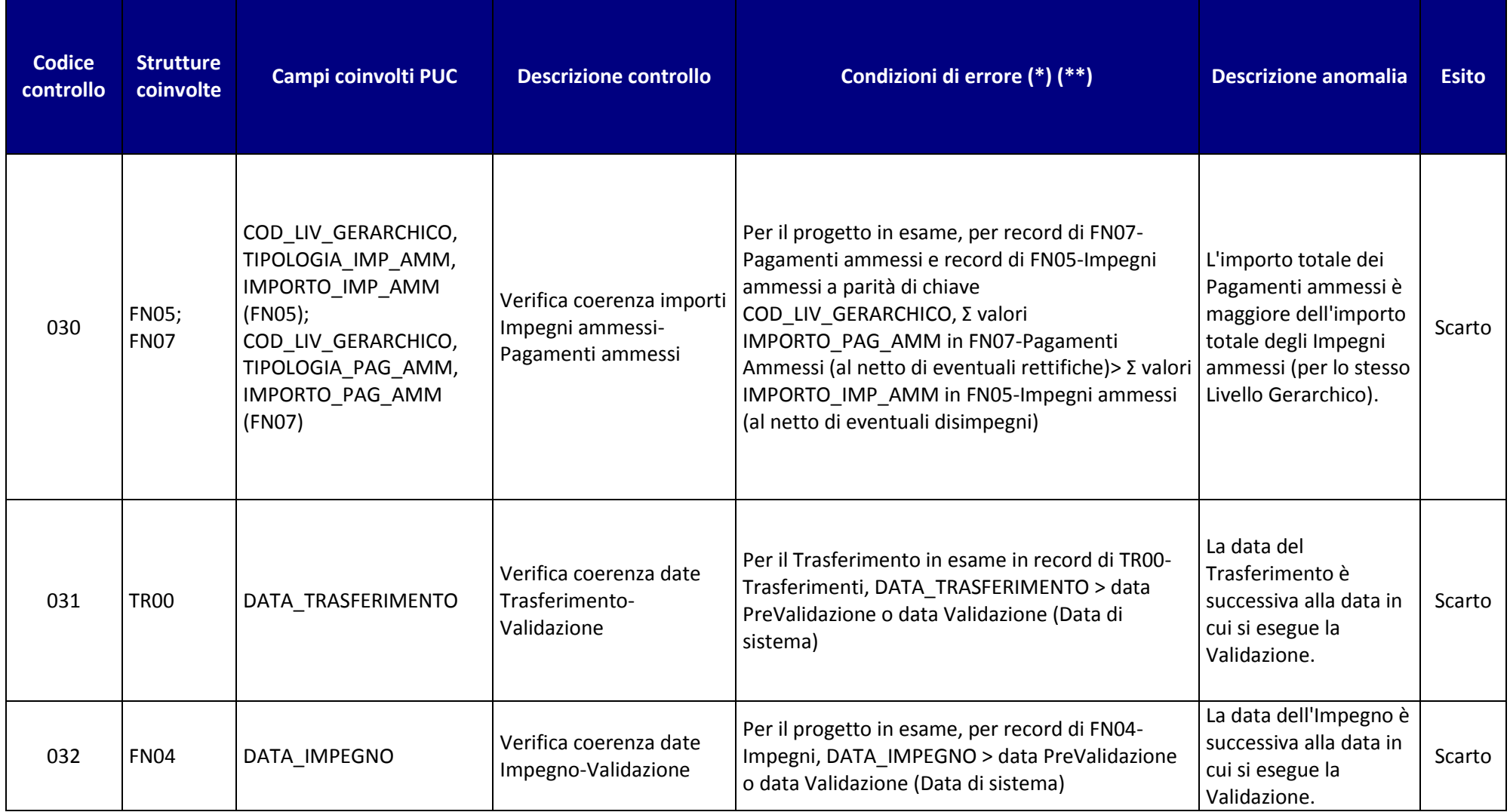

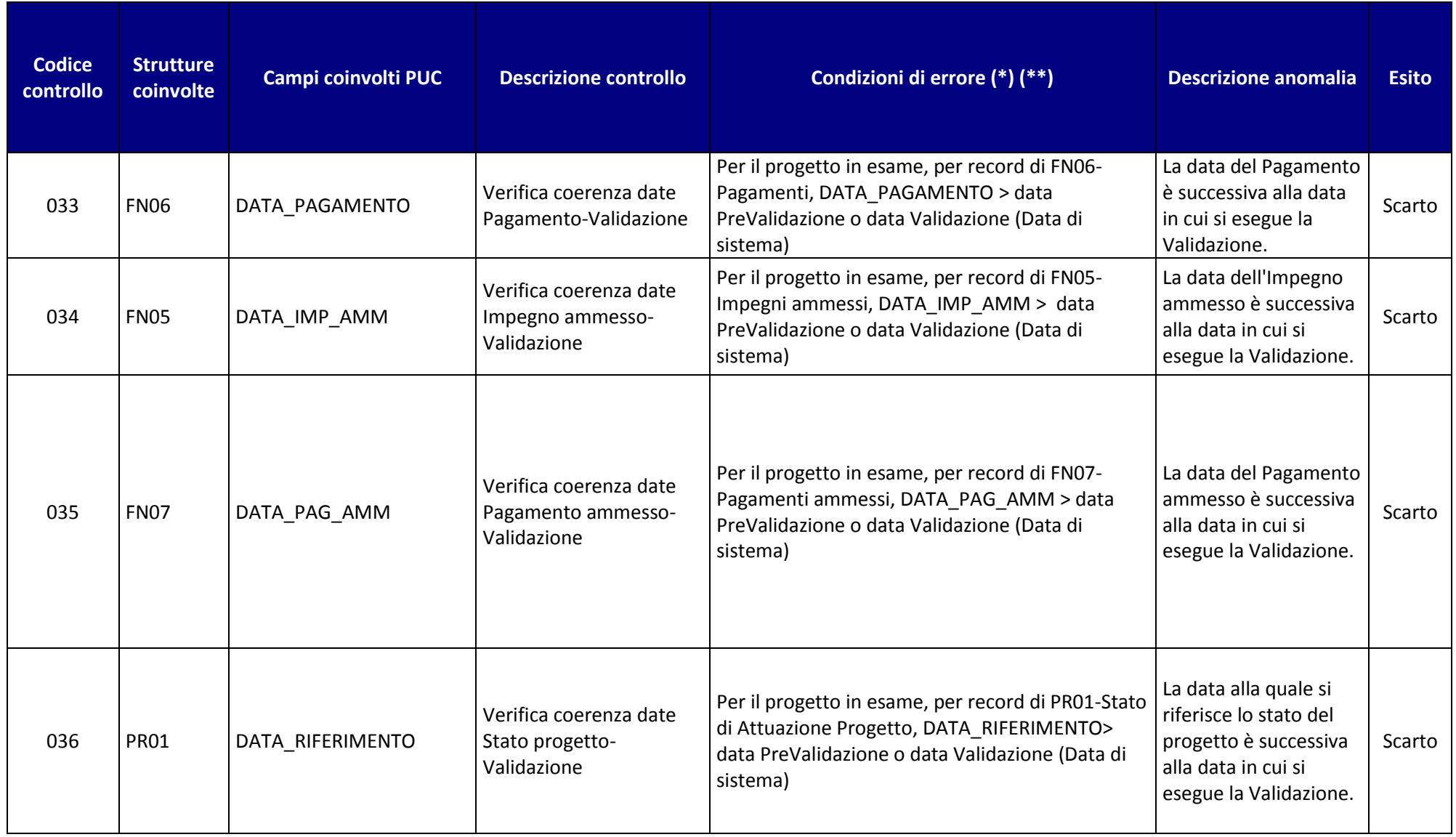

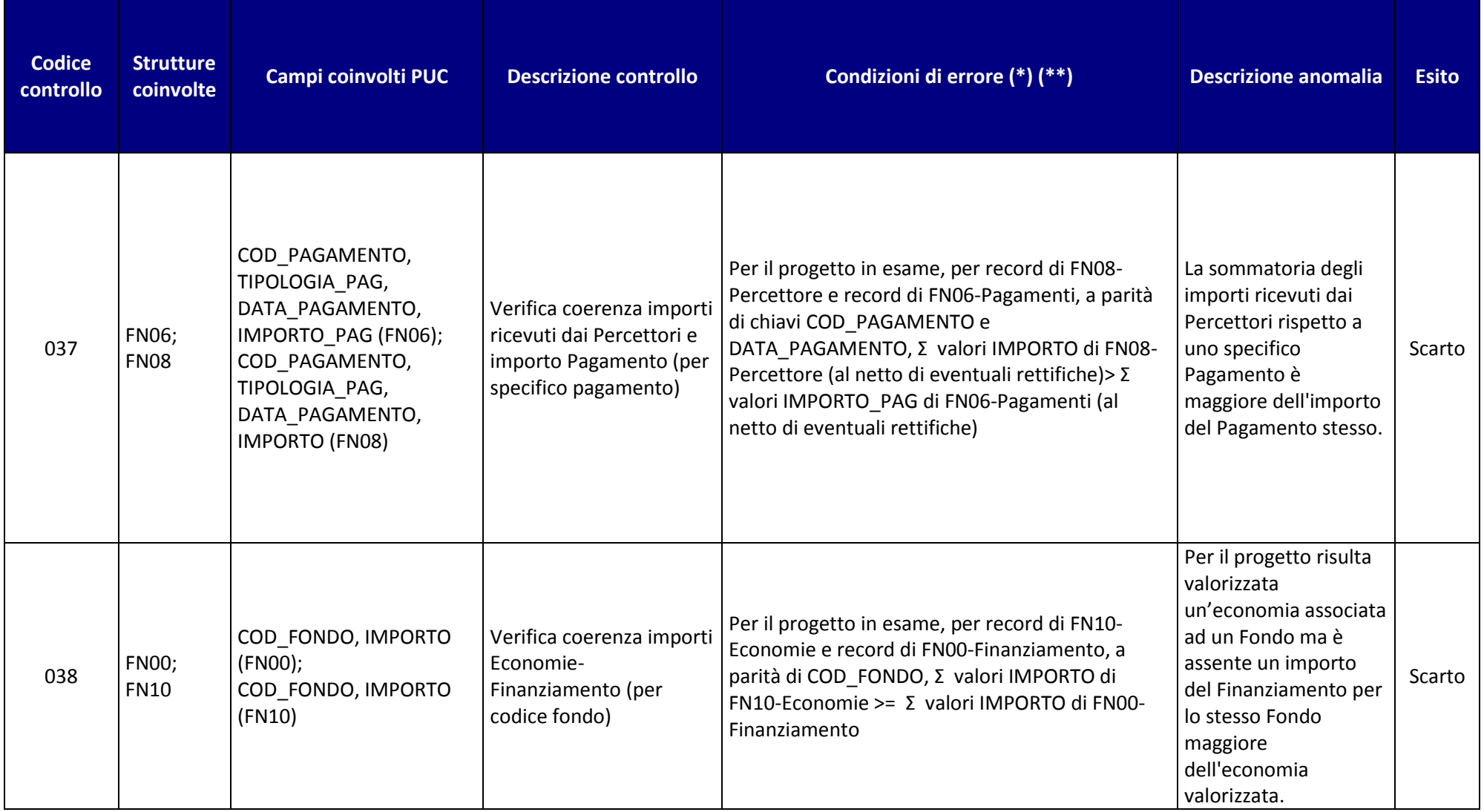

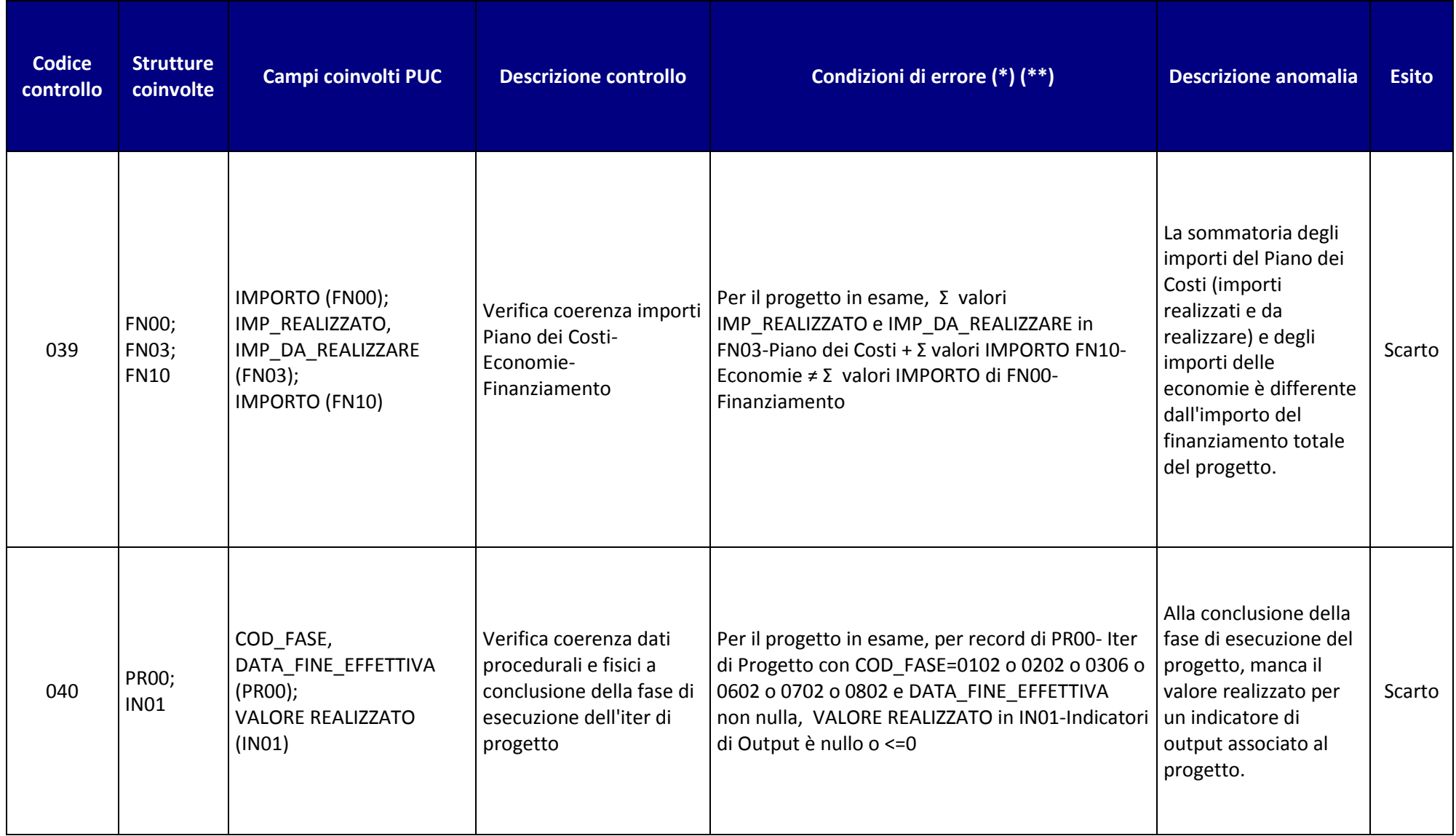

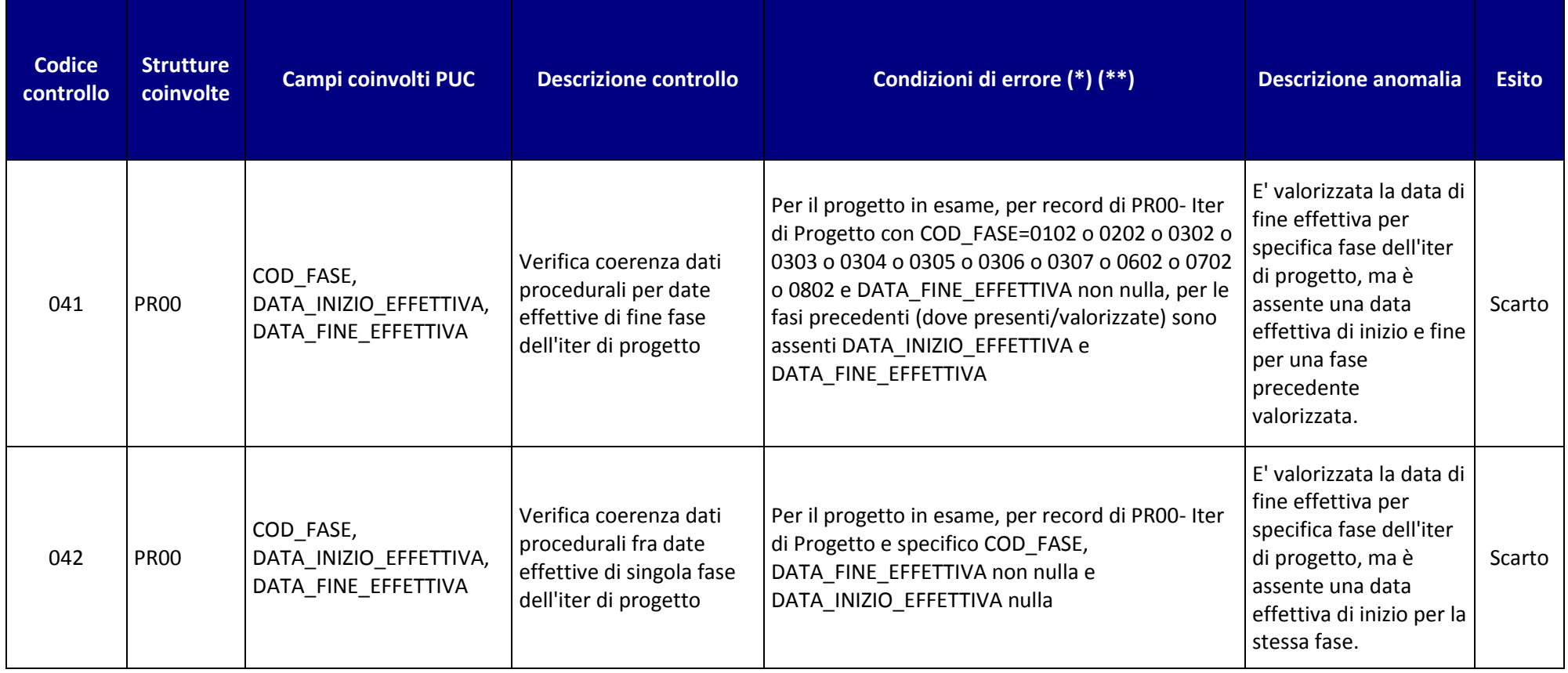

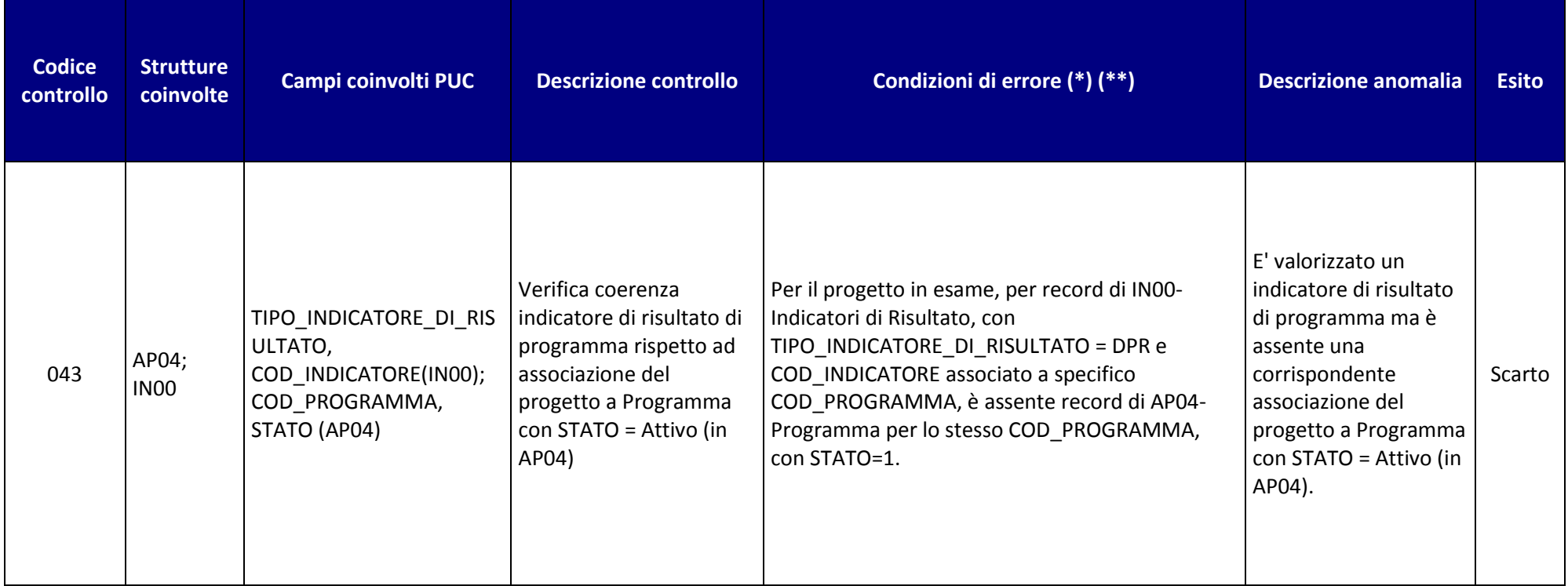

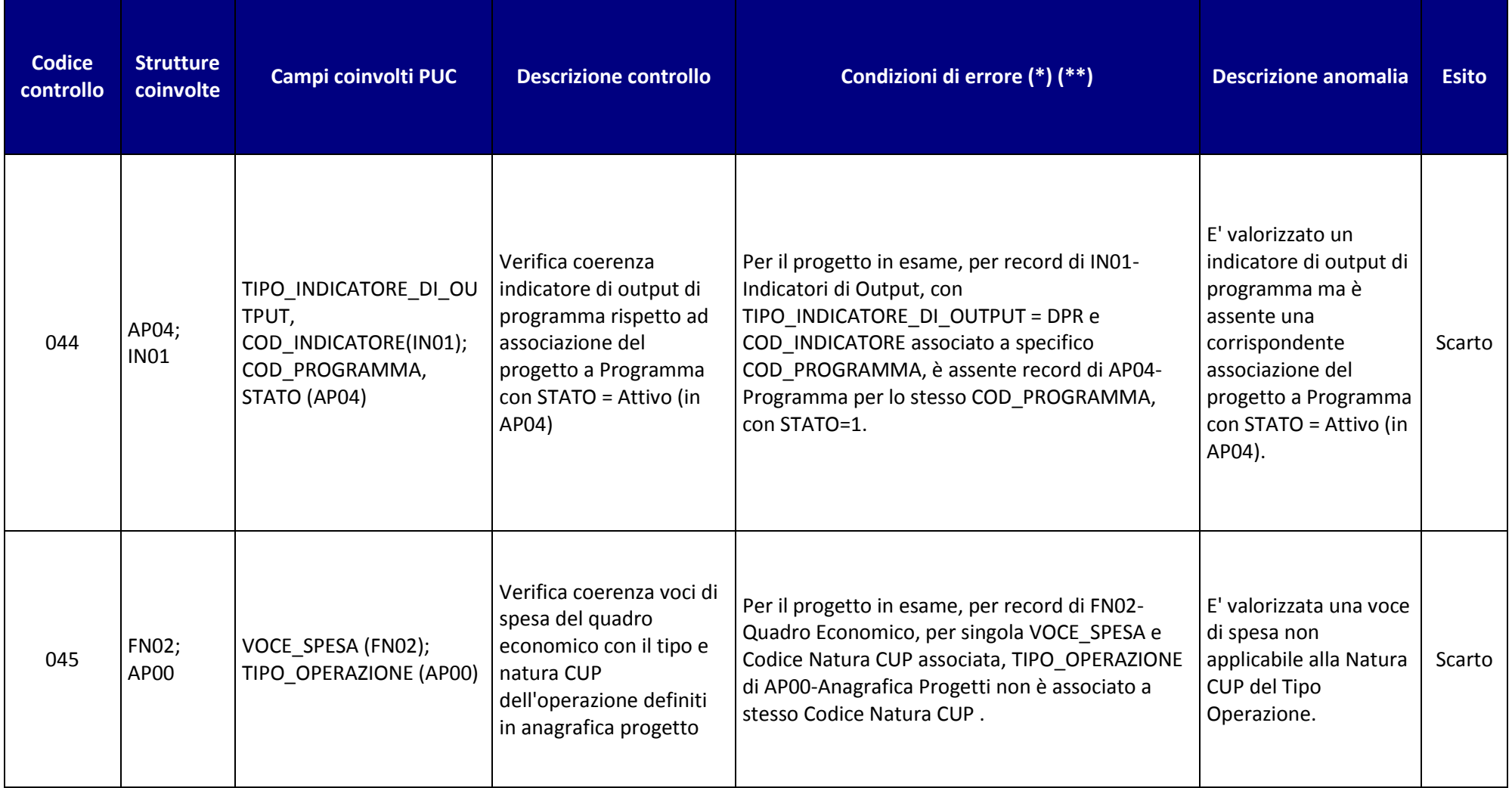

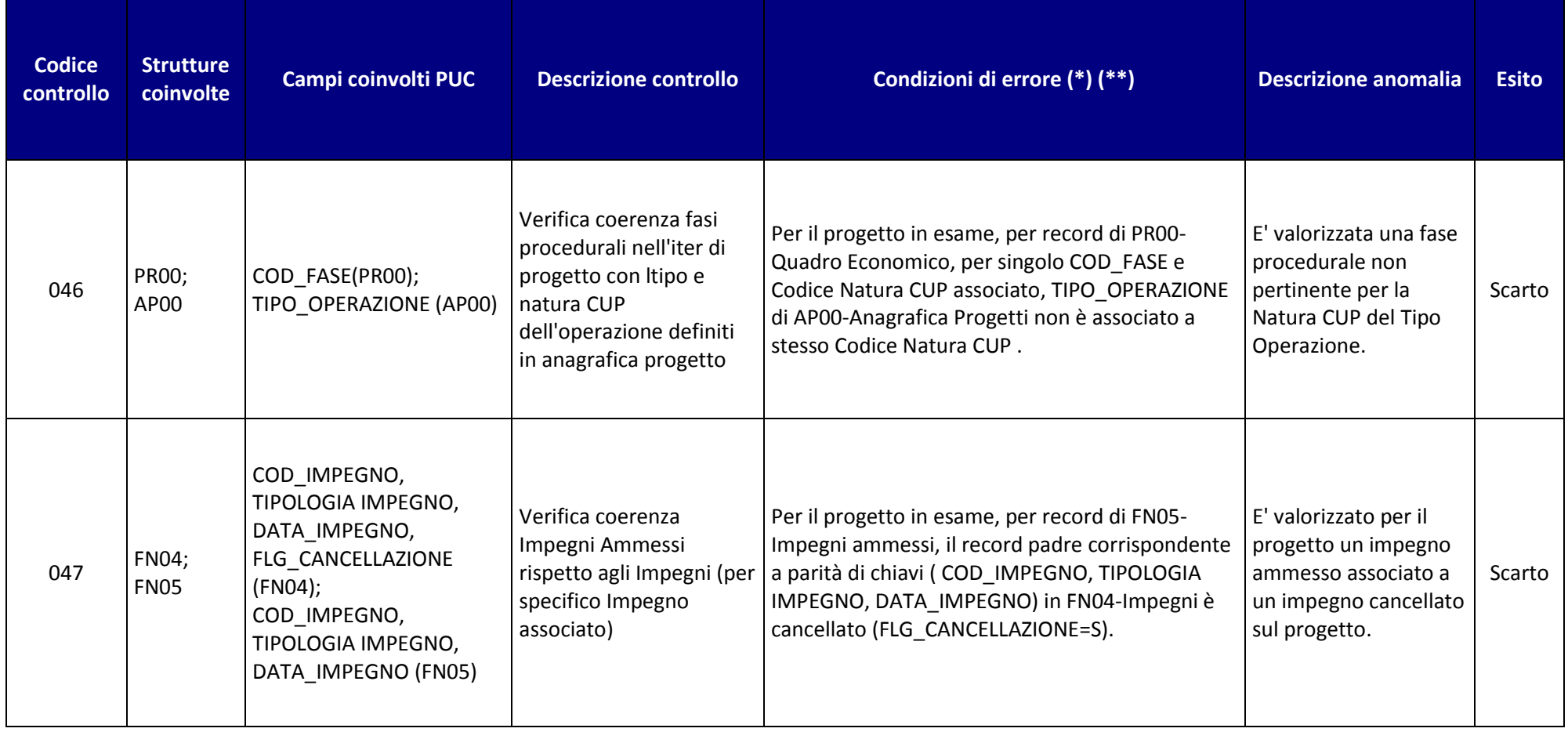

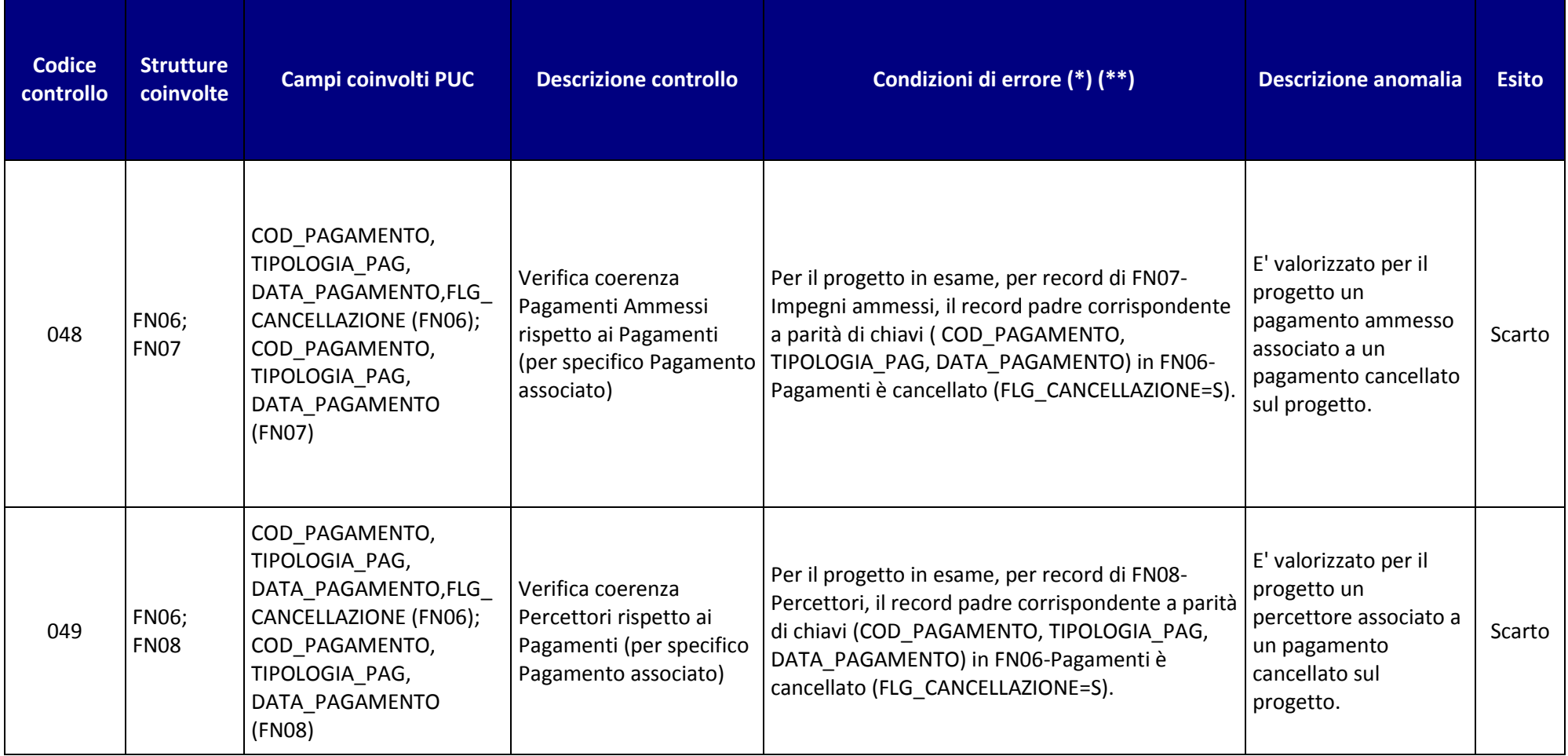
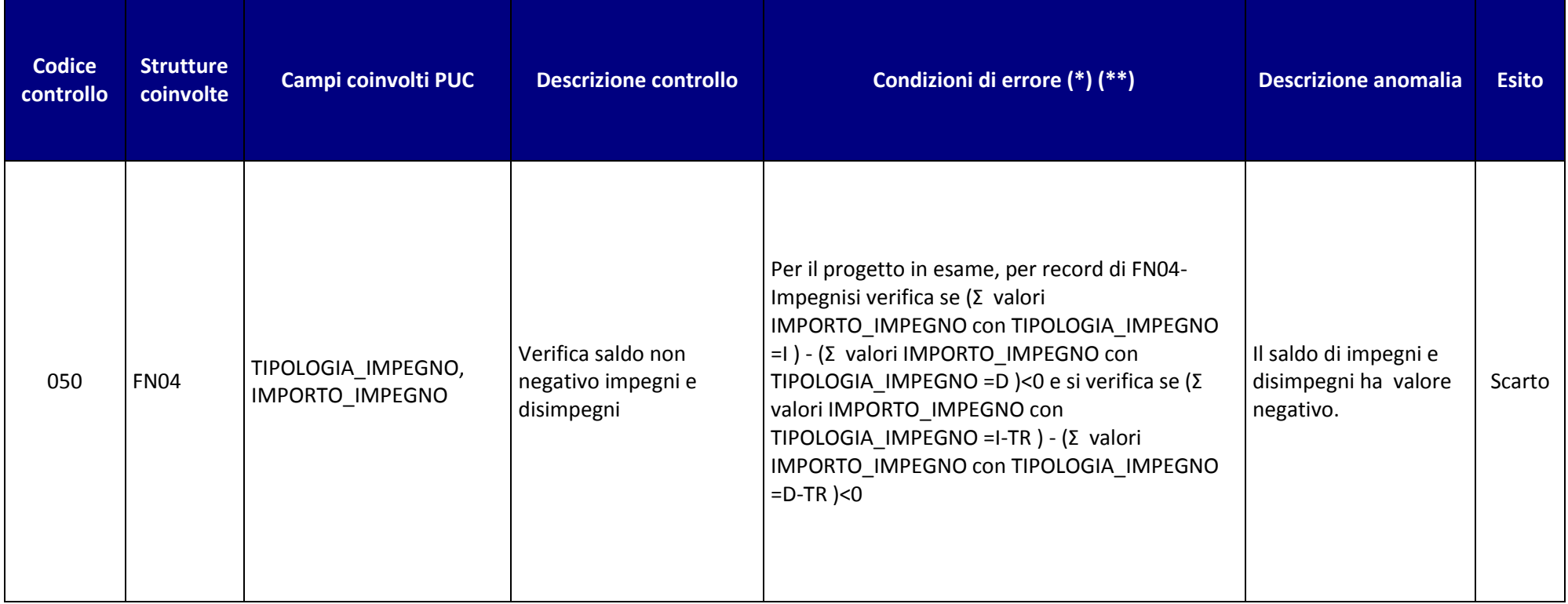

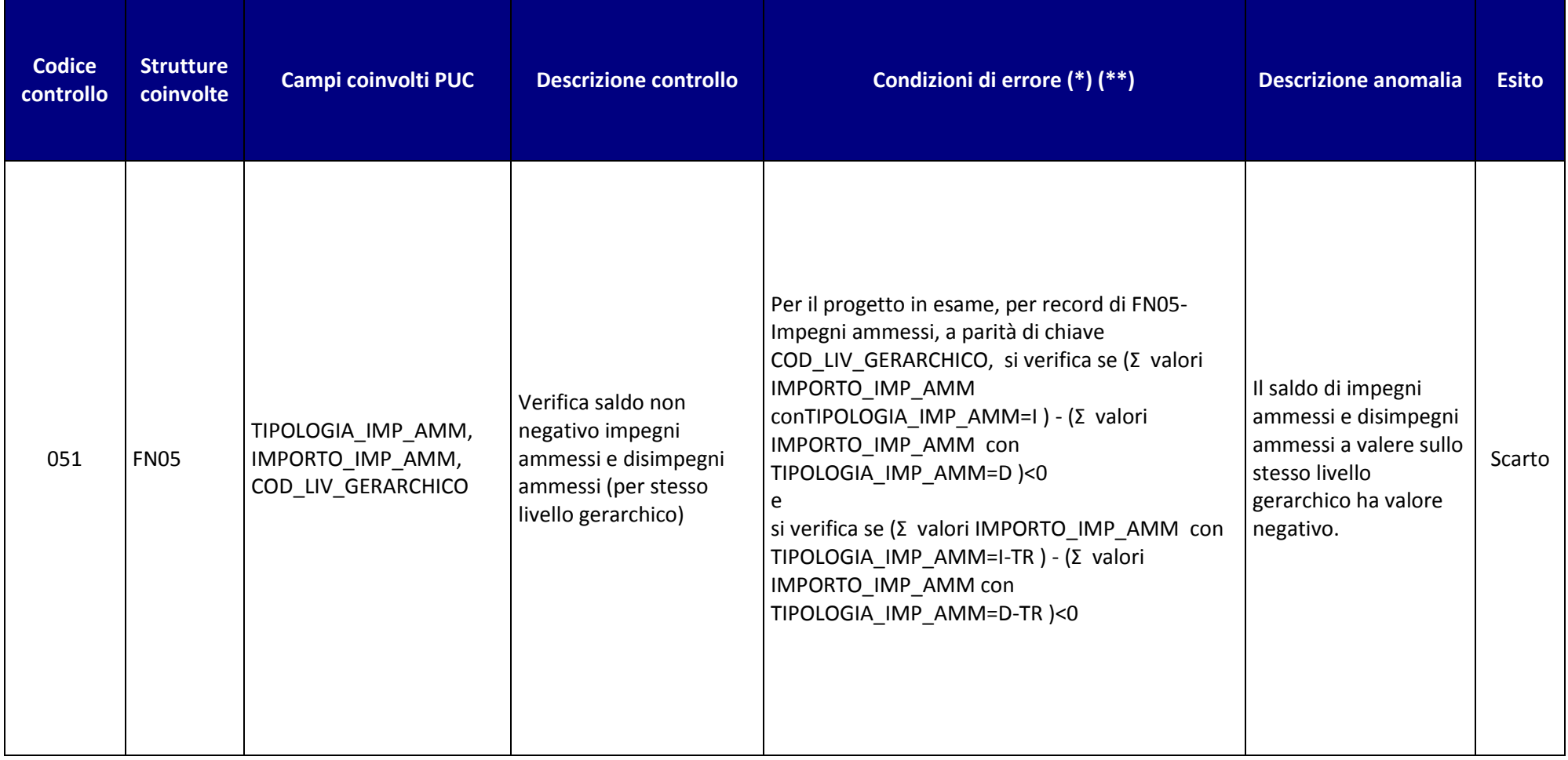

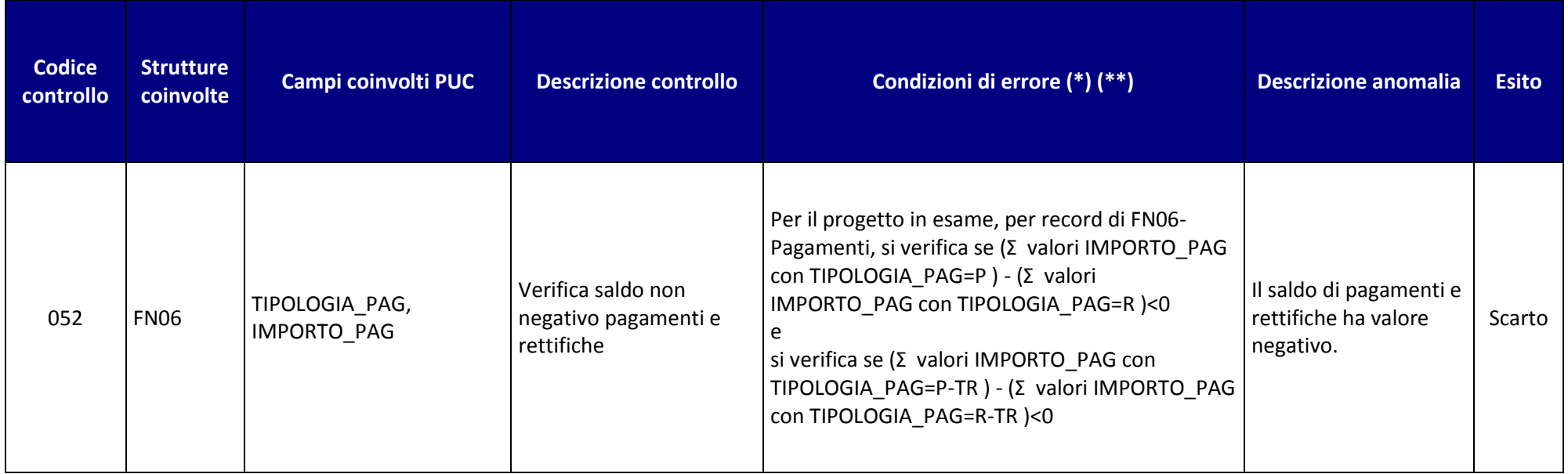

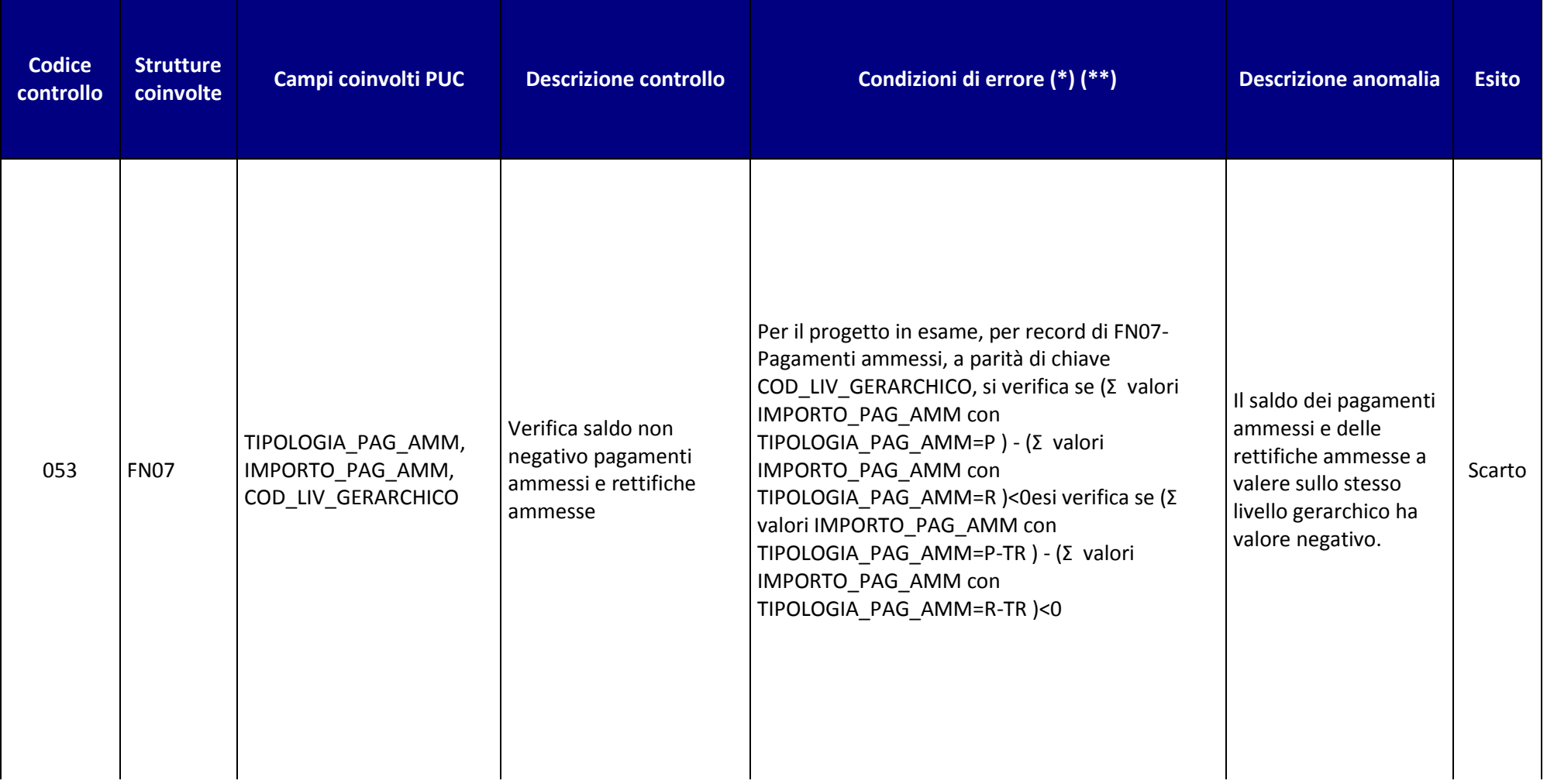

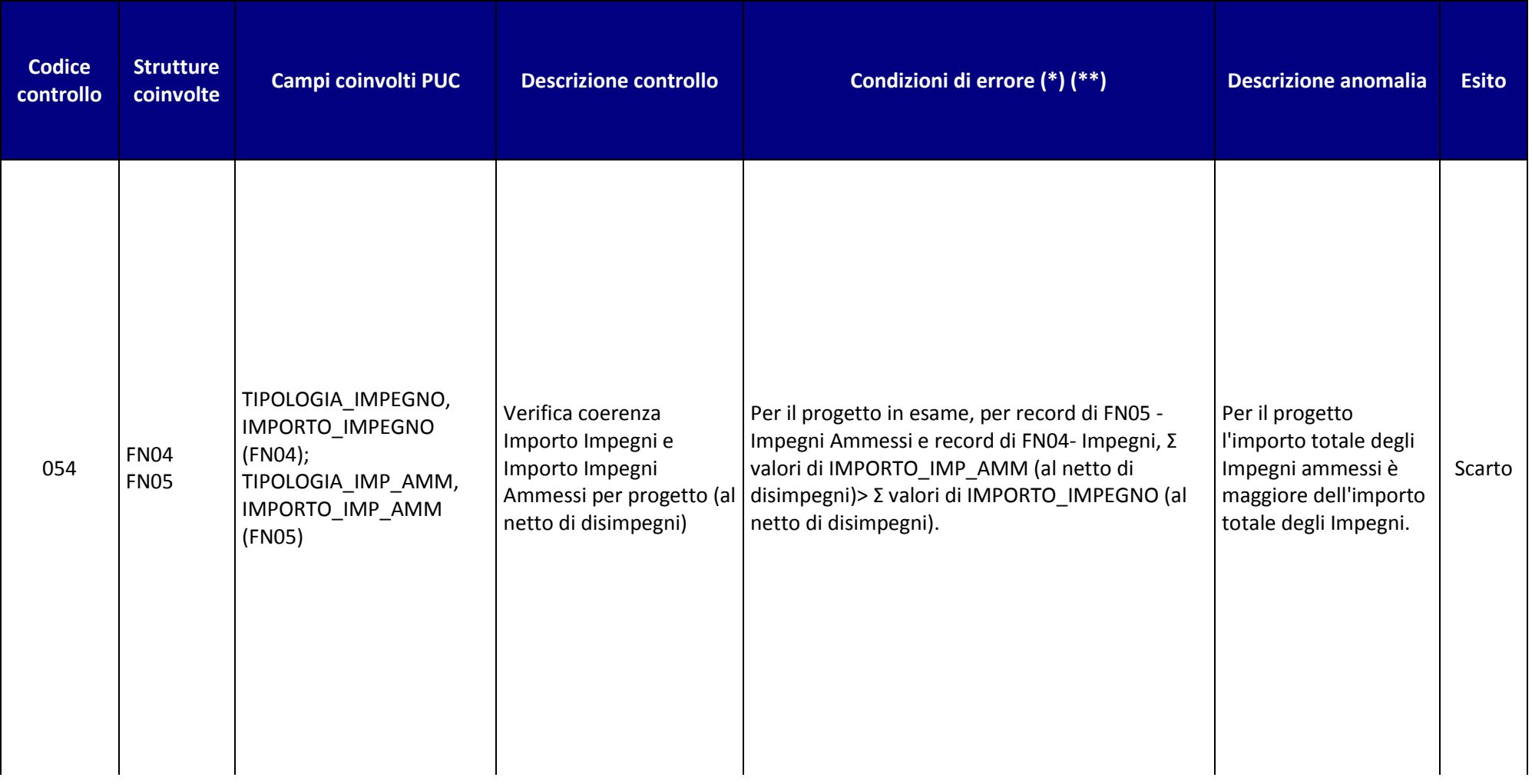

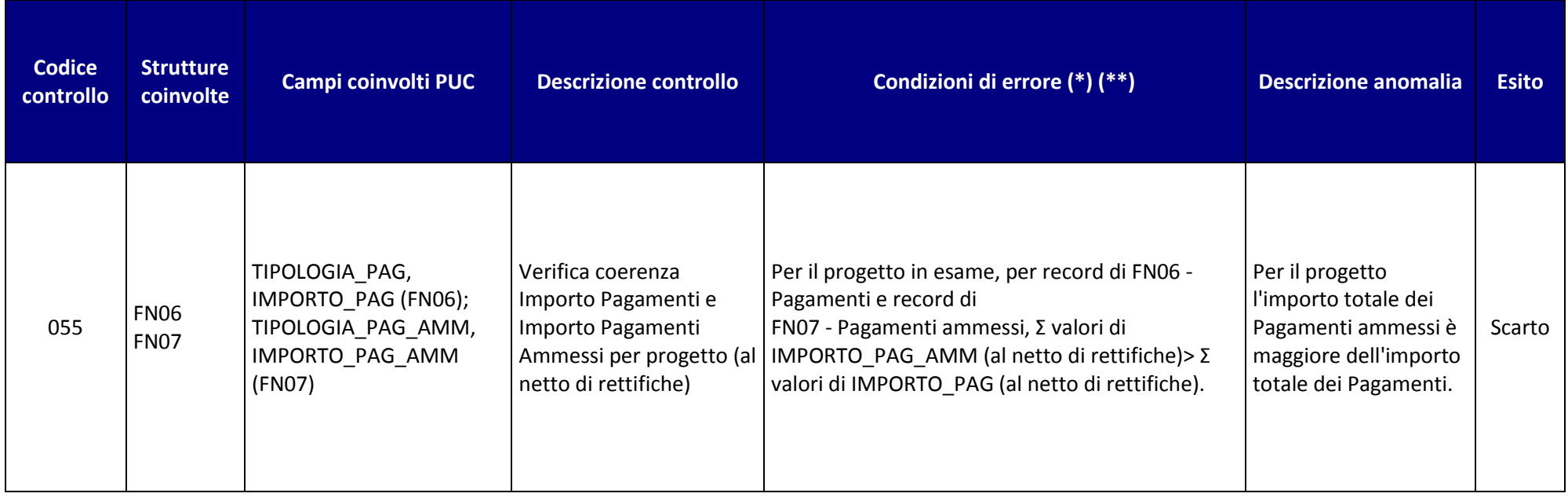

**(\*)** I controlli sono sensibili allo stato del flag di cancellazione. Quando il controllo verifica la presenza di una struttura o di un suo valore, si intende che la struttura ha flag di cancellazione diverso da S. Quando si verifica l'assenza di una struttura o di un valore, il record con flag cancellazione=S corrisponde ad assenza fisica della struttura o a valore nullo del dato in oggetto.

**(\*\*)** Quando sono coinvolte le strutture di Impegni, Impegni Ammessi, Pagamenti, Pagamenti Ammessi e i relativi campi importo:

- $\checkmark$  i controlli sugli importi considerano i valori di Impegni e Impegni ammessi (con tipologia I o I-TR = segno +) al netto dei relativi Disimpegni e Disimpegni ammessi (con tipologia D o D-TR = segno -);
- $\checkmark$  i controlli sugli importi considerano sempre i valori di pagamenti e pagamenti ammessi (con tipologia P o P-TR = segno +) al netto delle relative rettifiche e rettifiche ammesse (con tipologia R o R-TR = segno -).

## **5. ALLEGATI**

## **5.1 TABELLE DI CONTESTO (PUC)**

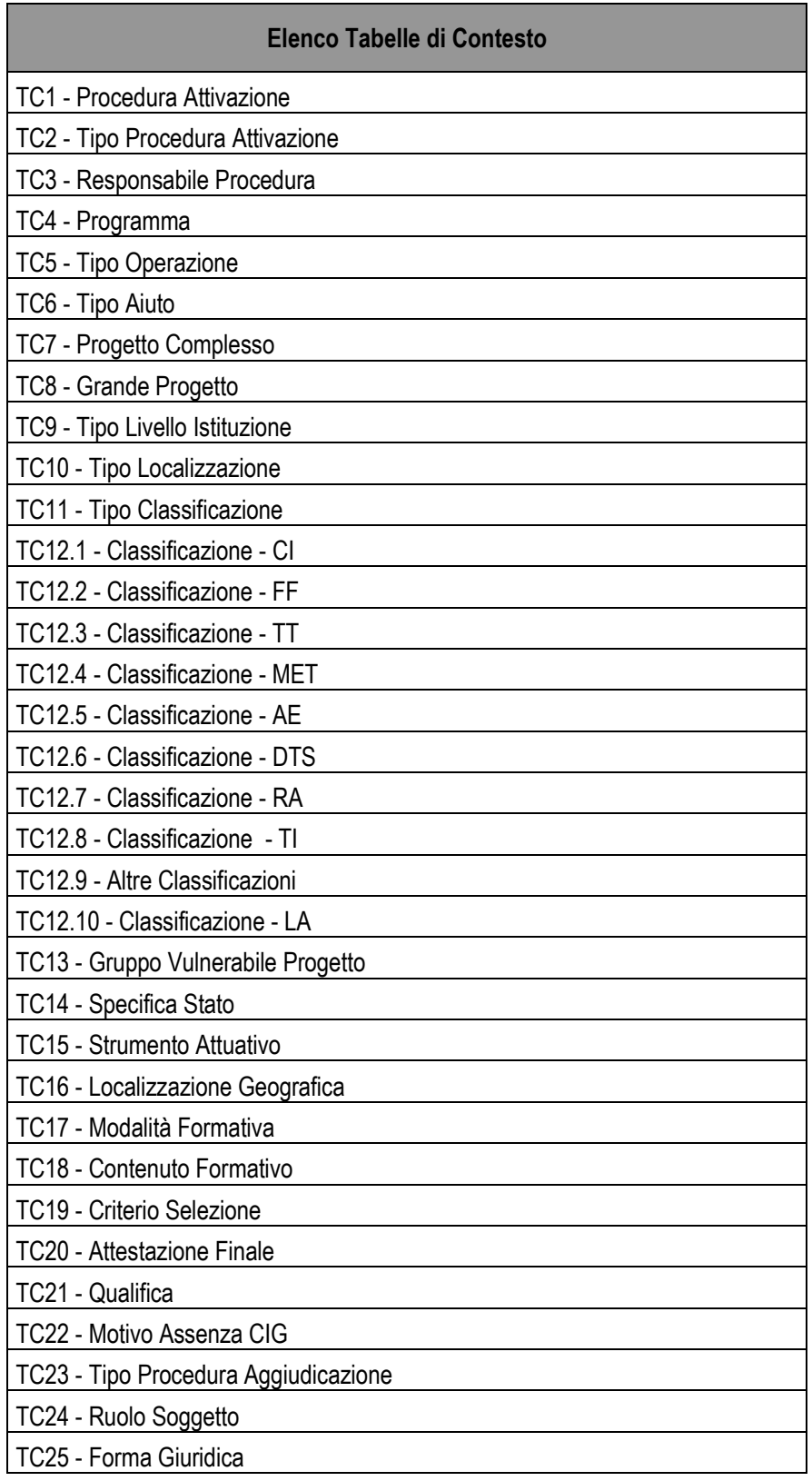

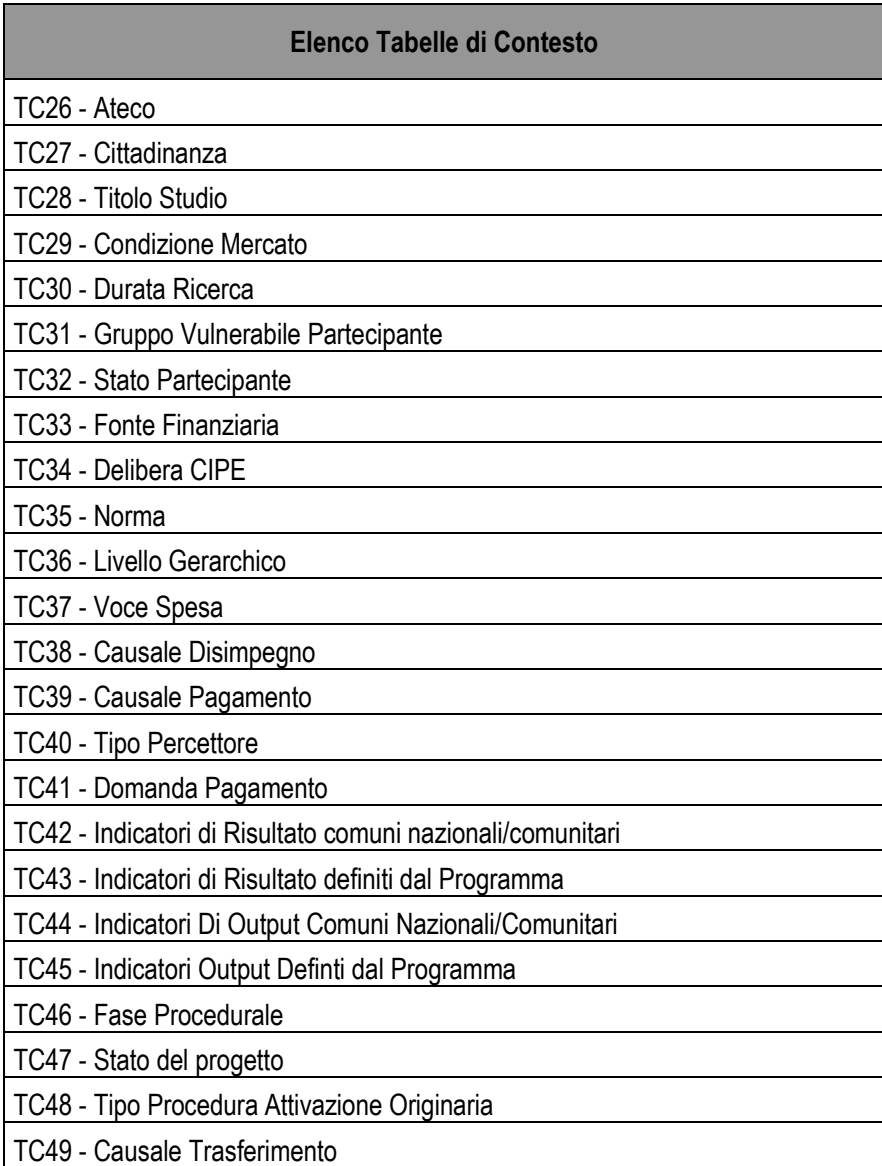

## **5.2 STRUTTURE DEL PROTOCOLLO UNICO DI COLLOQUIO (PUC)**

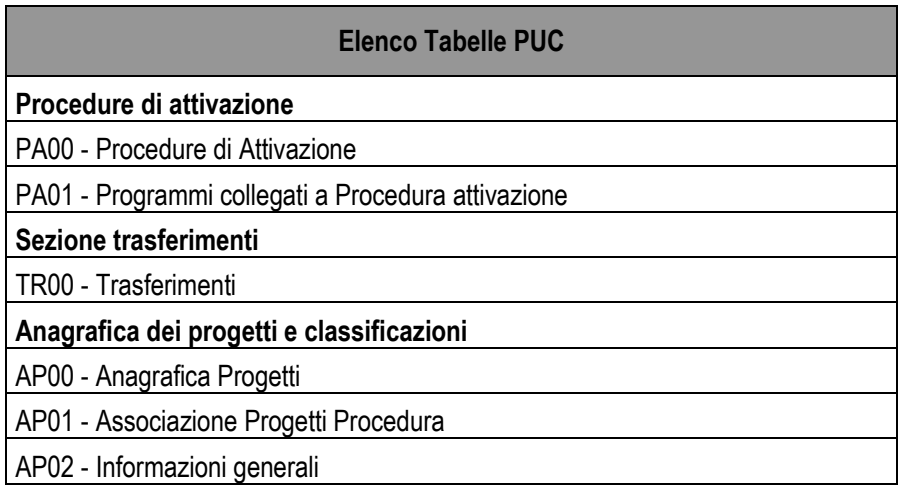

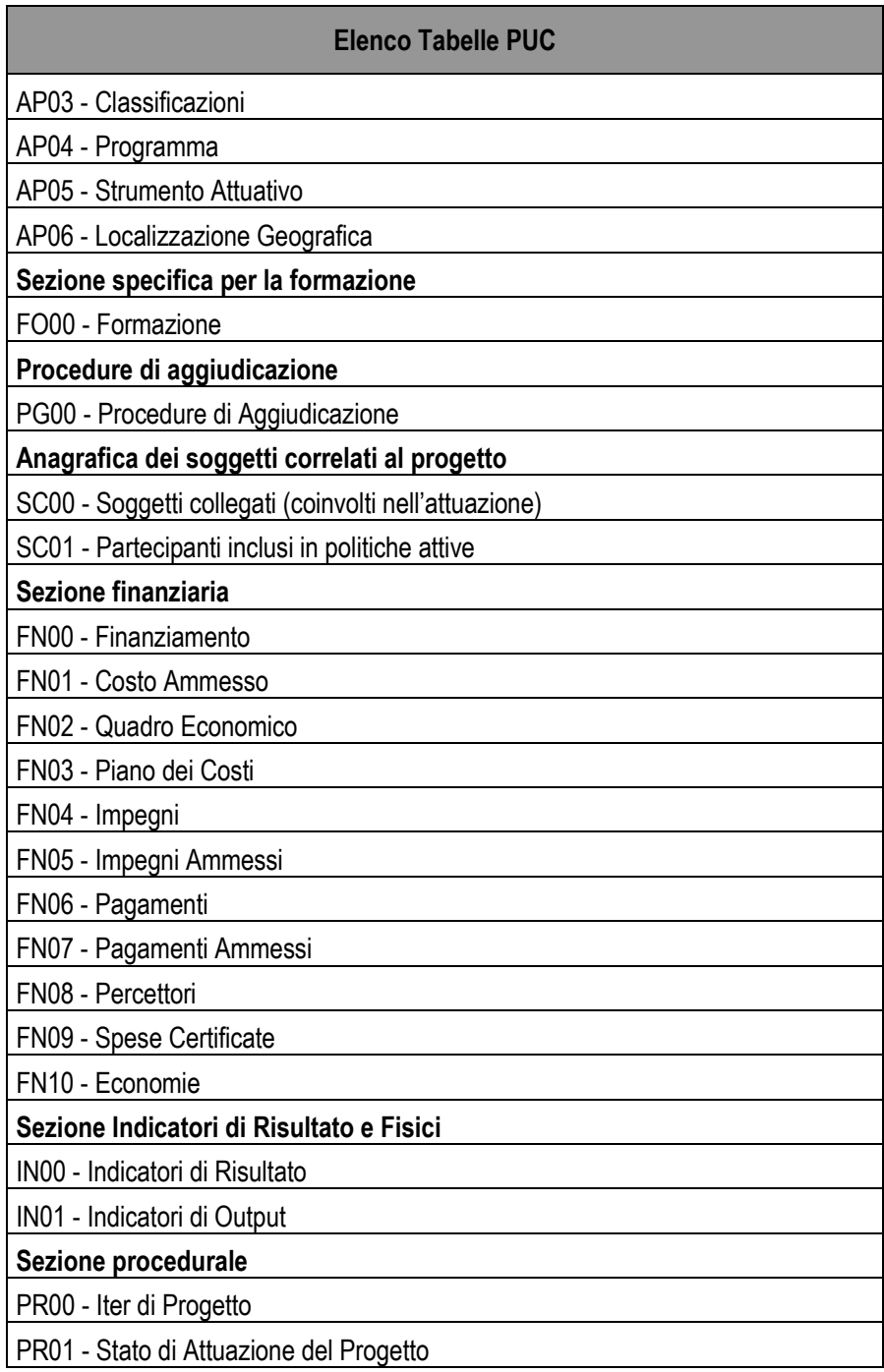